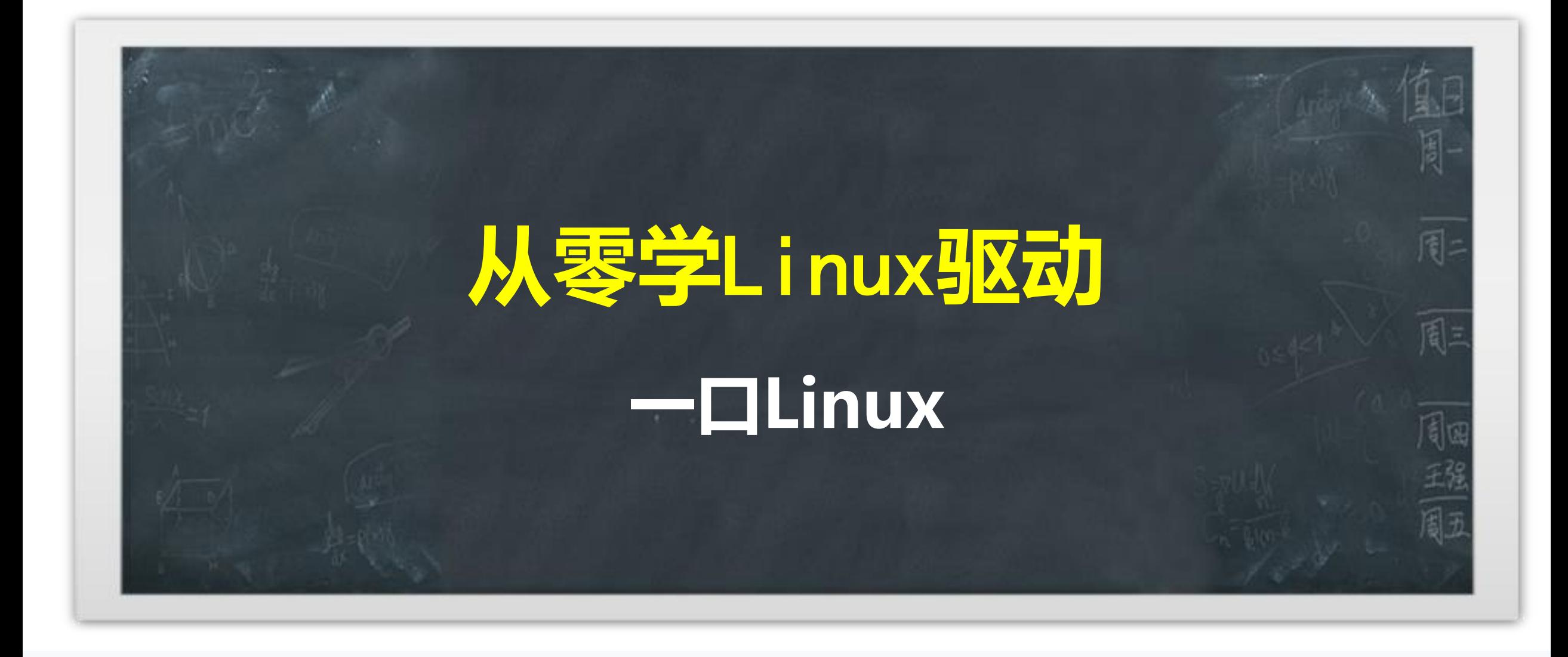

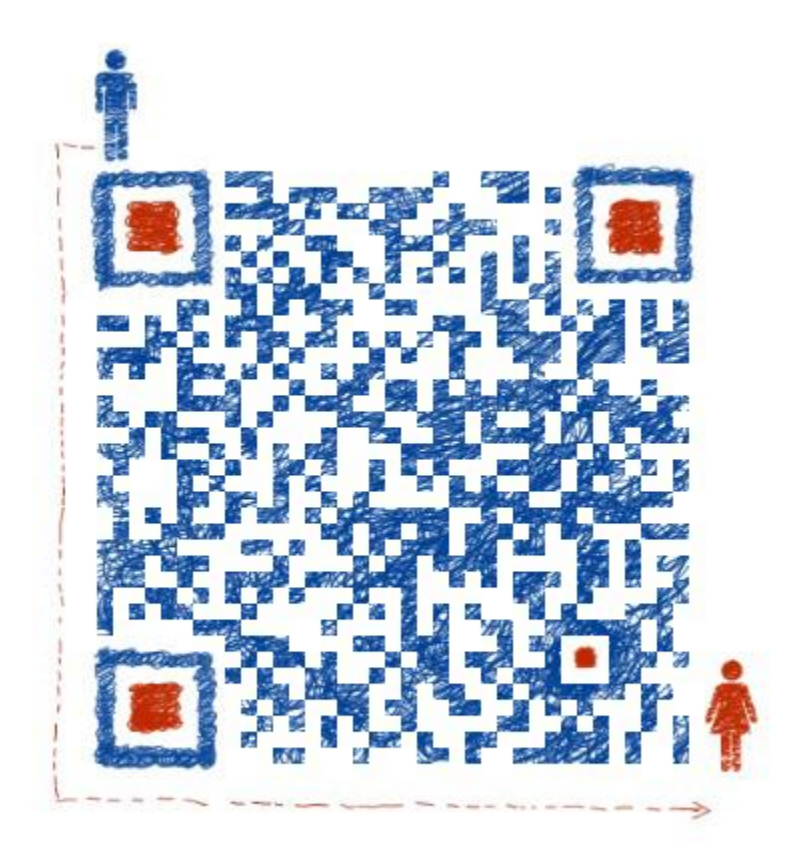

### 想入门和进阶**Linux**驱动, 请加关注一口君的公众号:一口**Linux**

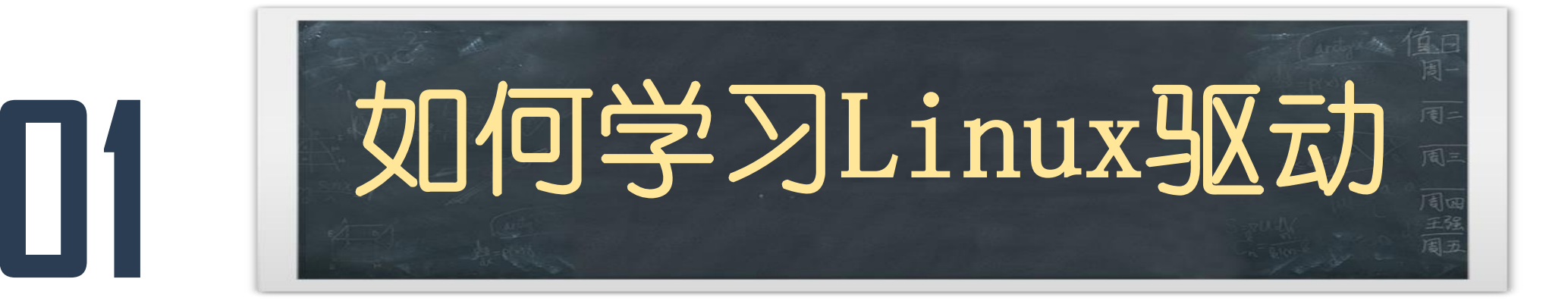

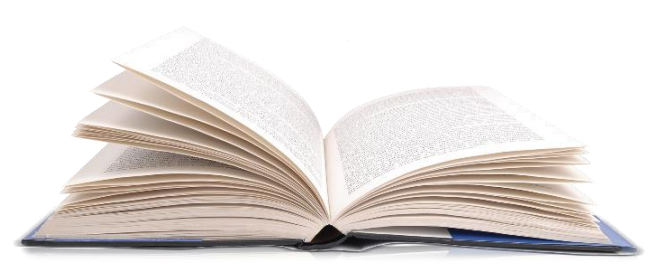

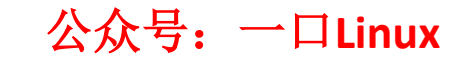

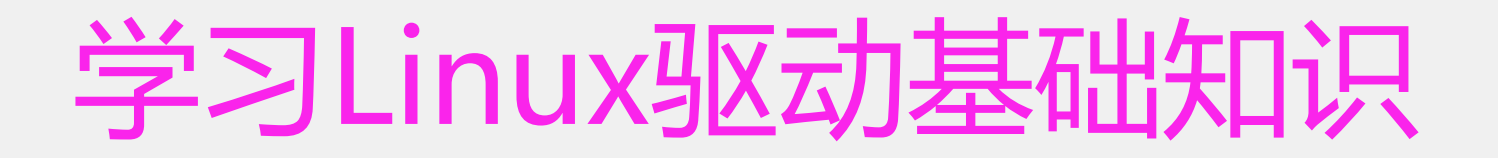

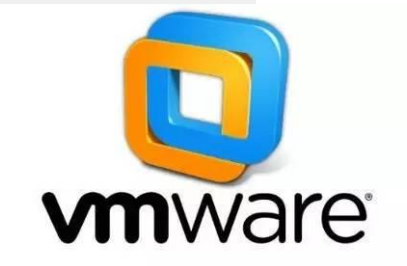

- **1. C语言**
- **2. Linux使用**
- **3. 硬件:**
	- **电路图(信号线、数据线、中断)**
	- **常见总线I2C、SPI、UART**
- **4. Linux系统编程-文件IO**

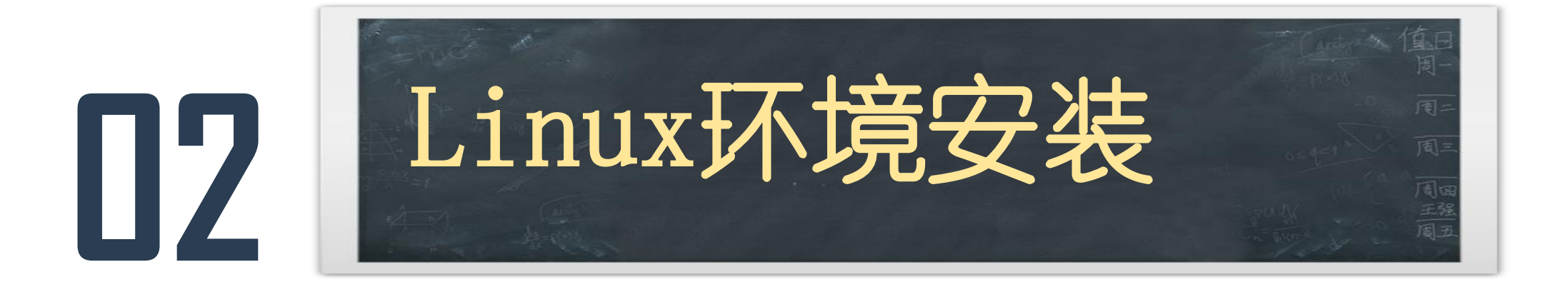

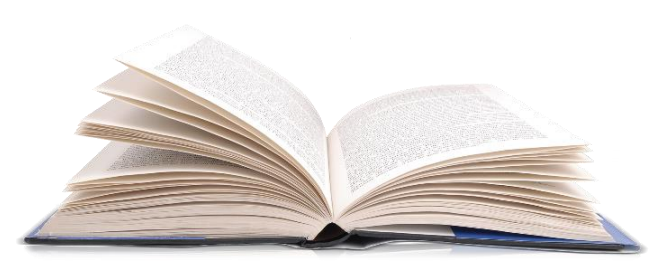

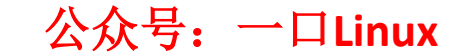

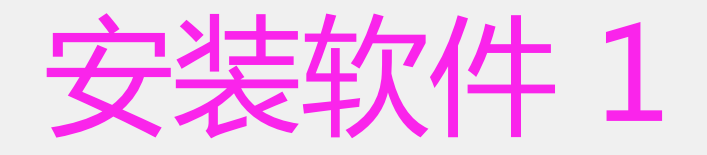

#### • **ubuntu**

• Ubuntu是一个以桌面应用为主的[Linux](https://baike.baidu.com/item/Linux/27050)操作系统,其 名称来自非洲南部祖鲁语或豪萨语的"ubuntu"一词, 意思是 "人性" "我的存在是因为大家的存在",是非洲 传统的一种价值观。

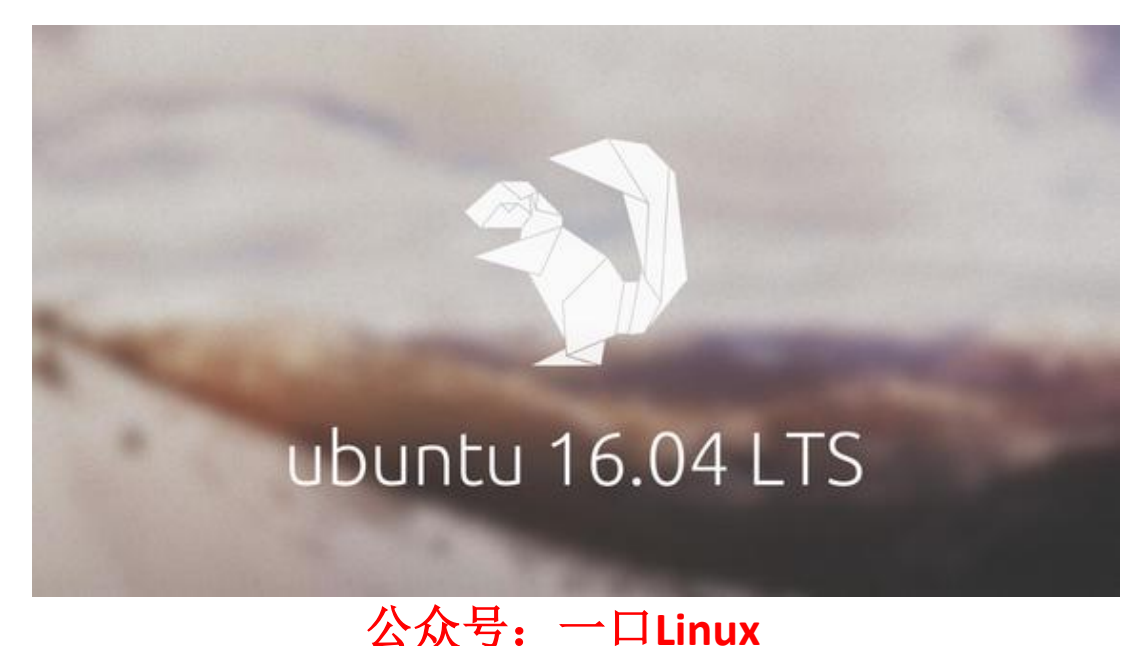

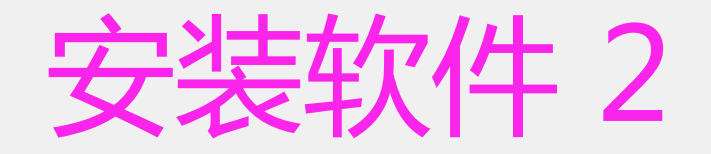

#### • **vmware**

• V M w a r e W o r k s t a t i o n ( 中文名 "威睿工作 站")是一款功能强大的桌面虚拟计算机软件,提 供用户可在单一的桌面上同时运行不同的操作系统, 和进行开发、测试 、部署新的应用程序的最佳解 决方案。

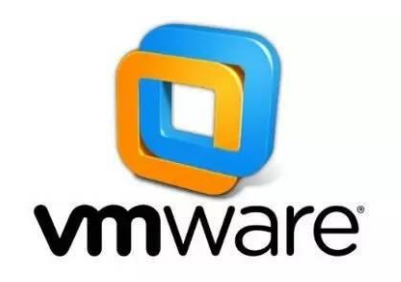

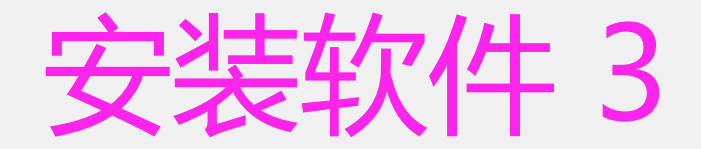

#### • **Source Insight**

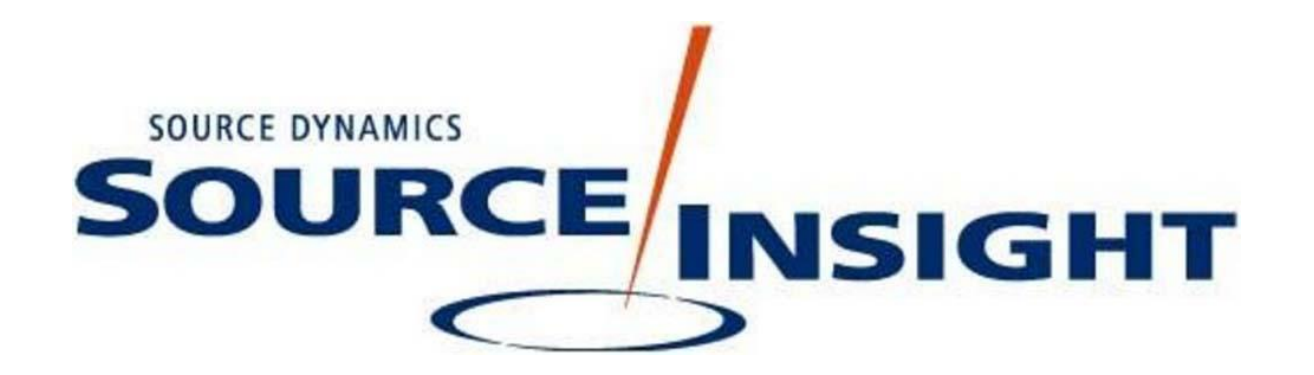

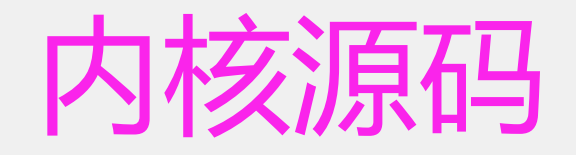

- **Linux kernel** • **linux 3.14内核**
- **所有资料下载地址**

# 本文档请关注公众号:一口**Linux** 后台回复<br> **/**

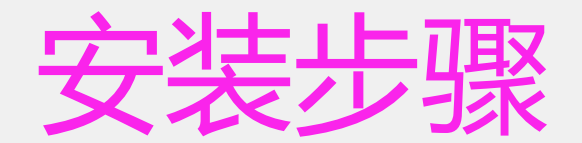

### **CSDN**:一口**Linux** 《 **linux**环境搭建**[-ubuntu16.04](https://blog.csdn.net/daocaokafei/article/details/114294275)**安装》

# 《 **[Source Insight](https://blog.csdn.net/daocaokafei/article/details/114598780)**给**Linux**内核创建工

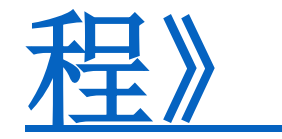

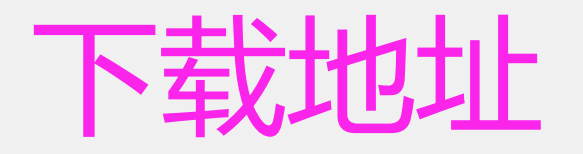

### • **#ubuntu下载地址**

• http://mirrors.aliyun.com/ubuntureleases/16.04/ubuntu-16.04.7-desktop-amd64.iso

#### • **#vmware下载地址**

• https://www.vmware.com/go/getworkstation-win

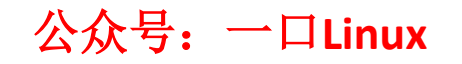

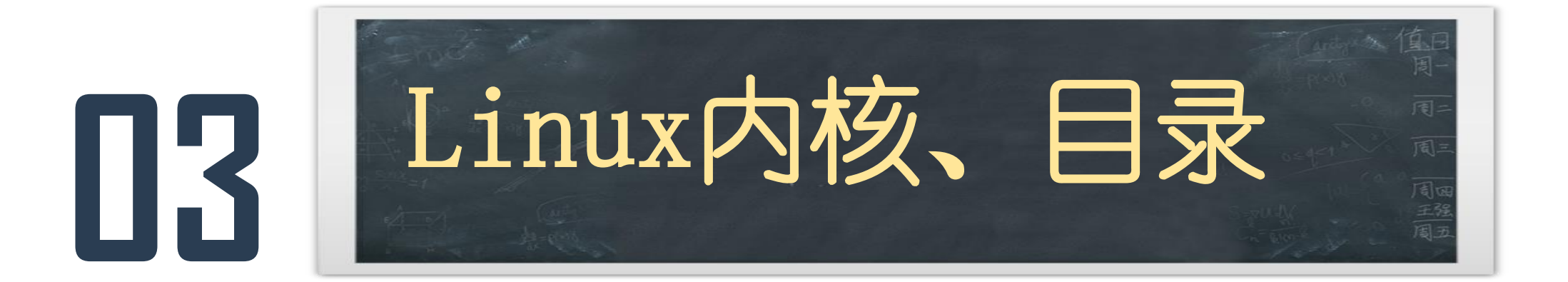

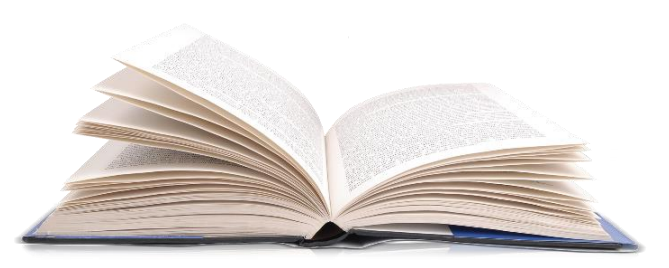

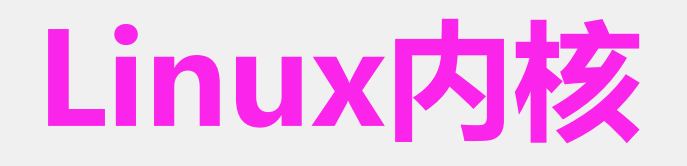

- 从技术上说 linux 是一个内核
- "内核"指的是一个提供硬件抽象层、磁盘及文 件系统控制、多任务等功能的系统软件。一个 内核不是一套完整的操作系统。
- 通常我们使用的 linux 系统是一个集 linux 内 核、工具集、各种库、桌面管理器、应用程序 等一体的一个发布包 (发行版)

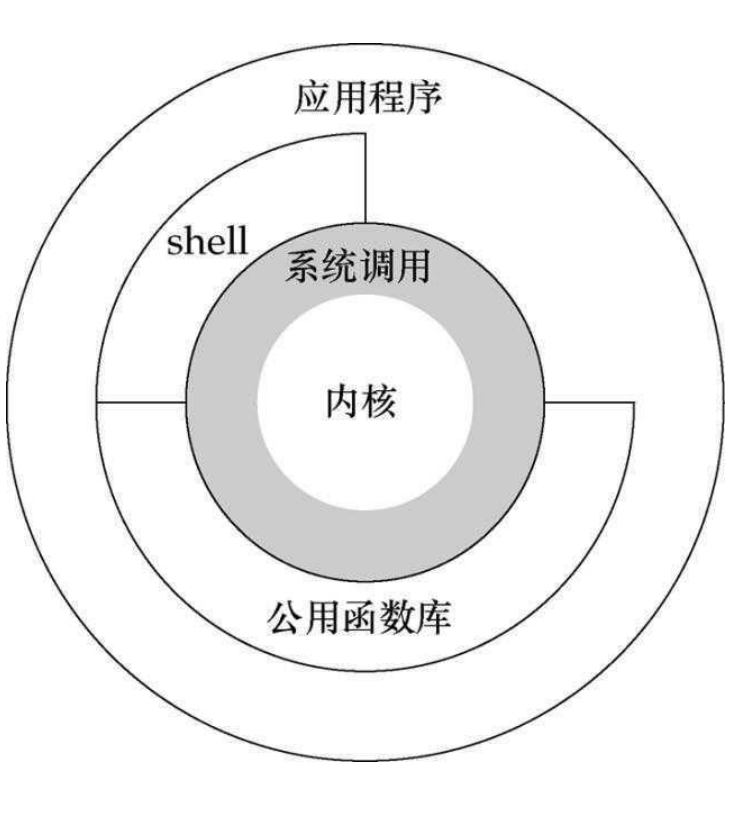

### **主流的 Linux 发行版**

- Debian GNU/Linux
- Red Hat Linux
- ▶ Fedora Core
- Ubuntu Linux
- SUSE Linux
- Gentoo Linux
- Asianux
- Slackware Linux
- Turbo Linux
- ▶ CentOS

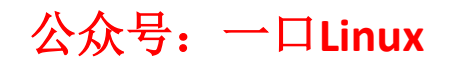

# **Linux内核版本**

- 目前linux系统采用 A.B.C.D 的版本号管理方式
	- A 表示linux的主版本号
	- B 表示linux的次版本号,B 为偶数表示稳定版本,奇数表示开发中的版本
	- C 表示linux的发行版本号
	- D 表示更新版本号
- 主版本(X.Y)
	- **1.0 2.0 2.2 2.4 2.6 3.x**
- 稳定版本发布一般 1,2月
	- **2.0.40 2.2.12 2.4.18 2.6.15 3.13**
- 稳定更新版本
	- **2.6.23.1~ 2.6.23.7**
- Kernel.org上目前维护的主版本
	- $\cdot$  2.2
	- $2.4$
	- 2.6
	- 3.x

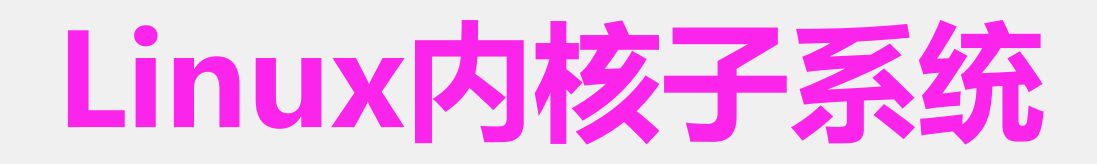

- 进程管理
- 内存管理
- 文件系统
- 网络协议
- 设备管理

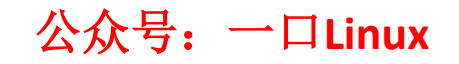

# **Linux内核模块结构图**

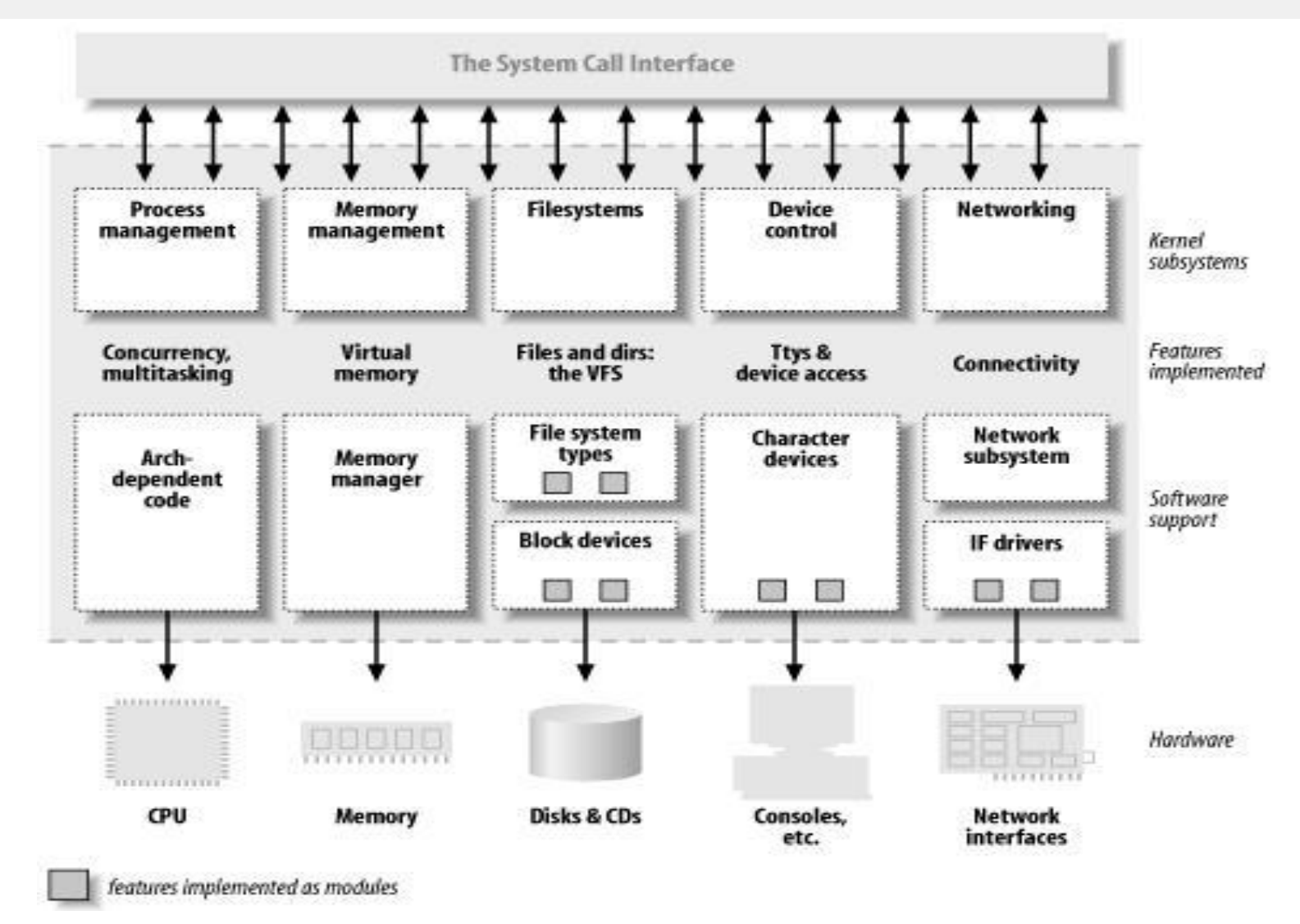

### **Linux内核代码结构 1**

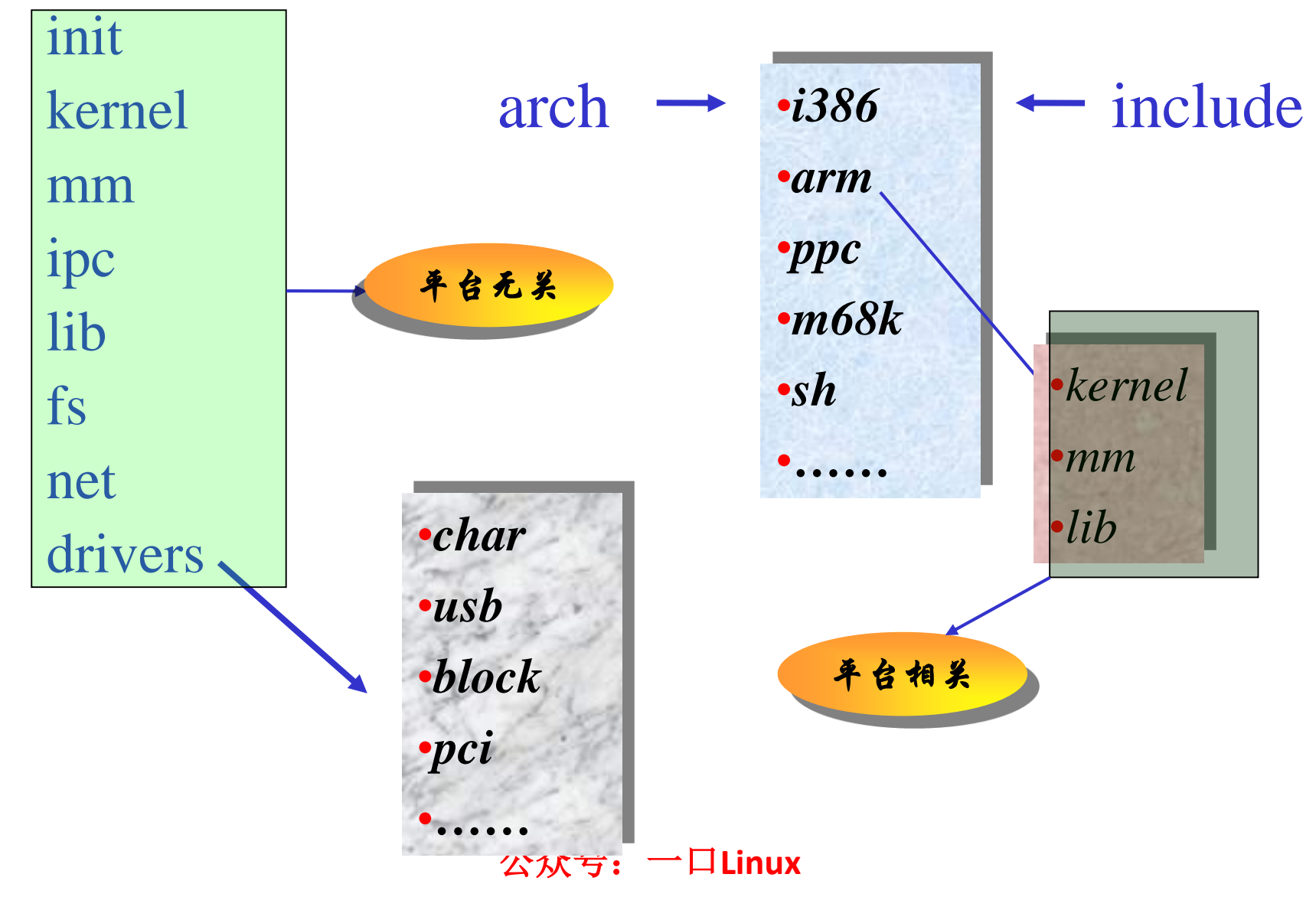

### **Linux系统源代码目录结构(2)**

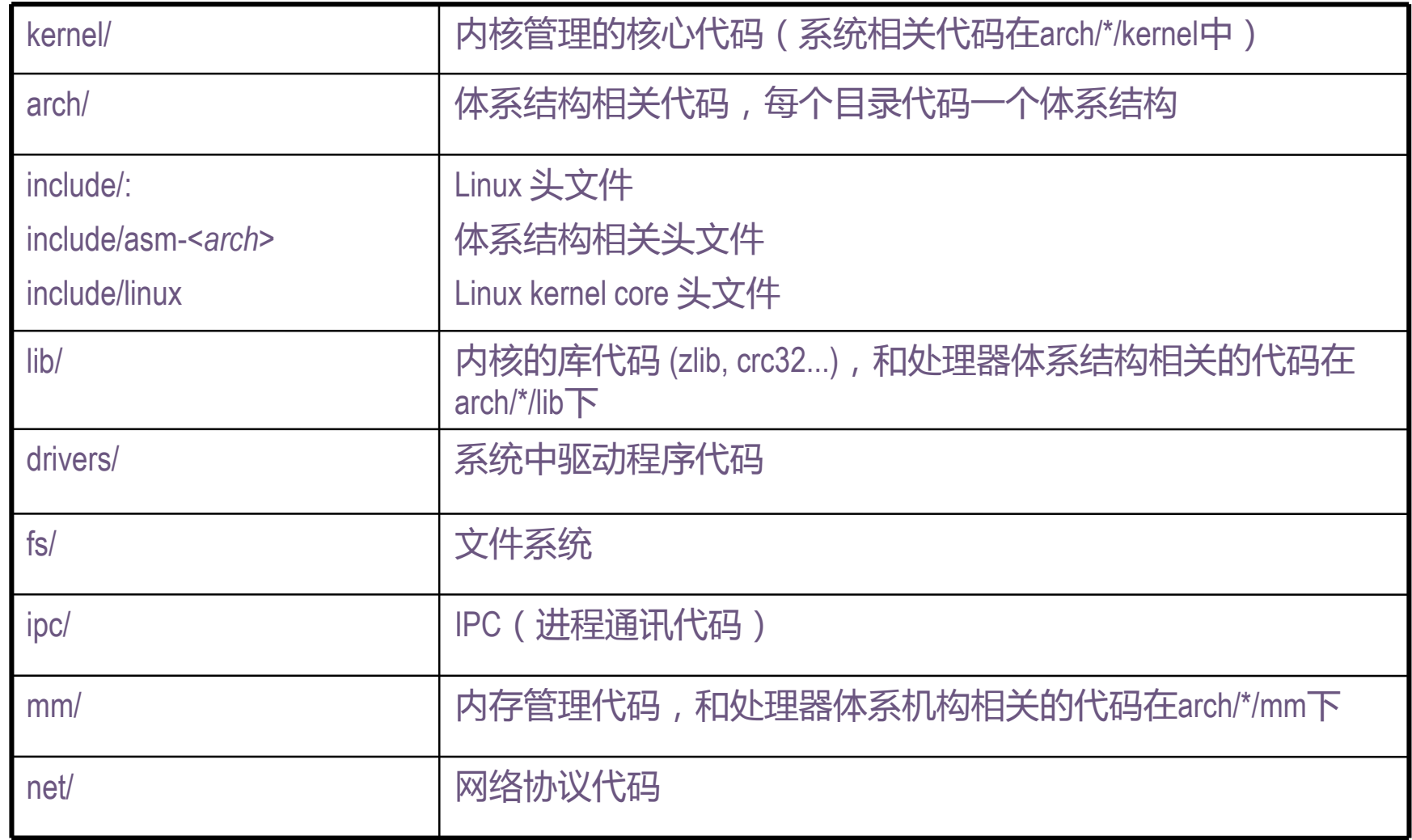

### **Linux系统源代码目录结构(3)**

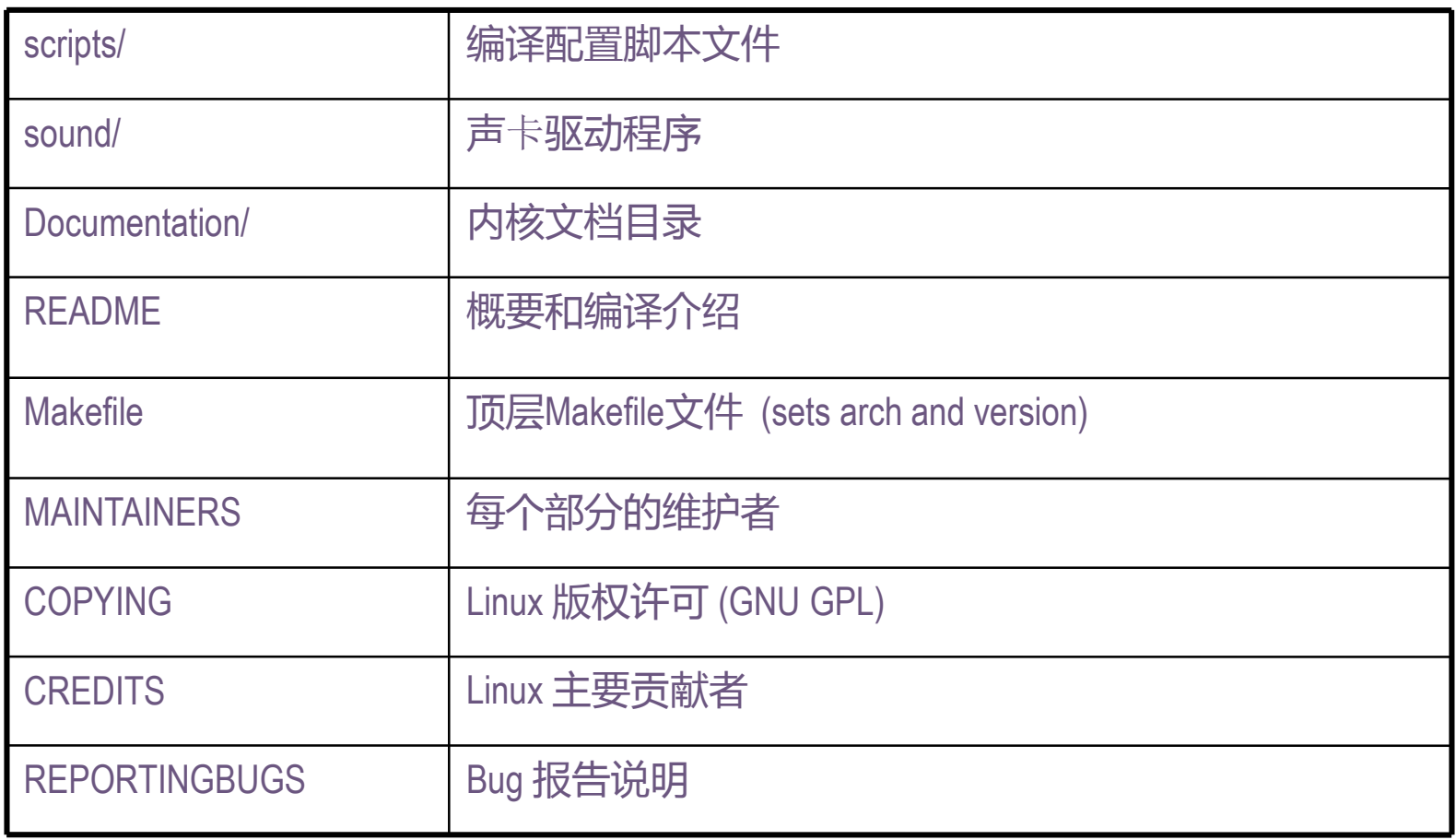

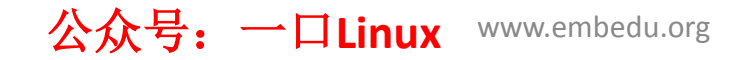

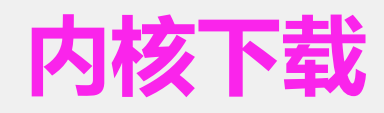

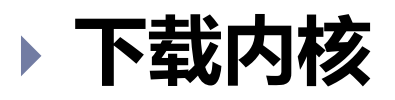

- [http://kernel.org](http://kernel.org/)
- wget [http://kernel.org/pub/linux/kernel/.](http://kernel.org/pub/linux/kernel/)..
- wget [http://kernel.org/.../.../linux-\\*.bz2.sign](http://kernel.org/.../.../linux-*.bz2.sign)
- ▶ gpg –verify linux-2.xx.tar.bz2.sign
- $\triangleright$  tar xvf linux-2.xx.tar.bz2

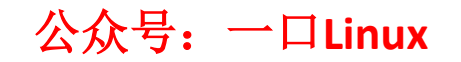

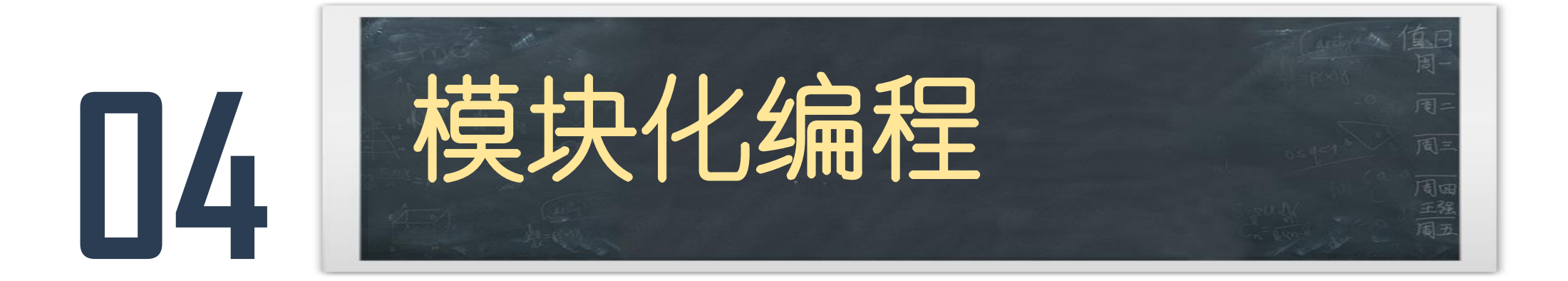

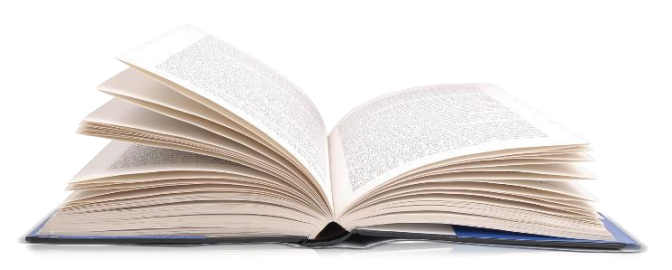

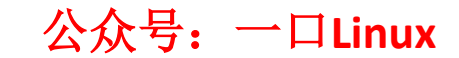

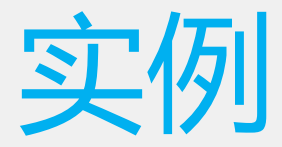

```
\#include <linux/init.h>
                          必须包含的头文件
#include <linux/module.h>
```

```
MODULE_LICENSE("GPL");
MODULE_AUTHOR("PD");
```

```
static int hello_init(void)
                                                        功能代码
     printk("hello}_init \n\in \return 0;
static void hello_exit(void) printk:内核的printf函数,用
     printk("hello\_exit \n\rightharpoonup);return;
```
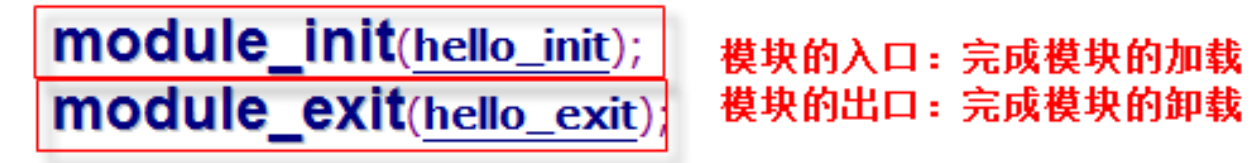

# Makefile

- ifneq (\$(KERNELRELEASE),)
- obj-m:=hello.o
- else
- KDIR :=/lib/modules/\$(shell uname -r)/build
- PWD  $:= $(shell \text{ pwd})$
- all:
- make -C  $$KDIR)$  M= $$(PWD)$  modules
- clean:
- rm -f \*.ko \*.o \*.mod.o \*.symvers \*.cmd \*.mod.c \*.order
- endif

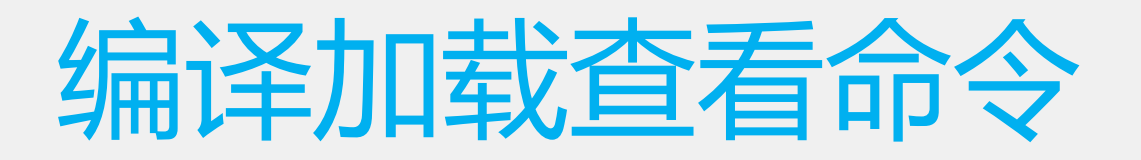

- make
	- 编译
- lsmod
	- 显示模块
- insmod/rmmod
	- 安装/卸载模块
- dmesg
	- 打印log信息

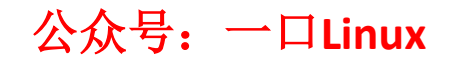

# printk

#define KERN\_EMERG KERN\_SOH "0"/\* system is unusable \*/ #define KERN\_ALERT KERN\_SOH "1"/\* action must be taken immediately \*/ #define KERN\_CRIT KERN\_SOH "2"/\* critical conditions \*/ #define KERN\_ERR KERN\_SOH "3"/\* error conditions \*/ #define KERN\_WARNING KERN\_SOH "4"/\* warning conditions \*/ #define KERN\_NOTICE KERN\_SOH "5"/\* normal but significant condition \*/ #define KERN\_INFO KERN\_SOH "6"/\* informational \*/ #define KERN\_DEBUG KERN\_SOH "7"/\* debug-level messages \*/

#define KERN\_DEFAULT KERN\_SOH "d"/\* the default kernel loglevel \*/

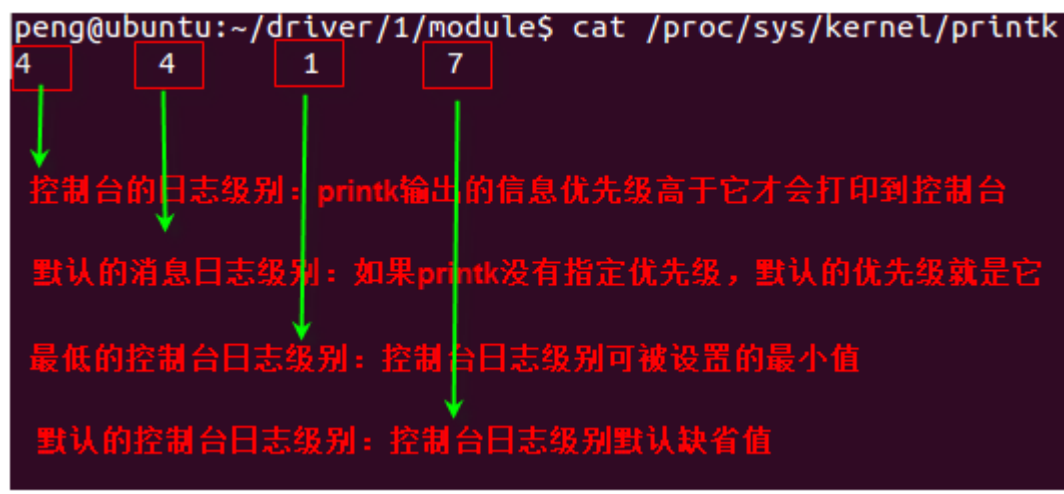

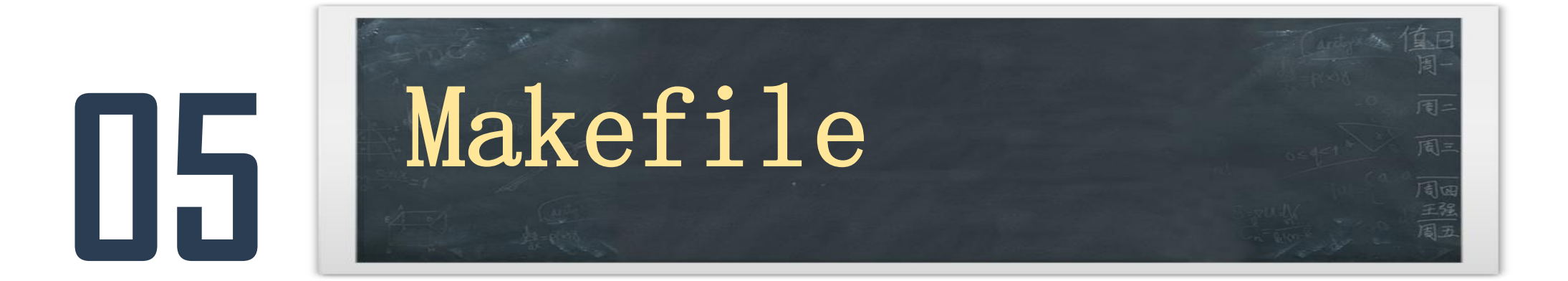

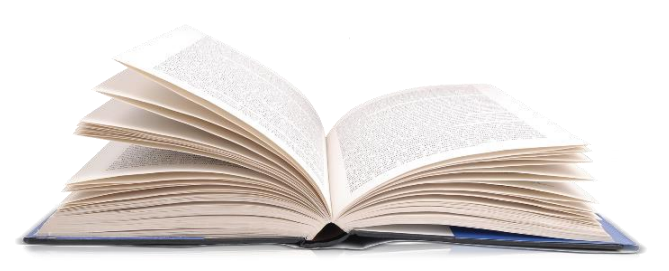

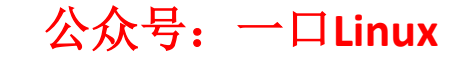

### Makefile

```
ifneq ($(KERNELRELEASE),)
$(info
obj-m:=hello.o
else
     :=/lib/modules/$(shell uname -r)/build
KD1
     :=S(shell pwd)
PND.
att:
        5(info
                S(KDIR) M=S(PWD)
clean:
```

```
公众号:一口Linux
```
### Makefile

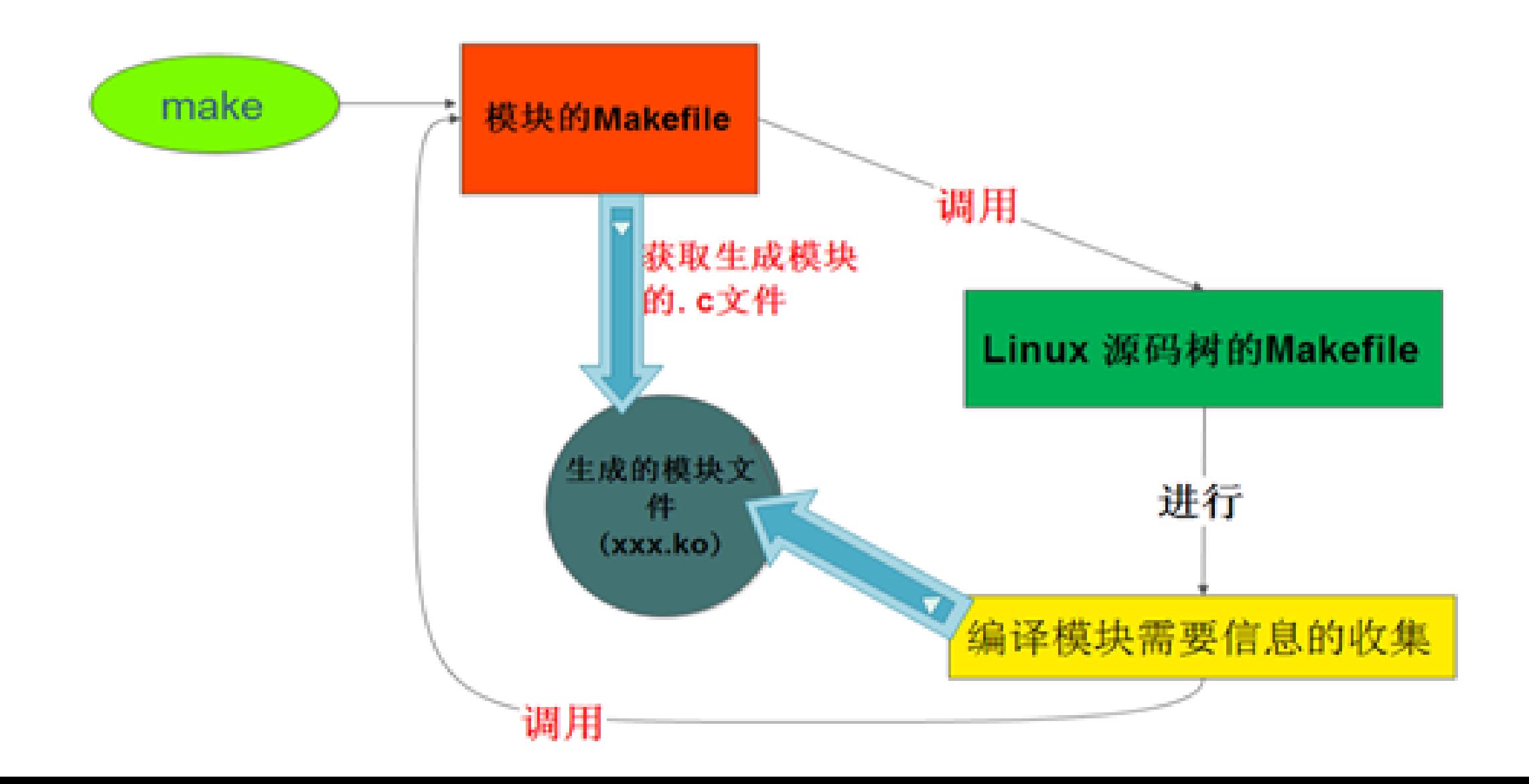

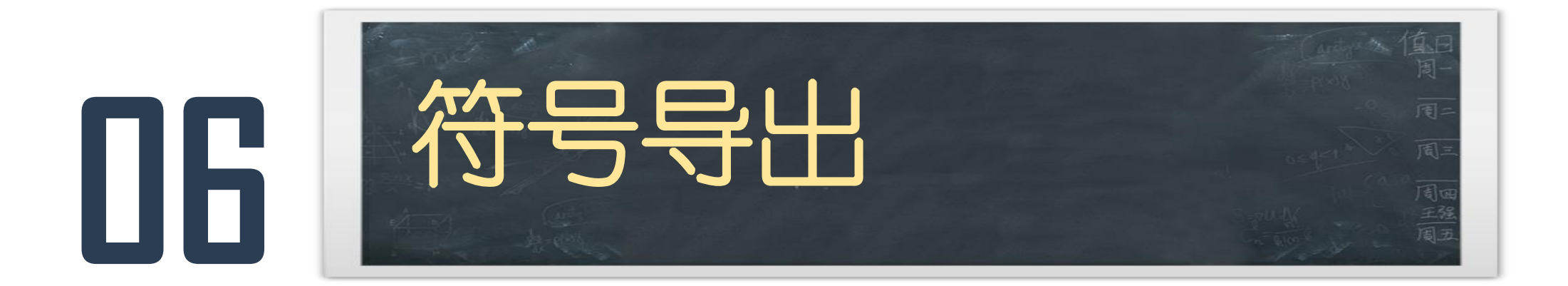

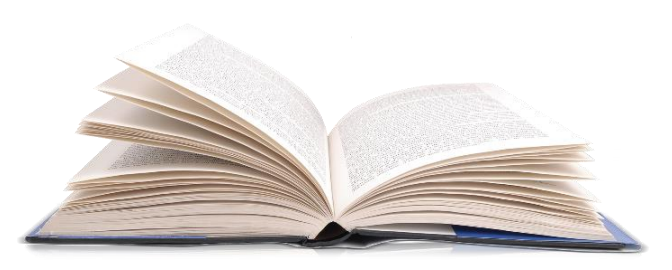

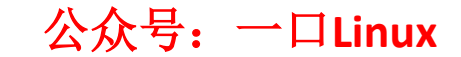

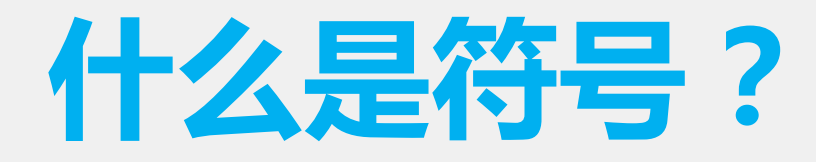

#### • 这里的符号主要指的是全局变量和函数

• Linux内核采用的是以模块化形式管理内核代码。内核中 的每个模块相互之间是相互独立的,也就是说A模块的全 局变量和函数,B模块是无法访问的。

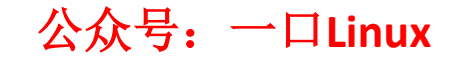

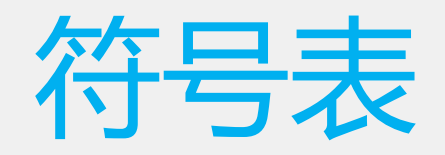

### • Ubuntu中

- Linux内核的全局符号表在+
- /usr/src/linux-headers-xxxxx-genericpae/Module.symvers

• 某个单独编译的内核 • 根目录下

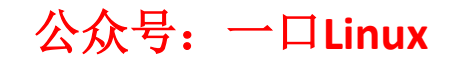

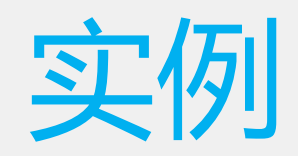

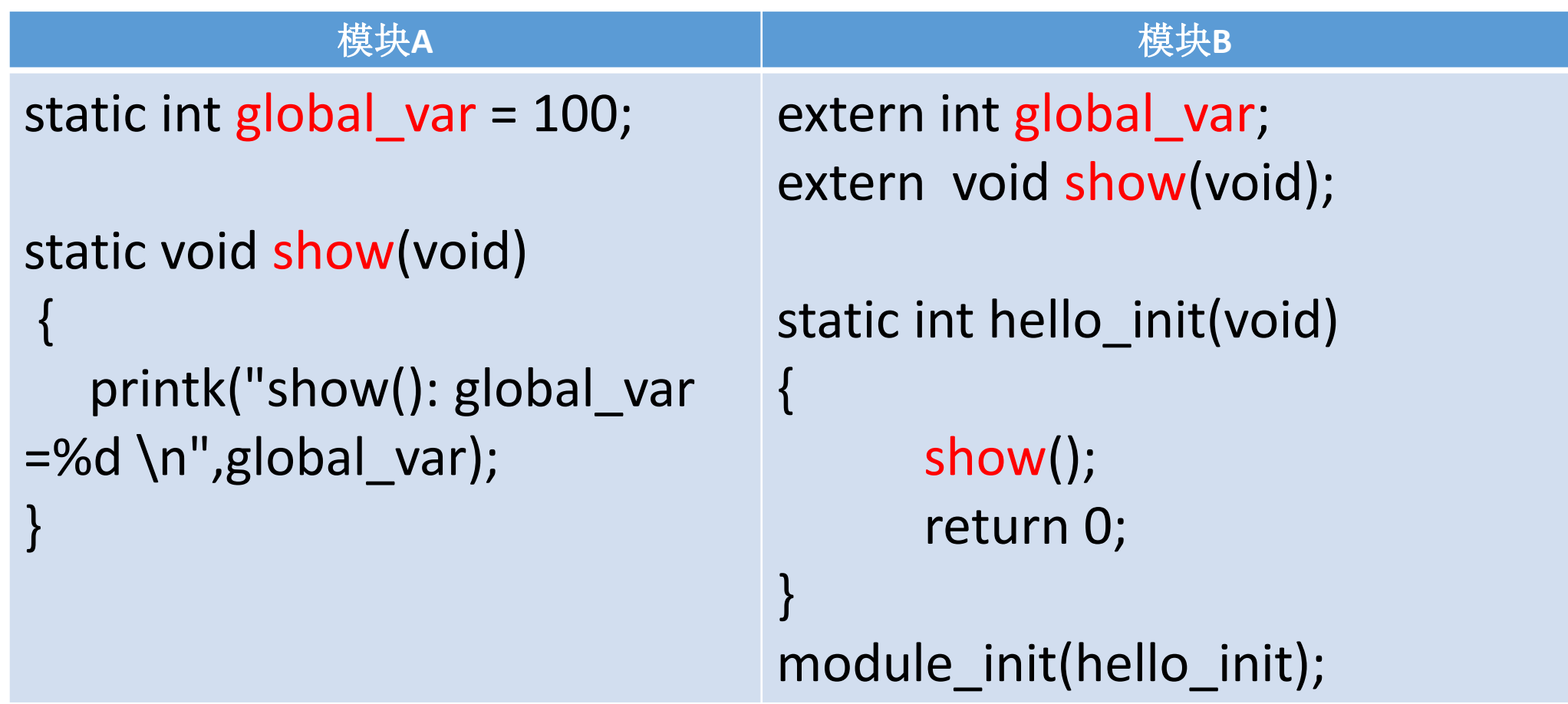

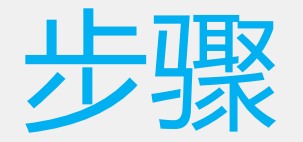

- 1.编译模块A,然后加载模块A,在模块A编译好后,在它的 当前目录会看到一个Module.symvers文件,这里存放的 就是我们模块A导出的符号。
- 2.将模块A编译生成的Module.symvers文件拷贝到模块 B目录下,然后编译B模块
- 3. 先加载A模块然后加载模块B。
- 4.通过dmesg查看模块打印的信息。

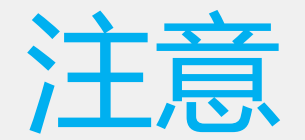

- 1. 加载的时候,必须先加载a模块,再加载b模块
- 2. 卸载:必须先卸载b模块,再卸载a模块

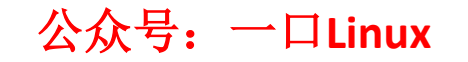

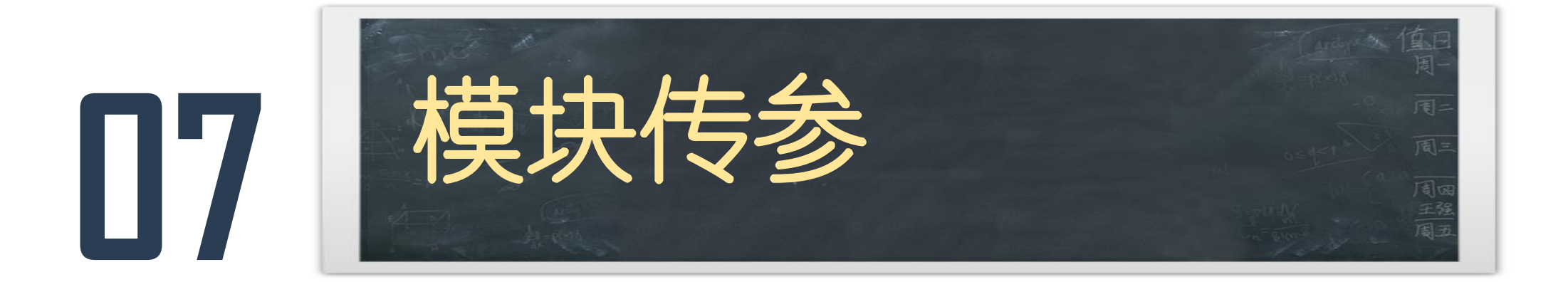

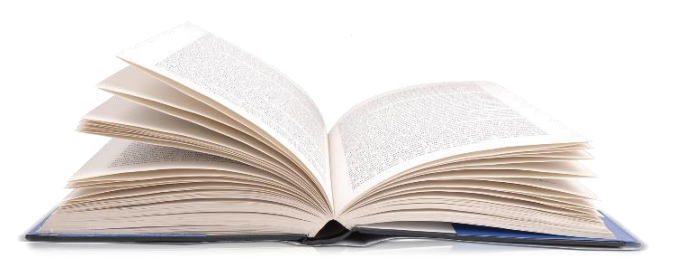

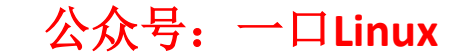
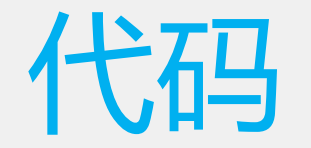

### • 关注公众号 :一口Linux

• 后台回复 :ubuntu

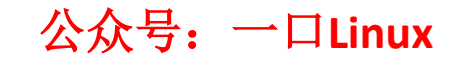

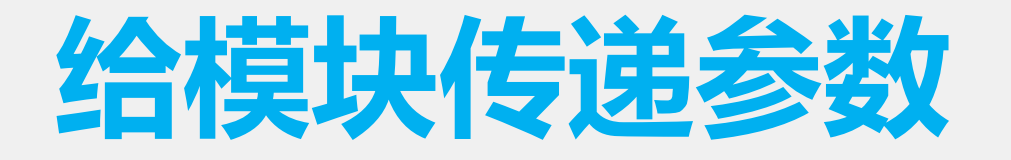

## include\linux\ Moduleparam.h

- 原型: module\_param(name,type,perm)
- 参数:

@name用来接收参数的变量名 @type参数的数据类型 @perm指定参数访问权限

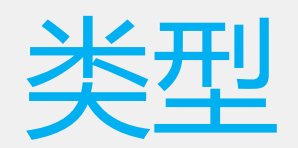

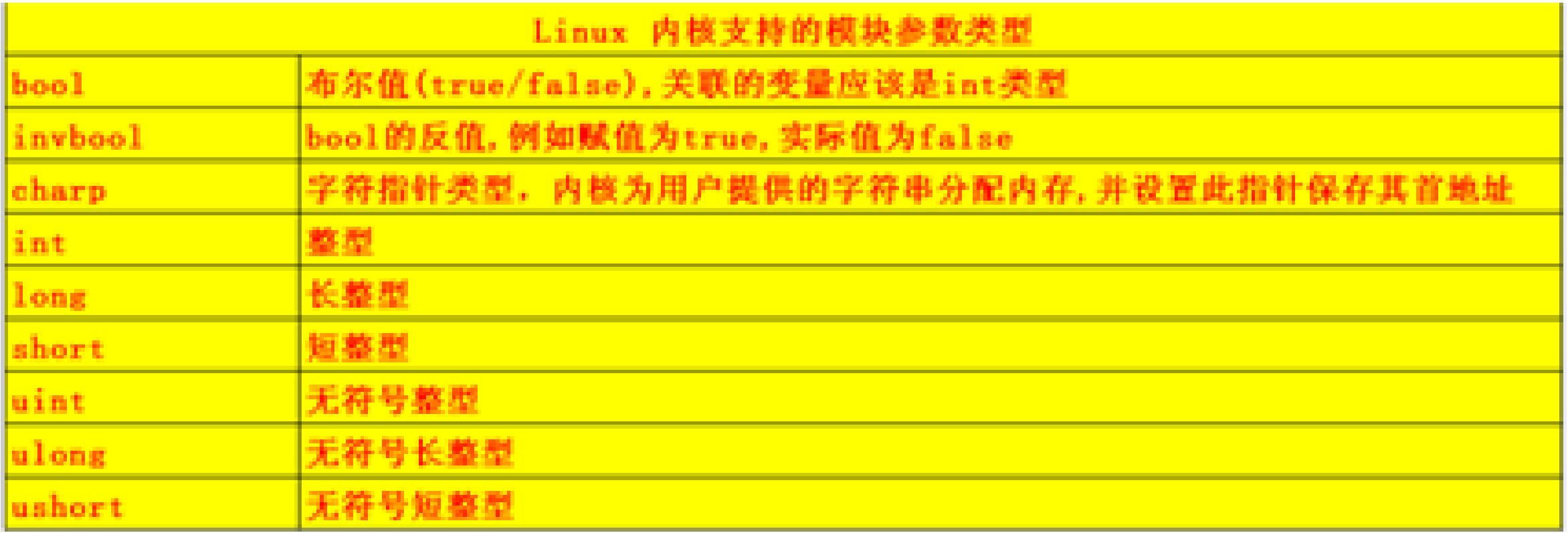

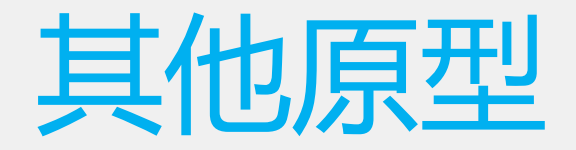

### module\_param\_string(name,string,len,perm);

module\_param\_arry(name,type,num\_point,perm);

MODULE\_PARM\_DESC(dbg, "Boolean to enable debugging  $(0/1 == off/on)$ ");

```
5 static char *whom = "hello \langle n'';6 static int var = 1;
 7
 8 static int hello init(void)
9 {
      1011
      return 0;12 }
13 static void hello exit(void)
14 \{printk("hello exit %d\n", var);15
16
      return;
17 }
18 MODULE LICENSE("GPL");
19 module param(whom, charp, 0644);
20 module param named(var out, var, int, 0644);
21
22 module init(hello init);
23 module_exit(hello_exit);
```
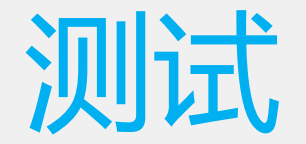

### • insmod hello.ko var=1 whom= "yikoupeng"

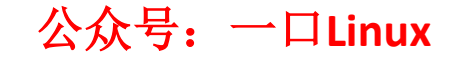

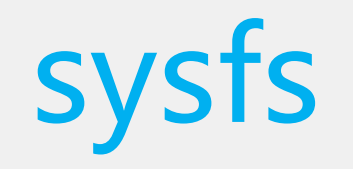

# Sysfs: 内核给一些重要的资源创建的 目录或者文件 每个模块会在/sys/module下创建一 个同名的文件夹

root@ubuntu:/sys/module/hello/parameters# ls -l total 0 -rw-r--r-- 1 root root 4096 Mar 17 05:35 var\_out -rw-r--r-- 1 root root 4096 Mar 17 05:35 whom

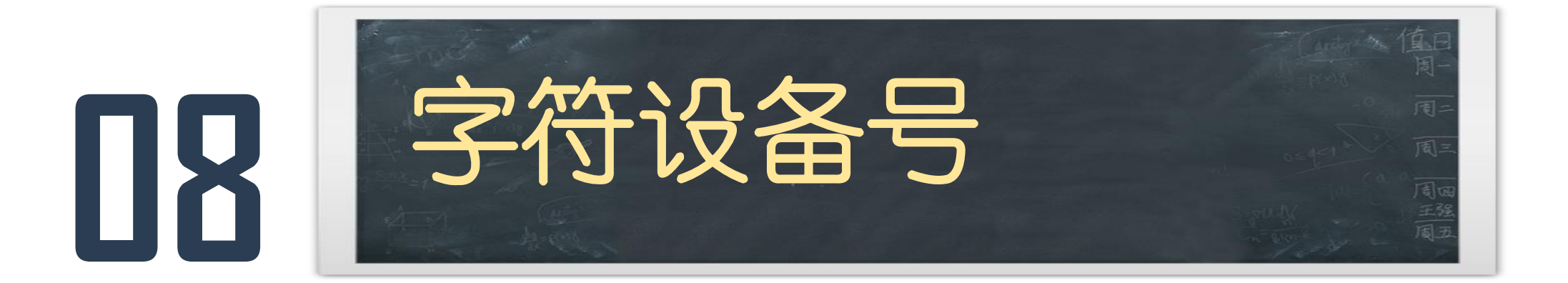

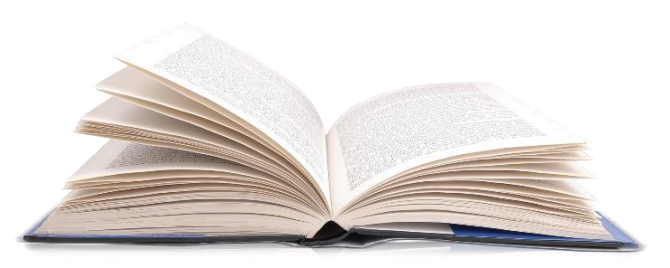

# modinfo

```
18 MODULE LICENSE("GPL");
19 module param(whom, charp, 0644);
20 module param named(var out, var, int, 0644);
21
22 MODULE PARM DESC(var,
           "Boolean to enable debugging (0/1 == off/on)");
23
24 MODULE_AUTHOR("daniel peng");
25 MODULE DESCRIPTION("yikou test");
26 MODULE LICENSE("GPL");
27 MODULE_ALIAS("yikoupeng");
```
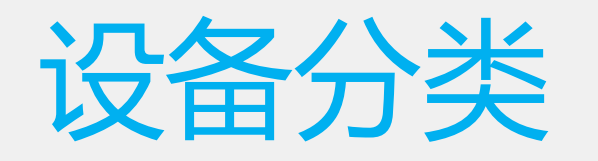

- 字符设备
- 块设备
- 网络设备

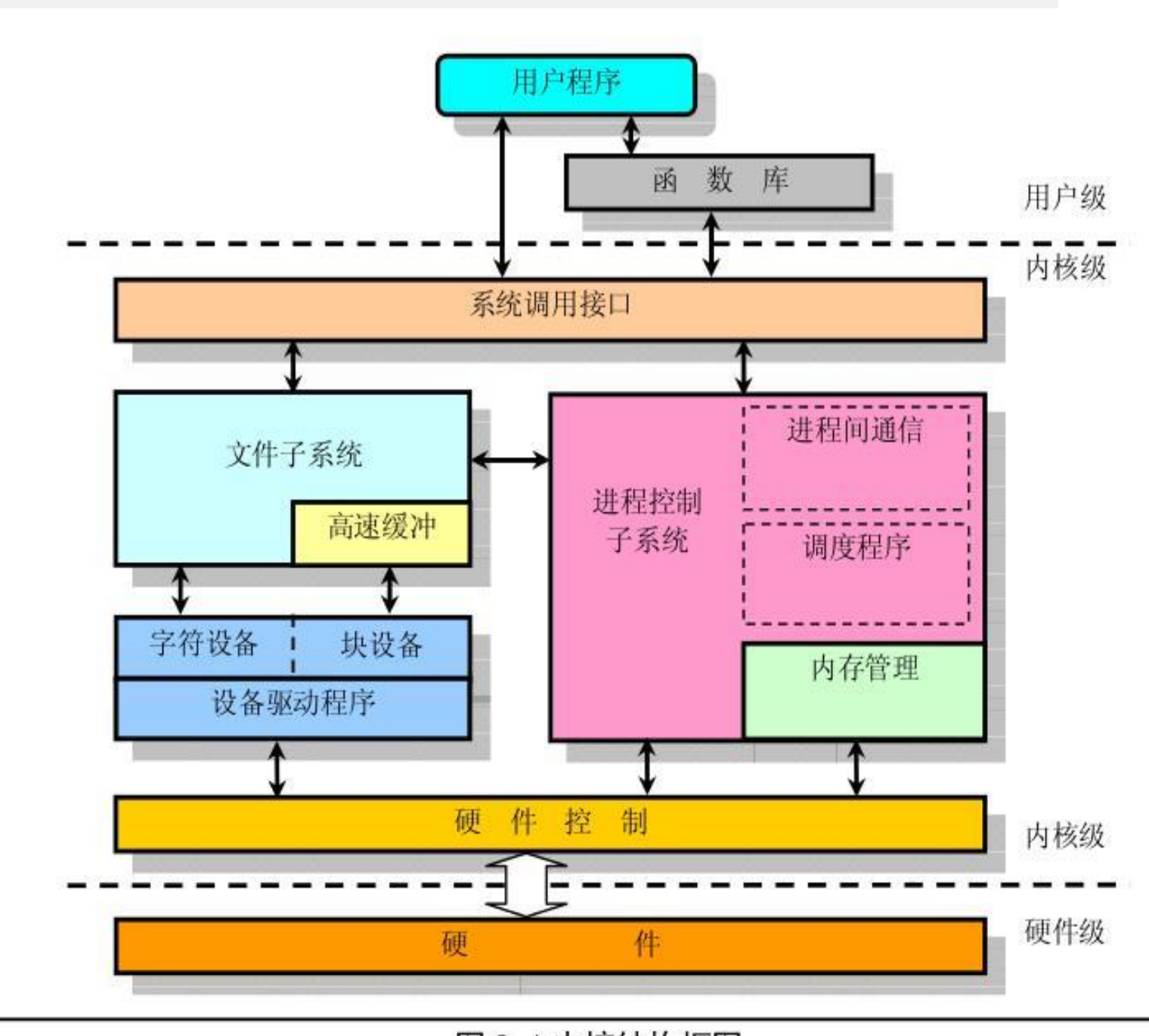

图 2-4 内核结构框图

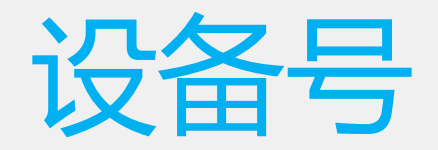

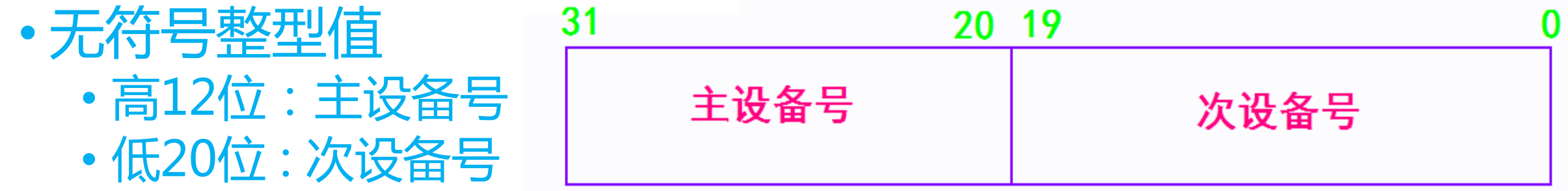

• 查看设备号

 $\bullet$ 

• cat /proc/devices

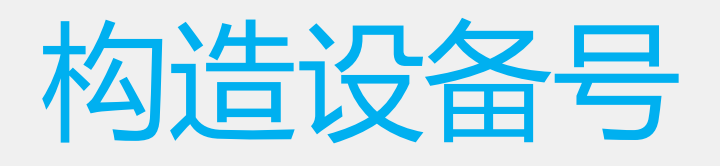

- typedef kernel dev t dev t;
- typedef \_u32 \_kernel\_dev\_t;
- typedef uint32\_t \_u32;
- #define MINORBITS 20
- #define MINORMASK ((1U << MINORBITS) 1)
- #define MAJOR(dev)((unsigned int) ((dev) >> MINORBITS))
- #define MINOR(dev)((unsigned int) ((dev) & MINORMASK))
- #define MKDEV(ma,mi) (((ma) << MINORBITS) | (mi))

# 注册/注销设备号

 $1**$ 

\* register\_chrdev\_region() - register a range of device numbers

- \* @from: the first in the desired range of device numbers; must include
- the major number.
- \* @count: the number of consecutive device numbers required
- \* @name: the name of the device or driver.

\* Return value is zero on success, a negative error code on failure.  $*$ 

int register\_chrdev\_region(dev\_t from, unsigned count, const char \*name)

### $7**$

\* unregister\_chrdev\_region() - return a range of device numbers

- \* @from: the first in the range of numbers to unregister
- \* @count: the number of device numbers to unregister
- sk.

\* This function will unregister a range of @count device numbers,

\* starting with @from. The caller should normally be the one who

\* allocated those numbers in the first place...

 $*$ void **unregister\_chrdev\_region**(dev\_t from, unsigned count)

号:一口Linux

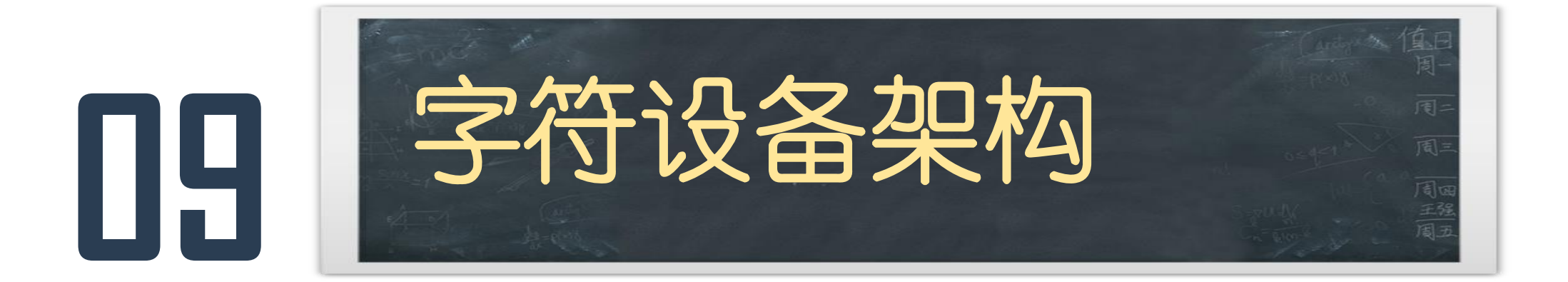

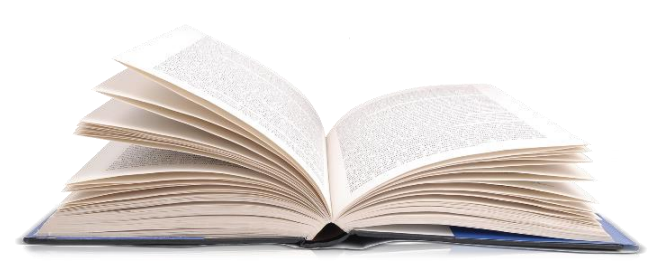

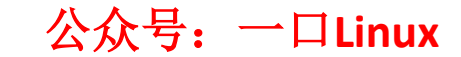

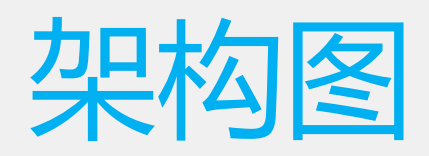

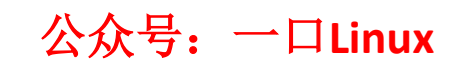

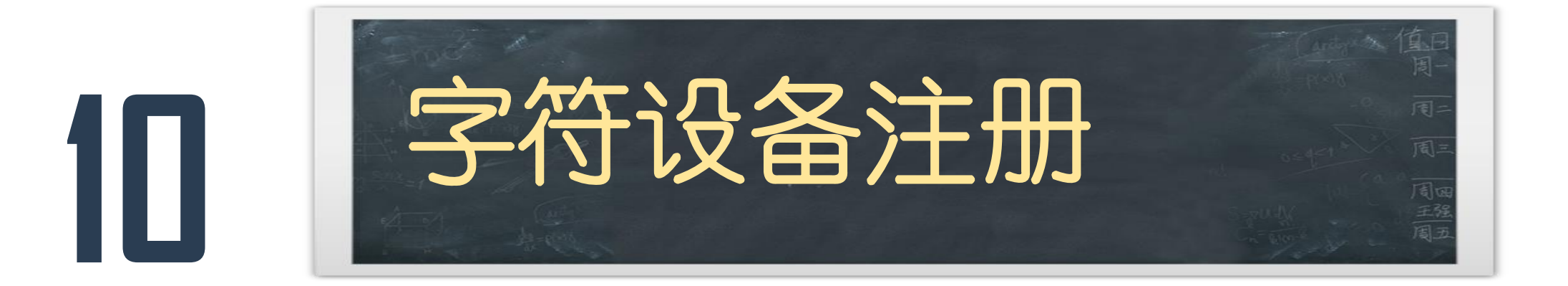

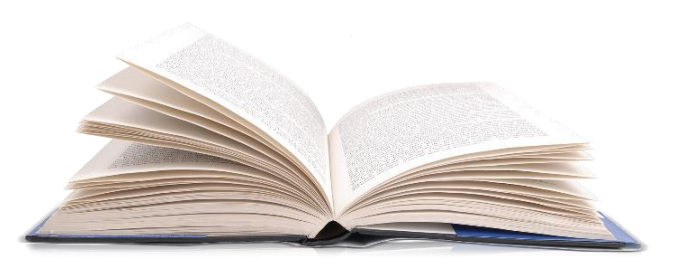

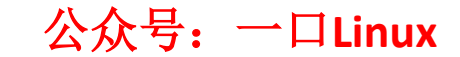

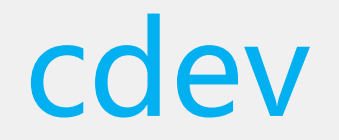

- void cdev\_init(struct cdev \*, const struct file\_operations \*);
- int cdev\_add(struct cdev \*, dev\_t, unsigned);
- void cdev\_del(struct cdev \*);

# struct file\_operations

### struct file\_operations  $\{$

struct module \*owner: loff\_t (\*llseek) (struct file \*, loff\_t, int); ssize\_t (\*read) (struct file \*, char \_\_user \*, size\_t, loff\_t \*); ssize\_t (\*write) (struct file \*, const char \_\_user \*, size\_t, loff\_t \*); ssize\_t (\*aio\_read) (struct kiocb \*, const struct iovec \*, unsigned long, loff\_t); ssize\_t (\*aio\_write) (struct kioch \*, const struct lovec \*, unsigned long, loff\_t); int (\*iterate) (struct file \*, struct dir\_context \*); unsigned int  $(*pol)$  (struct file \*, struct poll\_table\_struct \*); long (\***unlocked ioctl) (struct** file \*, unsigned int, unsigned long); long (\*compat\_ioctl) (struct file \*, unsigned int, unsigned long); int (\*mmap) (struct file \*, struct vm area struct \*); int (\*open) (struct *inode* \*, struct file \*); int  $(*$  flush) (struct file  $*$ , fl\_owner\_t *id*); int (\*release) (struct *inode* \*, struct file \*); int (\*fsync) (struct file \*, loff\_t, loff\_t, int datasync); int ( $*$ aio\_fsync) (struct kiocb  $*$ , int datasync); int ( $*$ **fasync**) (int, **struct** file  $*$ , int); int (\*lock) (struct file \*, int, struct file\_lock \*); ssize\_t (\*sendpage) (struct file \*, struct page \*, int, size\_t, loff\_t \*, int); unsigned long  $(*get\_unmapped\_area)(struct file *, unsigned long, unsigned lo$ int  $(*check$  flags)(int); int (\*flock) (struct file \*, int, struct file\_lock \*); ssize\_t (\*splice\_write)(struct pipe\_inode\_info \*, struct file \*, loff\_t \*, size\_t, un ssize\_t (\*splice\_read)(struct file \*, loff\_t \*, struct pipe\_inode\_info \*, size\_t, un int (\*setlease)(struct file \*, long, struct file\_lock \*\*); long (\*fallocate)(struct file \*file, int mode, loff\_t offset,  $\text{loff_t}$  *len*); int  $(*$ **show\_fdinfo**)(**struct** seq\_file  $*$ m, **struct** file  $*$ *f*);  $\}$  ? end file operations ? ;

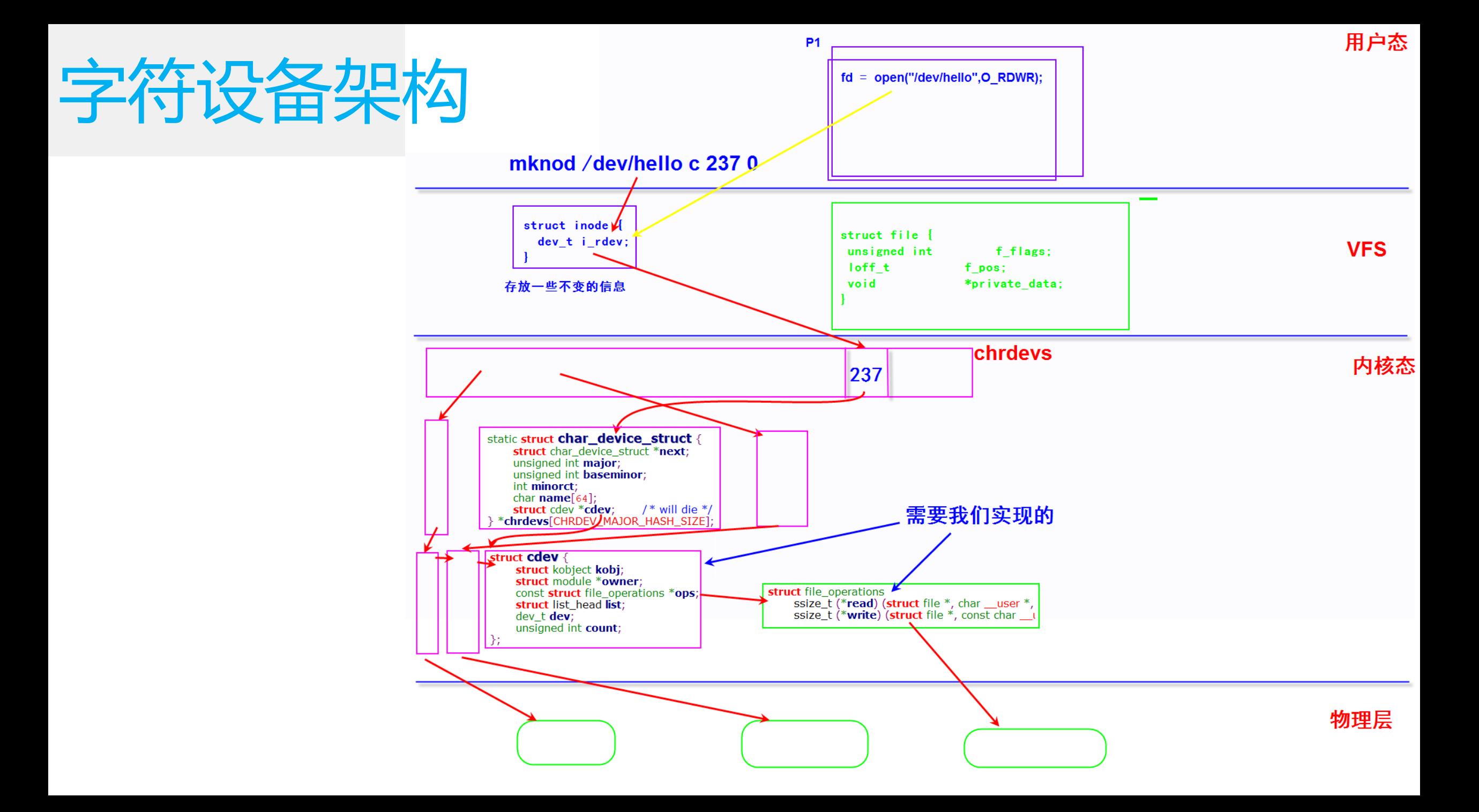

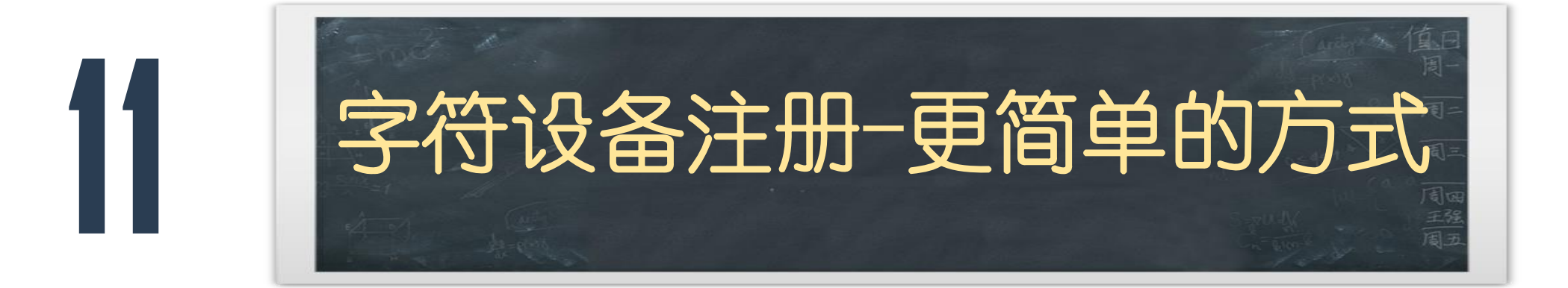

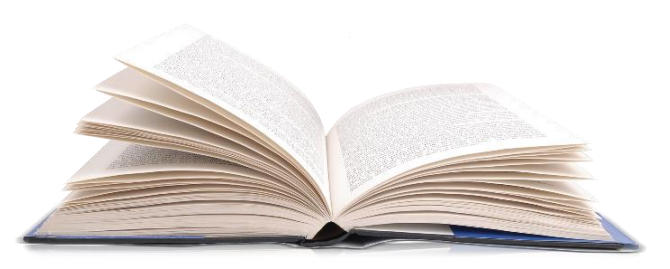

# register\_chrdev

: static inline int register\_chrdev(unsigned int major, const char \*name, const struct file\_operations \*fops) : { **return** \_\_**register\_chrdev**(major, 0, 256, name, **fops**); : }  $1**$ \_register\_chrdev() - create and register a cdev occupying a range of minors \* @major: major device number or 0 for dynamic allocation \* @baseminor: first of the requested range of minor numbers \* @count: the number of minor numbers required \* @name: name of this range of devices \* @fops: file operations associated with this devices ж  $*$  If @major == 0 this functions will dynamically allocate a major and return \* its number. \* If @major > 0 this function will attempt to reserve a device with the given \* major number and will return zero on success. ж Returns a - ve errno on failure. \* The name of this device has nothing to do with the name of the device in \*/dev. It only helps to keep track of the different owners of devices. If \* your module name has only one type of devices it's ok to use e.g. the name \* of the module here.  $^*/$ 

# unregister\_chrdev

static inline void **Unregister\_chrdev**(unsigned int major, const char \*name) ₹ \_unregister\_chrdev(major, 0, 256, name); €

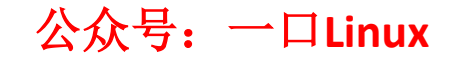

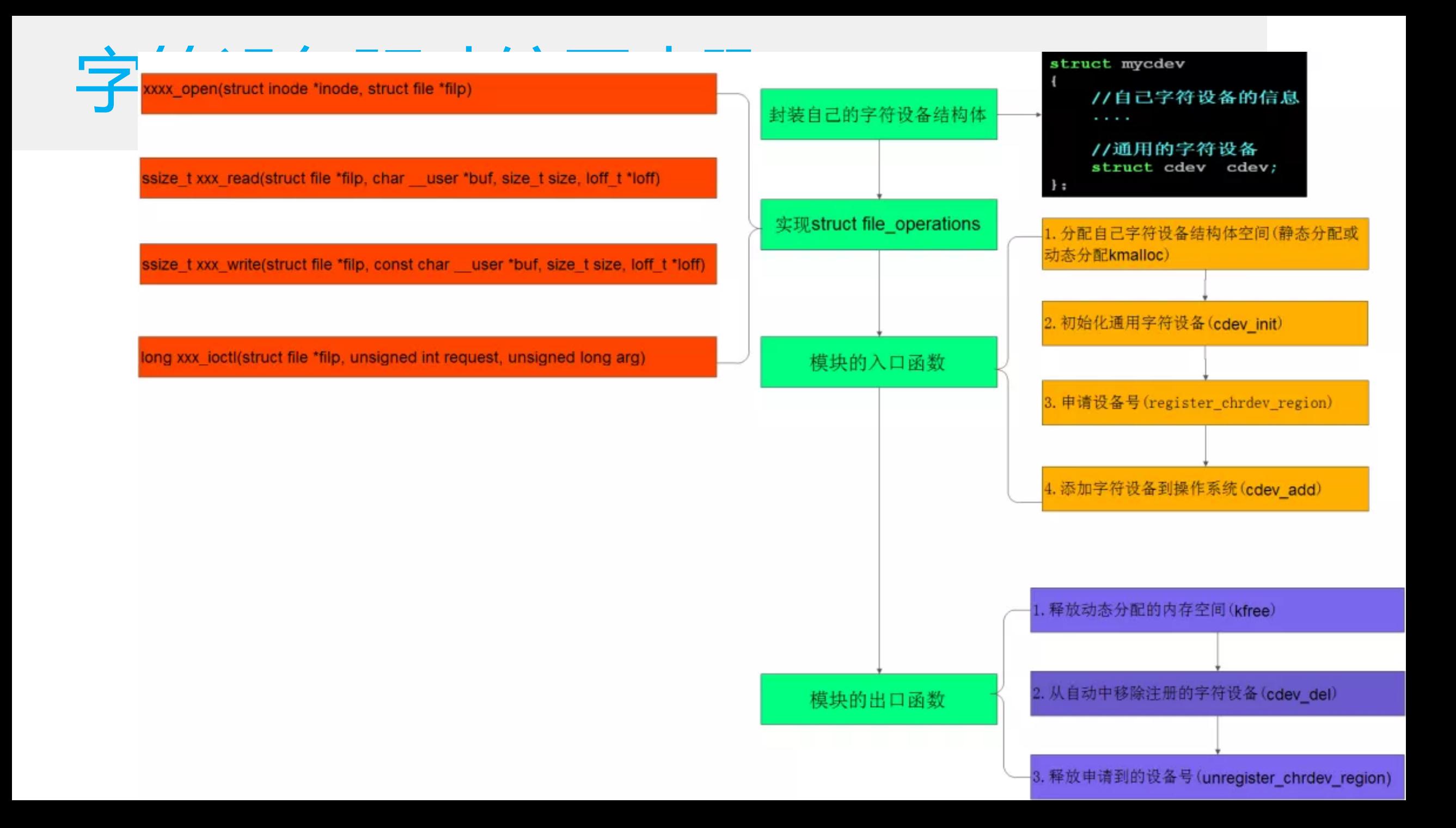

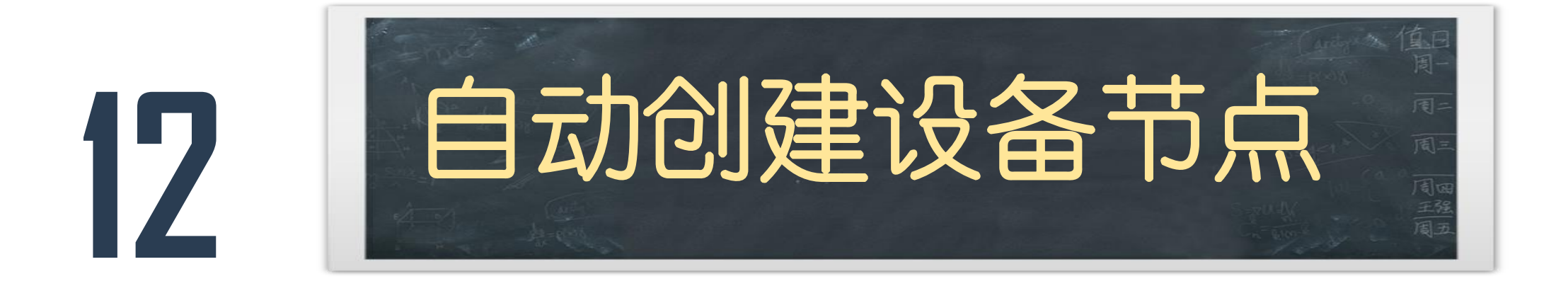

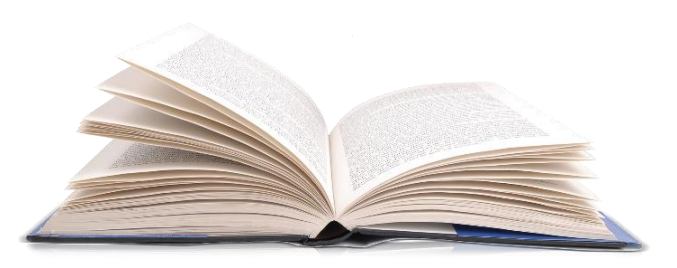

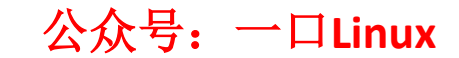

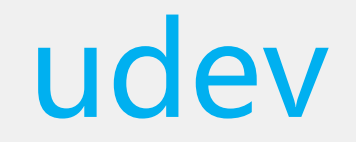

- udev 是一个工作在用户空间的工具,它能根据系统中硬 件设备的状态动态的更新设备文件,包括设备文件的创 建,删除,权限等。这些文件通常都定义在/dev 目录下, 但也可以在配置文件中指定。
- udev 运行在用户模式,而非内核中。
- 当插入新设备——加入驱动模块——在sysfs上注册新的 数据后,udev会创新新的设备节点。

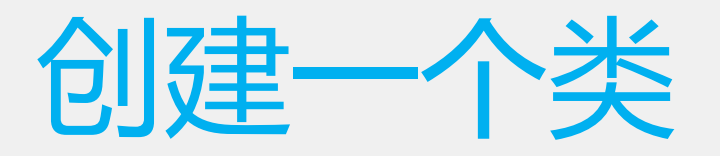

```
/* This is a #define to keep the compiler from merging different
* instances of the key variable */
#define class_create(owner, name)
\mathcal{H}static struct lock class key key;
       _class_create(owner, name, &__key);
\}
```

```
参数:
```

```
@owner THIS_MODULE
```
@name 类名字

返回值

可以定义一个struct class的指针变量cls接受返回值, 然后通过 IS\_ERR(cls)判断

是否失败,如果成功这个宏返回0,失败返回非9值(可以通过 PTR\_ERR(cls)来获得

失败返回的错误码)

### root@ubuntu:/sys/class# ls ata\_device devfreq hwmon net rtc spi\_transport ata link dma i2c-adapter pci bus scsi device thermal ata port dmi input scsi disk tty power\_supply backlight leds scsi generic usbmon drm ppdev bdi firmware mdio bus scsi host **ppp VC** vtconsole block gpio printer sound mem bluetooth graphics misc spi host requlator spi masterns://blog.csdn.net/daocaokafe hidraw rfkill mmc\_host osg

公众号:一口**Linux**

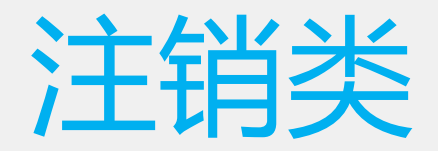

```
7*** class_destroy - destroys a struct class structure
* @cls: pointer to the struct class that is to be destroyed
 \ast* Note, the pointer to be destroyed must have been created with a call
* to class_create().
*void class_destroy(struct class *cls)
€
    if ((cls == NULL) || (IS\_ERR(cls)))return;
    class_unregister(cls);
Y
```
## 学出设备信息 小用户李间

- $1 * *$
- \* device create creates a device and registers it with sysfs
- \* @class: pointer to the struct class that this device should be registered to
- \* @parent: pointer to the parent struct device of this new device, if any
- \* @devt: the dev\_t for the char device to be added
- \* @drvdata: the data to be added to the device for callbacks
- \* @fmt: string for the device's name
- 

\* This function can be used by char device classes. A struct device

- \* will be created in sysfs, registered to the specified class.  $\ast$
- 

\* A "dev" file will be created, showing the dev t for the device, if \* the dev t is not 0,0.

- \* If a pointer to a parent struct device is passed in, the newly created
- \* struct device will be a child of that device in sysfs.
- \* The pointer to the struct device will be returned from the call.

\* Any further sysfs files that might be required can be created using this \* pointer.

×.

\* Returns & struct device pointer on success, or ERR PTR() on error.

\* Note: the struct class passed to this function must have previously

- \* been created with a call to class\_create().
- $*$

struct device \***device\_create**(struct class \*class, struct device \*parent, dev\_t **devt**, void \***drvdata**, const char \*fmt, ...)

```
₹
```
va\_list vargs; struct *device* \*dev:

**va start**(vargs, fmt);

 $dev = device\_create\_vargs(dass, parent, devt, drvdata, fmt, vargs);$ **va** end(vargs);

```
return dev;
\mathcal{F}_{\mathcal{Y}}
```
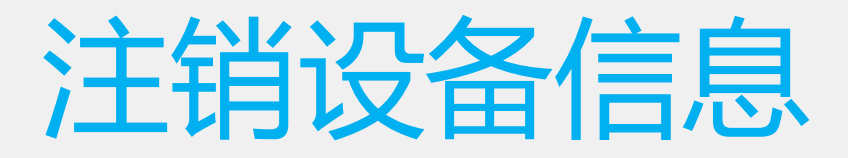

### $1 * *$

 $*$ /

 $\}$ 

Y

- \* device\_destroy removes a device that was created with device\_create()
- \* @class: pointer to the struct class that this device was registered with
- \* @devt: the dev\_t of the device that was previously registered  $\ast$

```
* This call unregisters and cleans up a device that was created with a
* call to device create().
```
### void **device\_destroy**(struct class \*class, dev\_t devt)

```
€
    struct device *dev;
    dev = class_find\_device(dass, NULL, \& devt, \_\_match\_devt);if (dev) \{put_device(dev);
         device_unregister(dev);
```
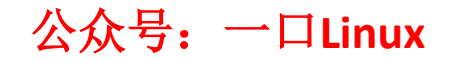

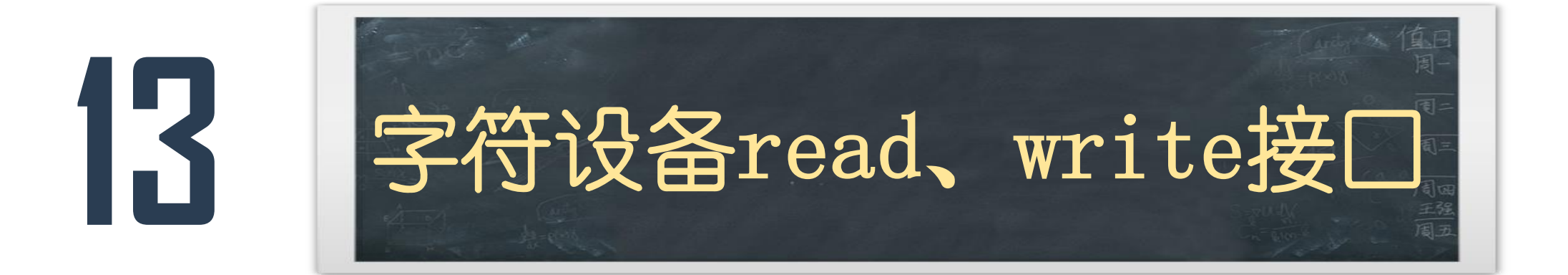

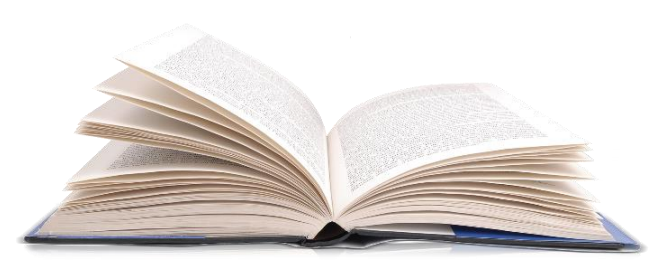

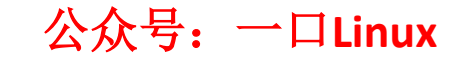

# 系统调用read、write

### #include <unistd.h>

ssize\_t read(int fd, void \*buf, size\_t count);

### 参数

fd : 文件描述符 buf : 读取的数据存放的缓冲区 Count: 缓冲区大小

### 返回值

实际读取字节的个数 出错:负值

#include <unistd.h>

ssize\_t write(int fd, const void \*buf, size\_t count);

### 参数

fd : 文件描述符 buf: 要写入的数据存放的缓冲区 Count: 实际要写入的数据的大小

### 返回值

实际写入字节的个数 出错:负值

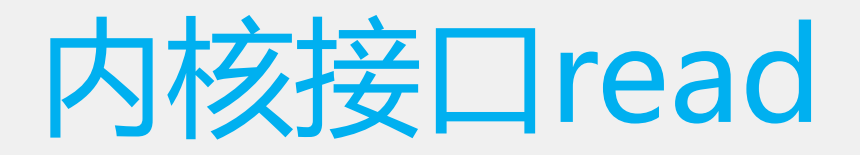

ssize\_t (\*read) (struct file \*, char \_\_user \*, size\_t, loff\_t \*); ssize\_t (\*write) (struct file \*, const char \_\_user \*, size\_t, loff\_t \*);

ssize t (\*read)(struct file \*filp, char \_\_user \*buf, size t count, lofft \*f\_pos); 参数:

filp: 待操作的设备文件file结构体指针

buf: 待写入所读取数据的用户空间缓冲区指针

count:待读取数据字节数

f pos:待读取数据文件位置,读取完成后根据实际读取字节数重新定位 user : 是一个空的宏,主要用来显示的告诉程序员它修饰的指针变量存放 的是用户空间的地址。

返回值: 成功实际读取的字节数,失败返回负值

## read

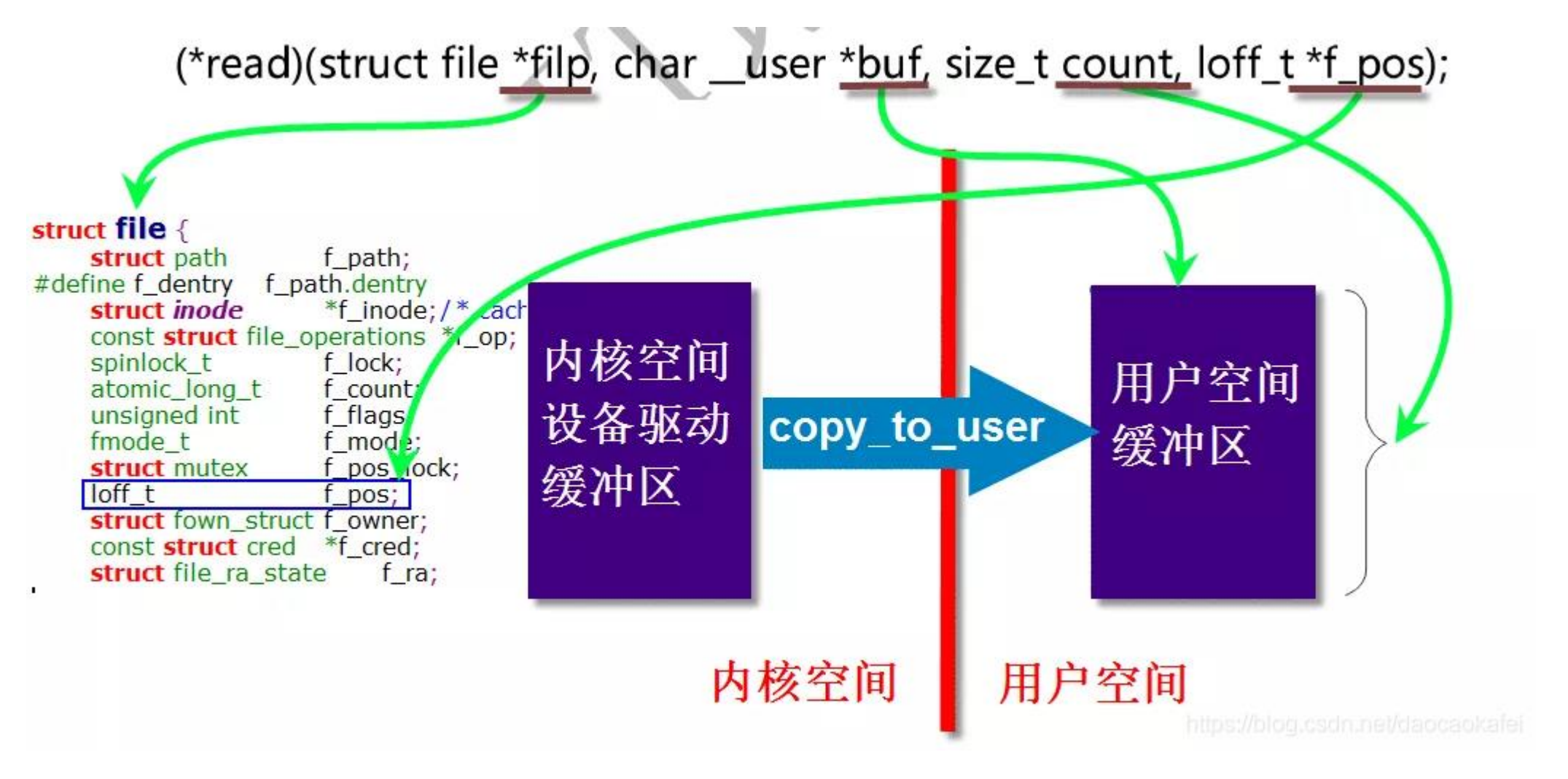

# copy\_to\_user

: static inline unsigned long \_\_must\_check COPY\_to\_user(void \_\_user \*to, const void \*from, unsigned long n)  $\cdot$   $\cdot$ 

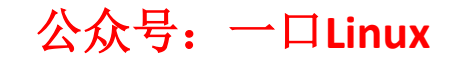

# 内核接口write

ssize\_t (\*read) (struct file \*, char \_\_user \*, size\_t, loff\_t \*); ssize\_t  $(*write)$  (struct file \*, const char \_\_user \*, size\_t, loff\_t \*);

ssize\_t (\*write)(struct file \*filp, const char \_\_user \*buf, size\_t count, loff\_t \*f\_pos); 参数:

filp:待操作的设备文件file结构体指针

buf:待写入所读取数据的用户空间缓冲区指针

count:待读取数据字节数

f pos:待读取数据文件位置,写入完成后根据实际写入字节数重新定位 返回:

成功实际写入的字节数,失败返回负值

## write

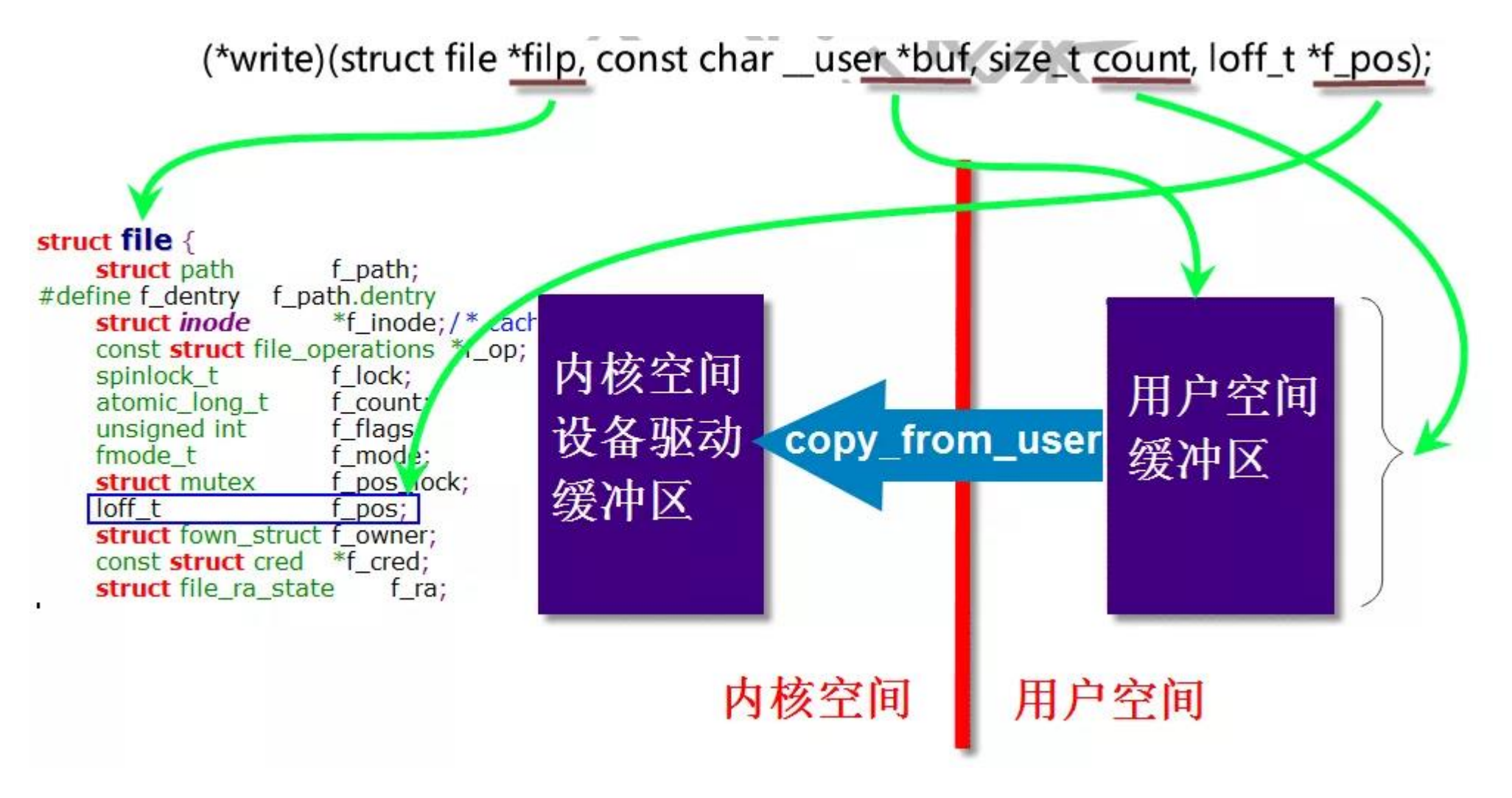

 $\triangle$ 众号: 一口Linux
# copy\_from\_user

static inline unsigned long \_\_must\_check **COPY\_from\_user**(void \*to, const void \_\_user \*from, unsigned long n)

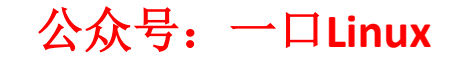

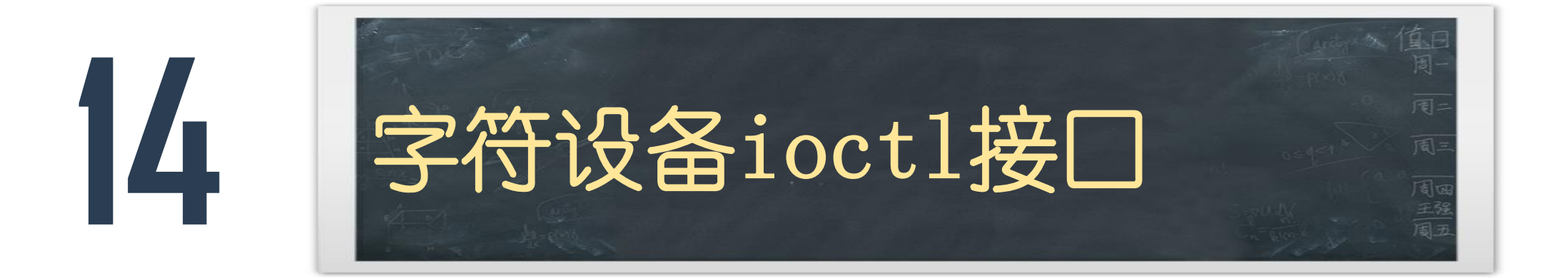

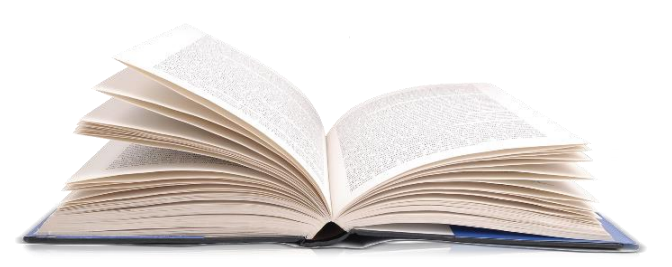

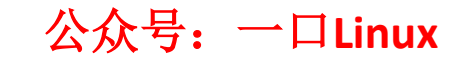

## 为什么引入ioctrl?

- 工程师要对设备进行读写数据之外, 还希望可以对设备 进行控制。
- 例如:
- •针对串口设备,驱动层除了需要提供对串口的读写之外, 还需提供对串口波特率、奇偶校验位、终止位的设置, 这些配置信息需要从应用层传递一些基本数据,仅仅是 数据类型不同。

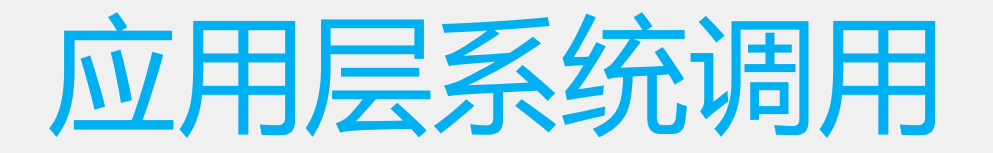

#include <sys/ioctl.h>

int ioctl(int  $fd$ , unsigned long  $request, ...);$ 

参数:

@fd:打开设备文件的时候获得文件描述符 @ cmd:第二个参数:给驱动层传递的命令,需要注意的时候, 驱动层的命令和应用层的命令一定要统一 @第三个参数: "..."在C语言中,很多时候都被理解成可变参数。 返回值

成功:0

失败: -1, 同时设置errno

## unlocked\_ioctl

long (\*unlocked\_joctl) (struct file \*, unsigned int, unsigned long);

参数:

@file: vfs层为打开字符设备文件的进程创建的结构体,用于存放文 件的动态信息

@ cmd: 用户空间传递的命令,可以根据不同的命令做不同的事情 @第三个参数: 用户空间的数据,主要这个数据可能是一个地址值(用 户空间传递的是一个地址),也可能是一个数值,也可能没值 返回值

成功:0

失败:带错误码的负值

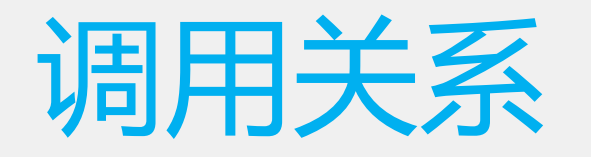

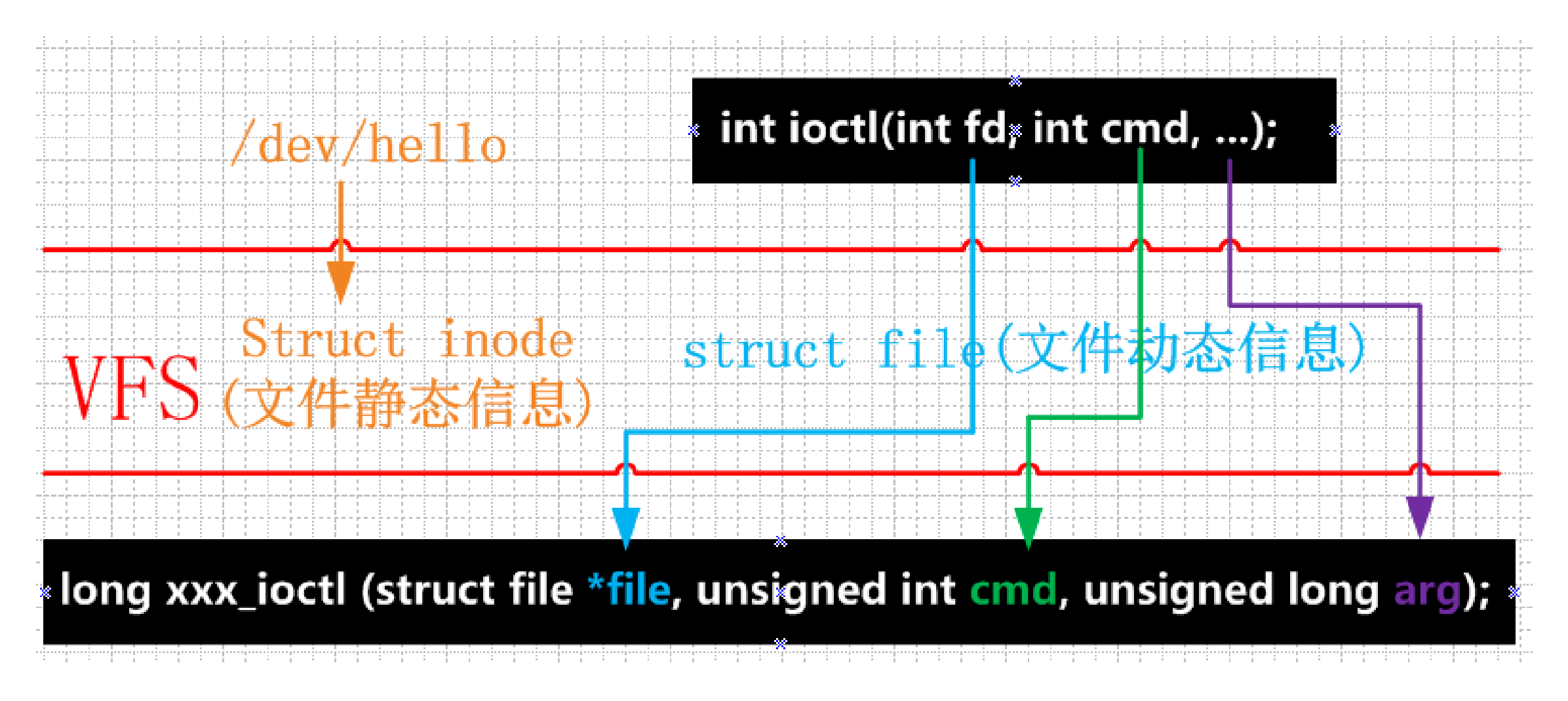

#### cmd

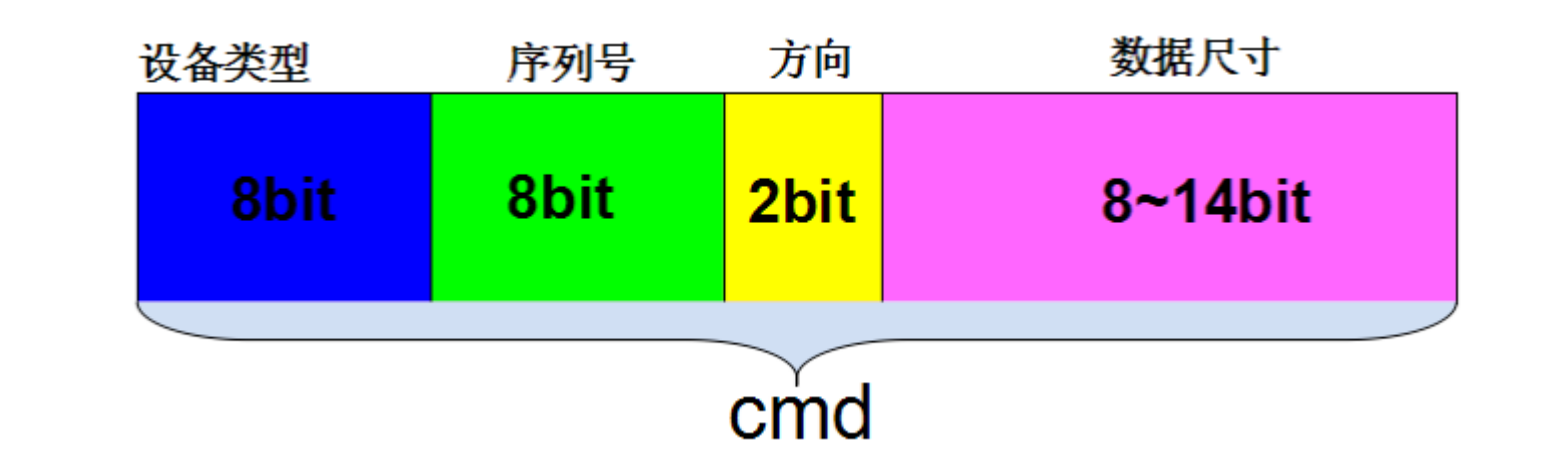

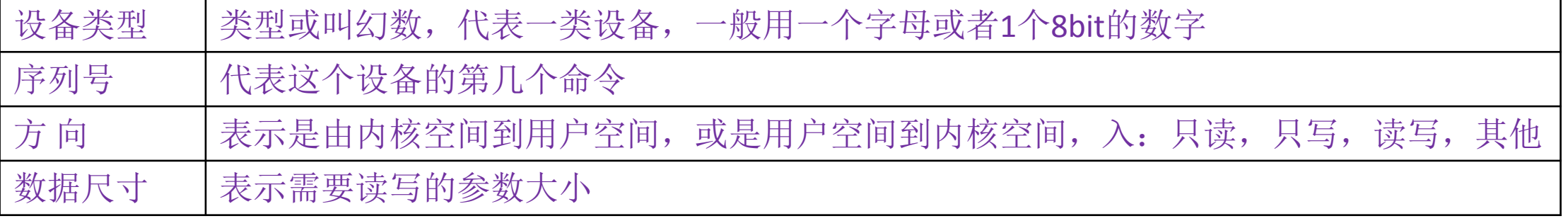

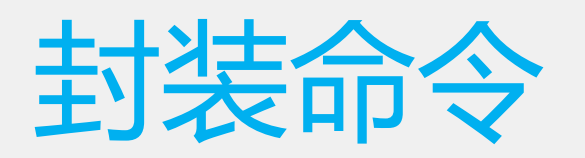

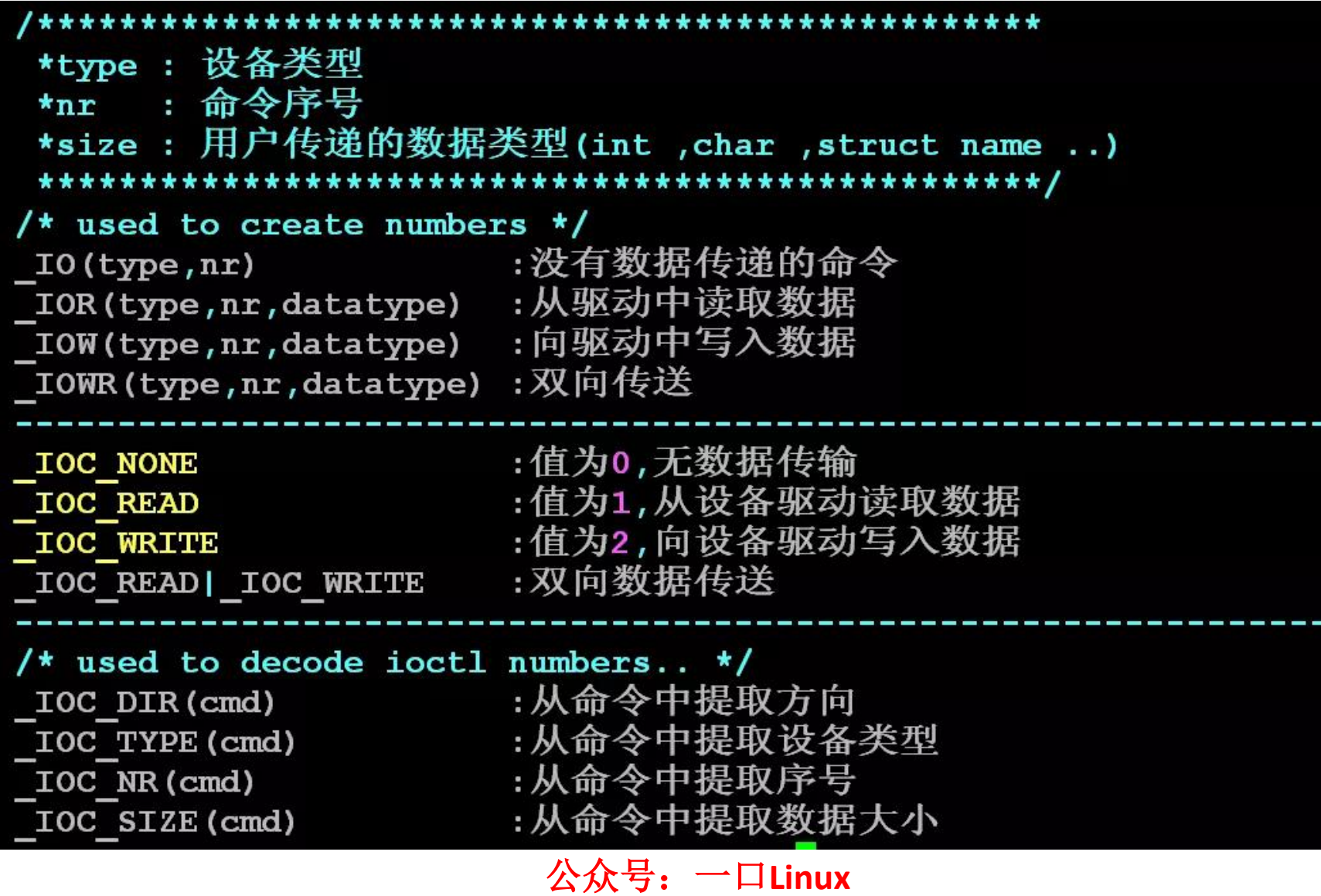

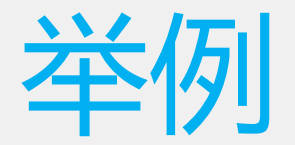

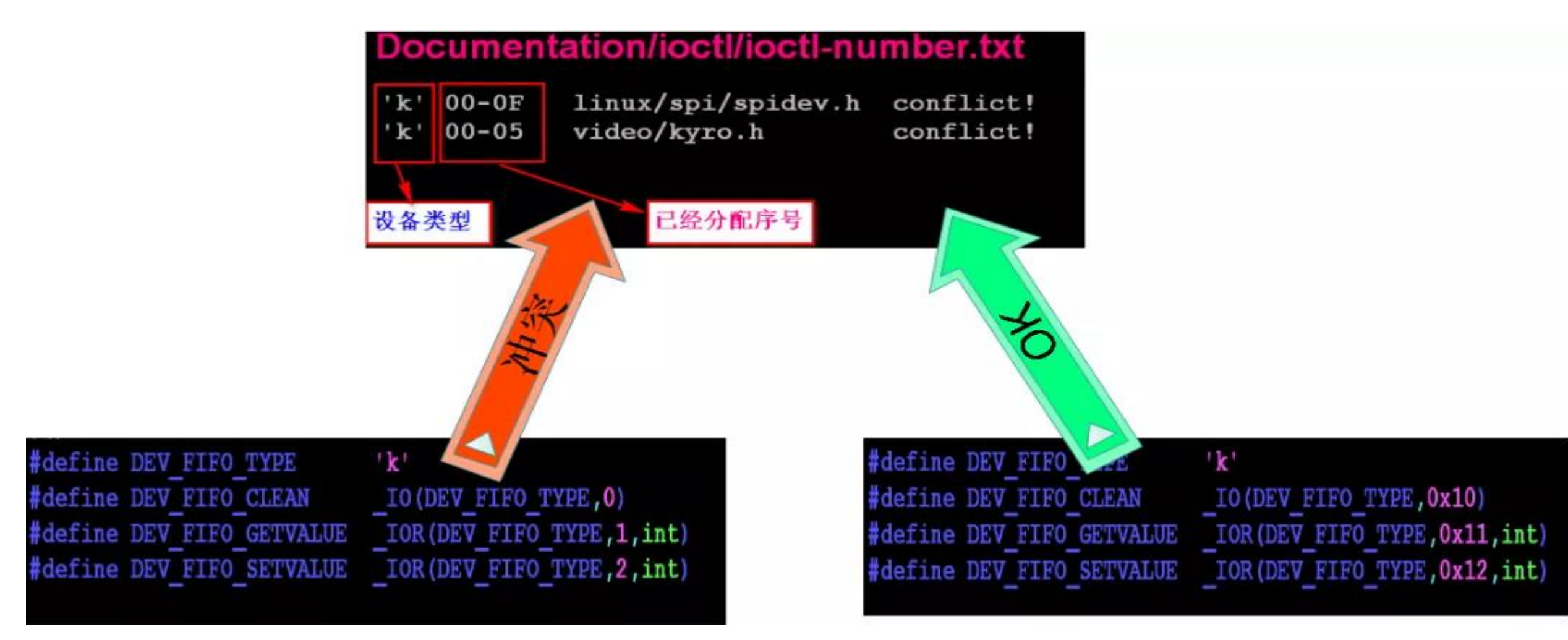

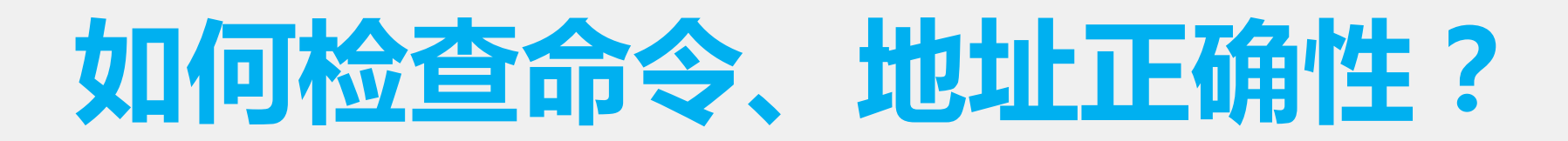

- 可以通过宏\_IOC\_TYPE(nr)来判断应用程序传下来的 命令type是否正确;
- 可以通过宏\_IOC\_DIR(nr)来得到命令是读还是写,然后 再通过宏access\_ok(type,addr,size)来判断用户层传递 的内存地址是否合法。

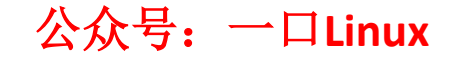

- if(\_IOC\_TYPE(cmd)!=DEV\_FIFO\_TYPE){
- pr\_err("cmd %u,bad magic 0x%x/0x%x.\n",cmd,\_IOC\_TYPE(cmd),DEV\_FIFO\_TYPE);
- return-ENOTTY;
- }
- if(\_IOC\_DIR(cmd)&\_IOC\_READ)
- ret=!access\_ok(VERIFY\_WRITE,(void \_\_user\*)arg,\_IOC\_SIZE(cmd));
- else if(  $IOC$  DIR(cmd)& IOC WRITE )
- ret=!access\_ok(VERIFY\_READ,(void \_\_user\*)arg,\_IOC\_SIZE(cmd));
- $if(ret)$
- pr\_err("bad access %ld.\n",ret);
- return-EFAULT;
- }

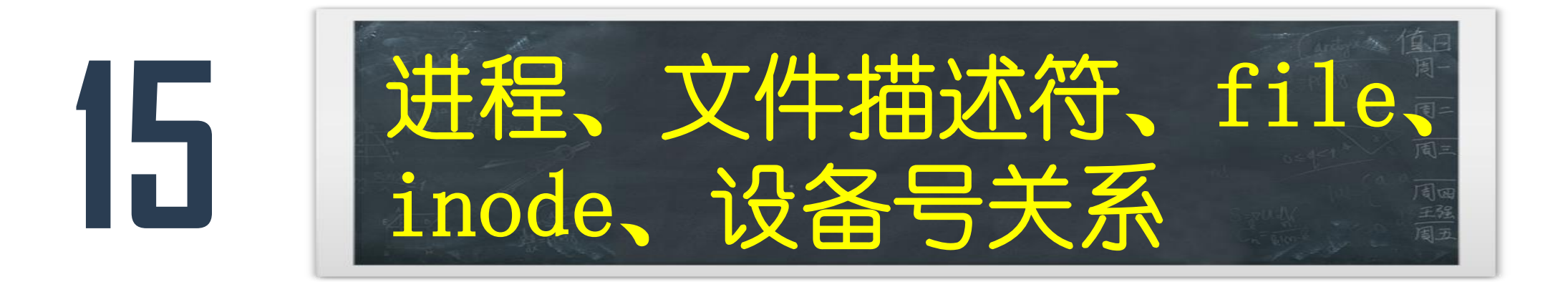

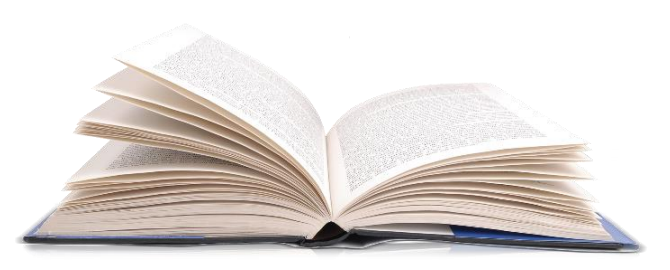

## 用户空间和内核空间地址问题

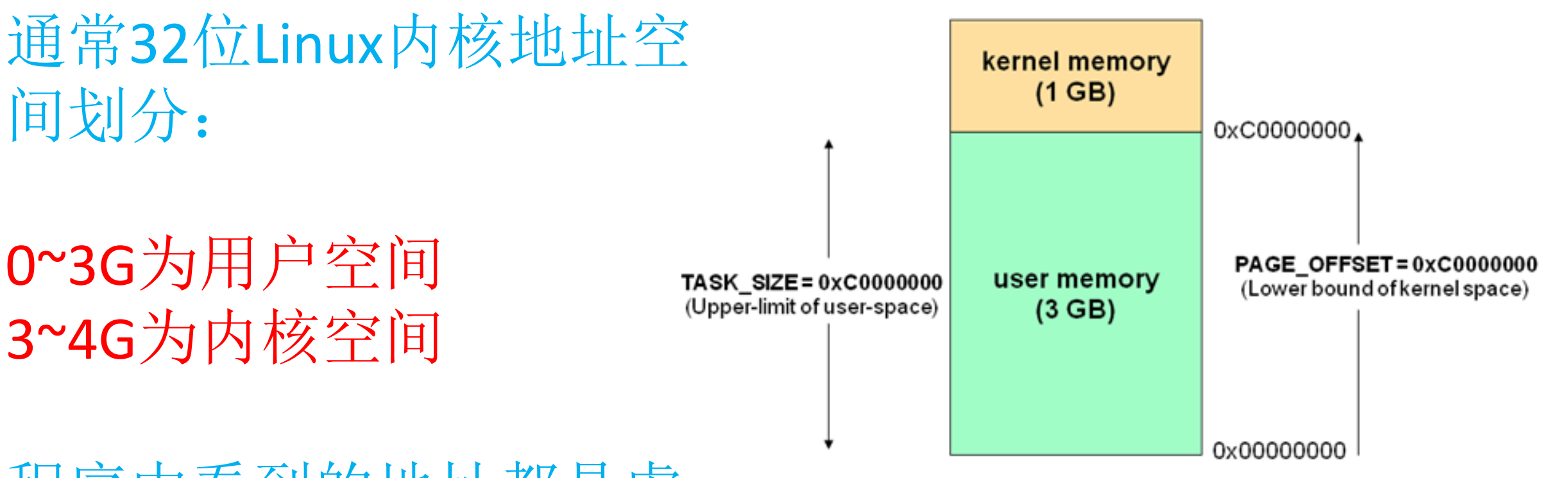

#### 程序中看到的地址都是虚 拟地址

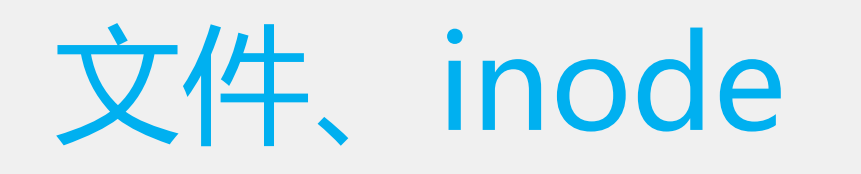

mknod /dev/com0 c 237 0

mknod /dev/com1 c 237 1

- 1. Inode中存放静态信息
- 2. 可以多个文件对应一个设备
- 3. 设备可以不存在

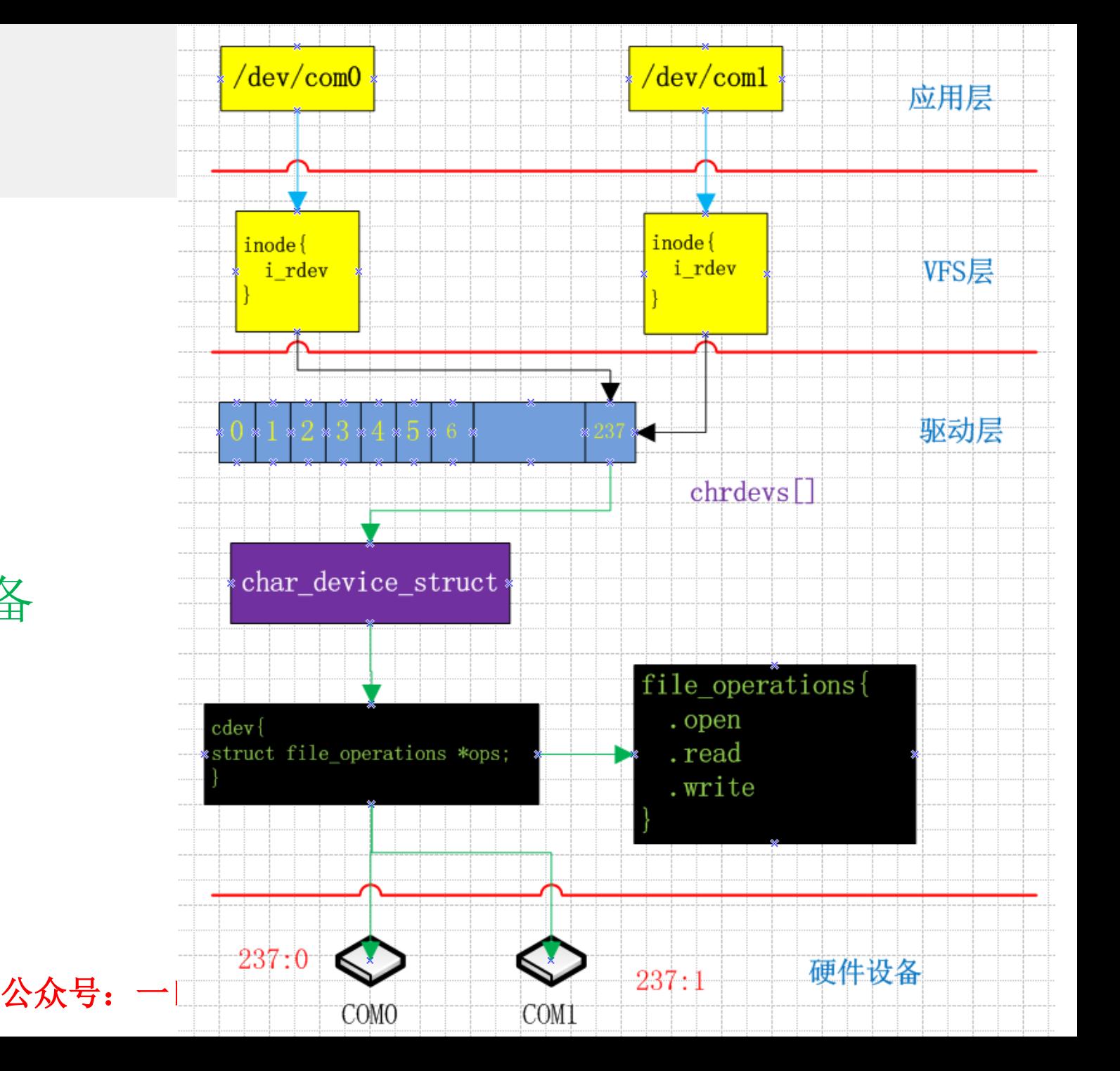

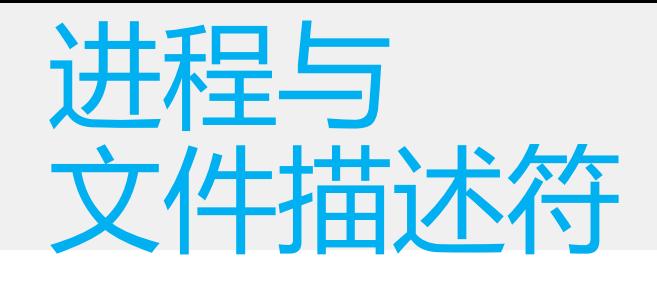

1. lsof

2. /proc/pid/fd/

 $\begin{bmatrix} 1 \end{bmatrix}$  7298

```
1 #include <stdio.h>
                    2 #include <sys/types.h>
                    3 #include <sys/stat.h>
                    4 #include <fcntl.h>
                    5 main()
                    6\left\{int fd;
                    8
                           fd = open("test", 0_RDWR|0_CREAT);if(fdc0)9
                   10
                   11
                               perror("open fail \langle n'' \rangle;
                   12
                               return;
                   1314
                           sleep(100);15
                           print('open ok \n\ ");
                   16 }
root@ubuntu:/home/peng/driver/2/cdev# ./a.out &
```
root@ubuntu:/home/peng/driver/2/cdev# lsof test

**COMMAND PID USER** FD. TYPE DEVICE SIZE/OFF NODE NAME 7298 root 3u REG  $8,1$ 0 939477 test a.out

root@ubuntu:/home/peng/driver/2/cdev# ls -l /proc/7298/fd 总用量 0

lrwx------ 1 root root 64 Aug 17 01:57 0 -> /dev/pts/0 lrwx------ 1 root root 64 Aug 17 01:57 1 -> /dev/pts/0

lrwx------ 1 root root 64 Aug 17 01:57 **2** -> <mark>/dev/pts/0</mark><br>lrwx------ 1 root root 64 Aug 17 01:57 **3** -> <mark>/home/peng/driver/2/cdev/test</mark>

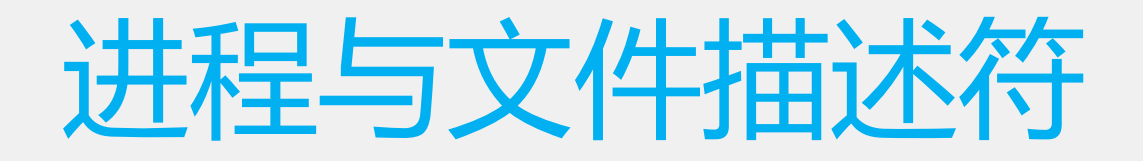

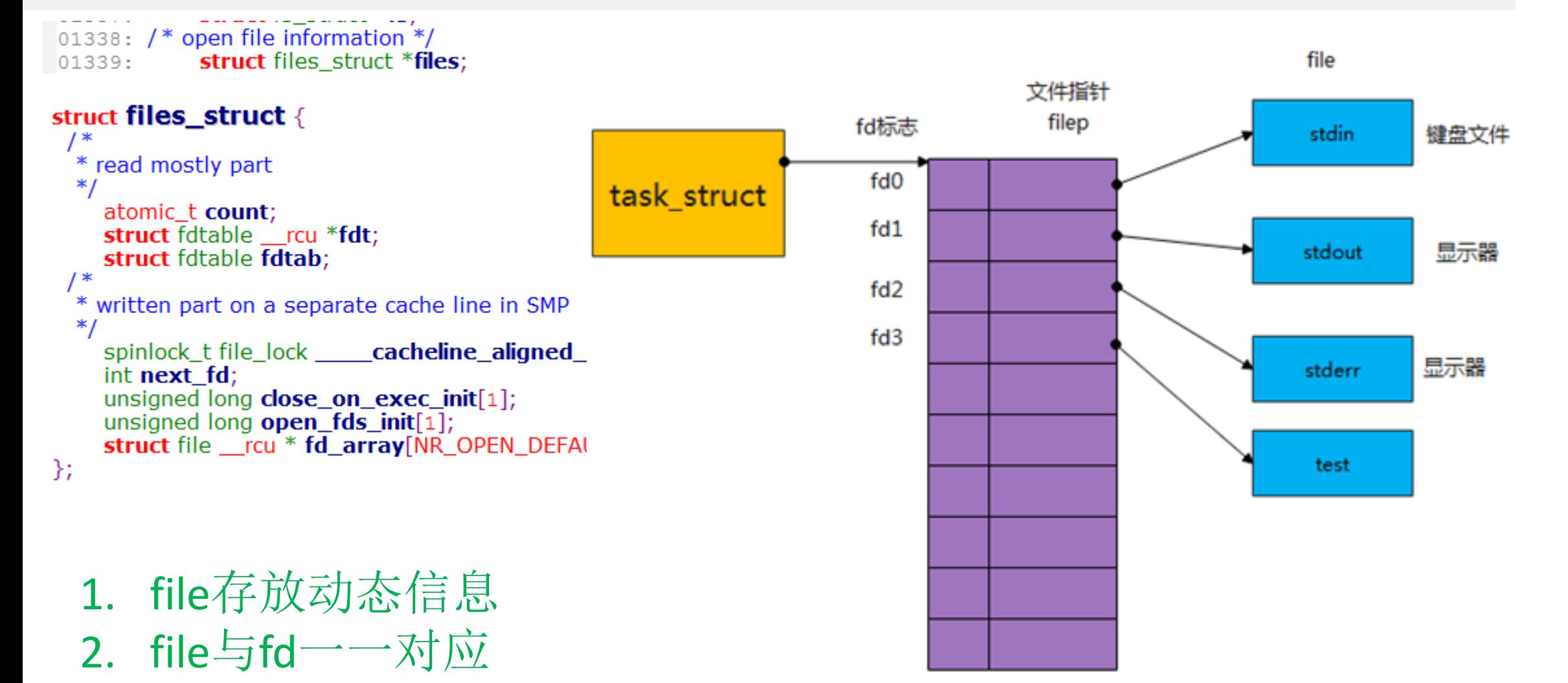

file\_struct

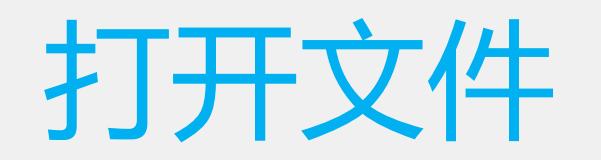

 $f$ d0 = open("/dev/com0", O\_RDWR);  $fd1 = open("/dev/com1", O_RDWR);$ 

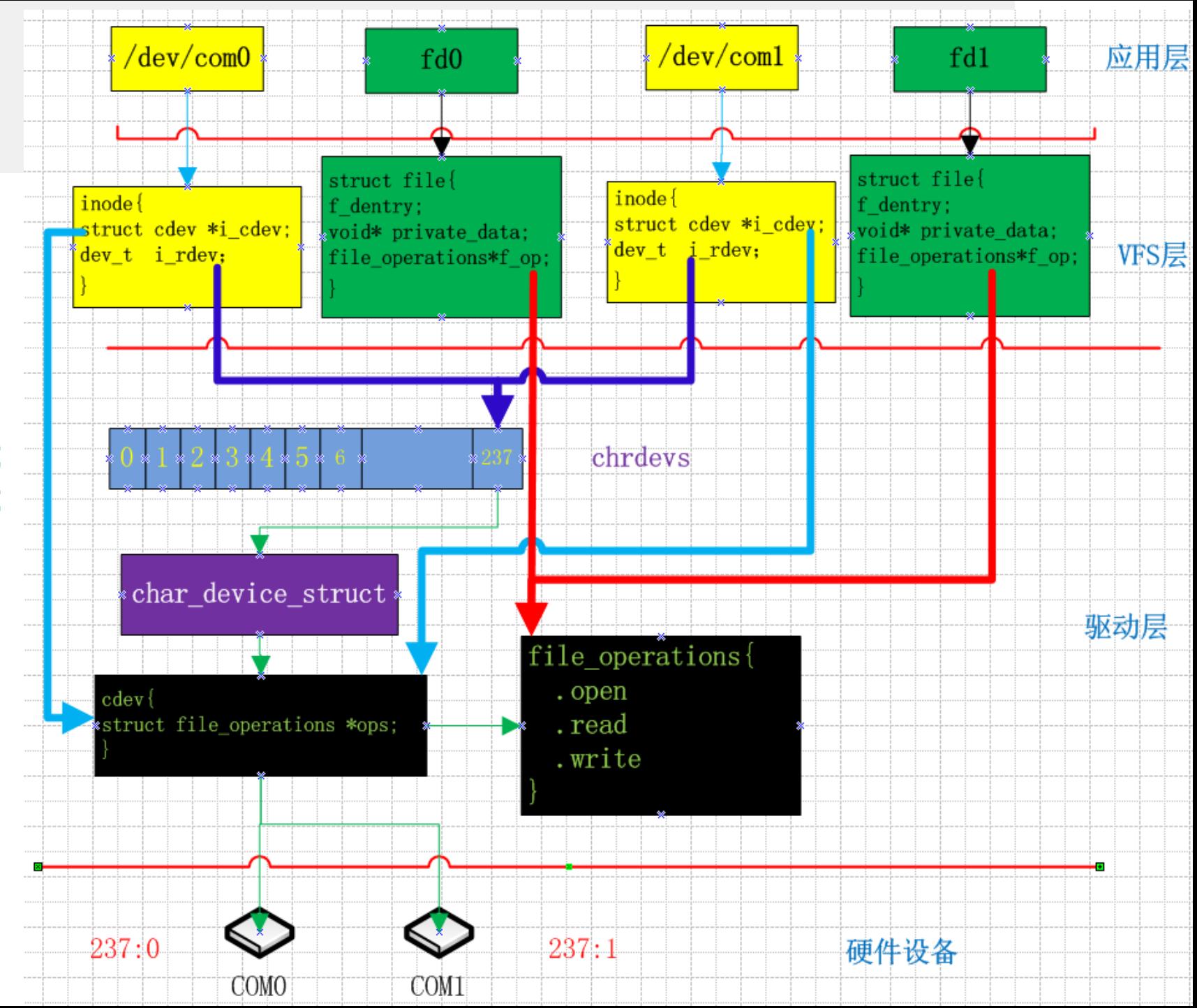

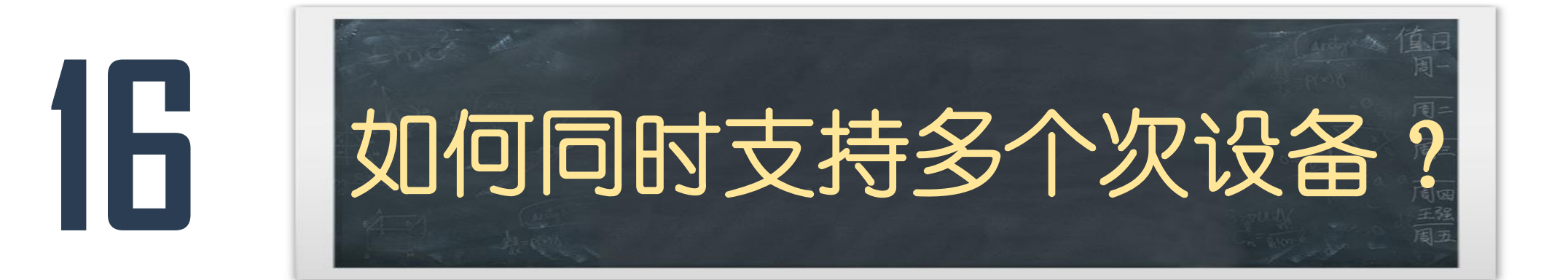

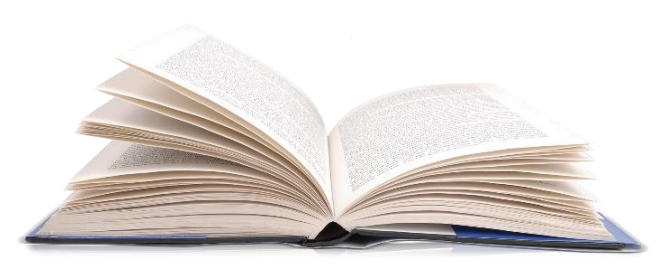

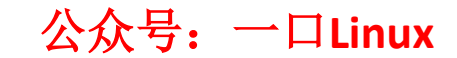

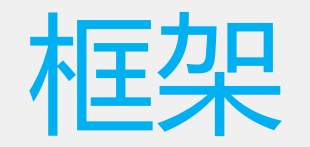

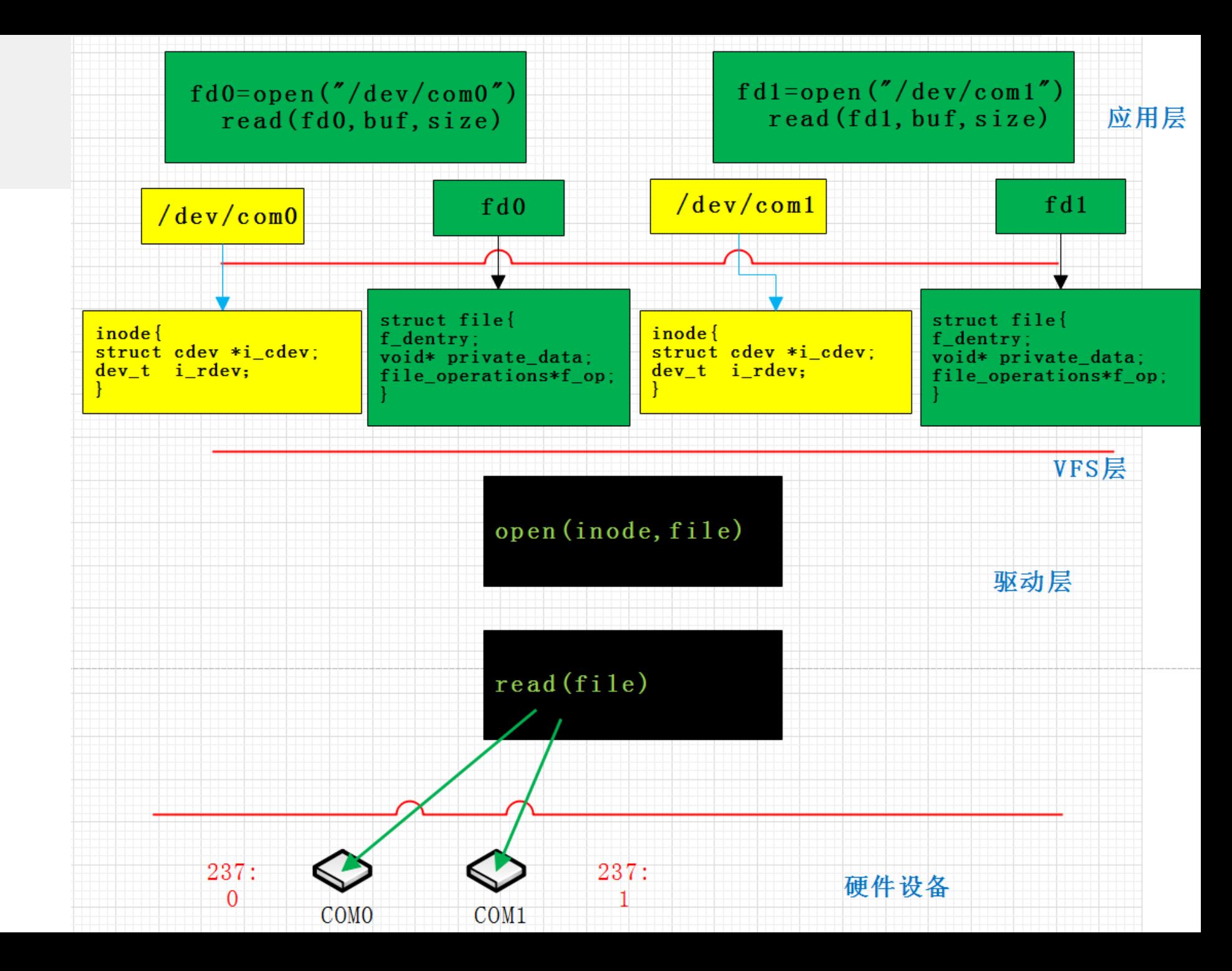

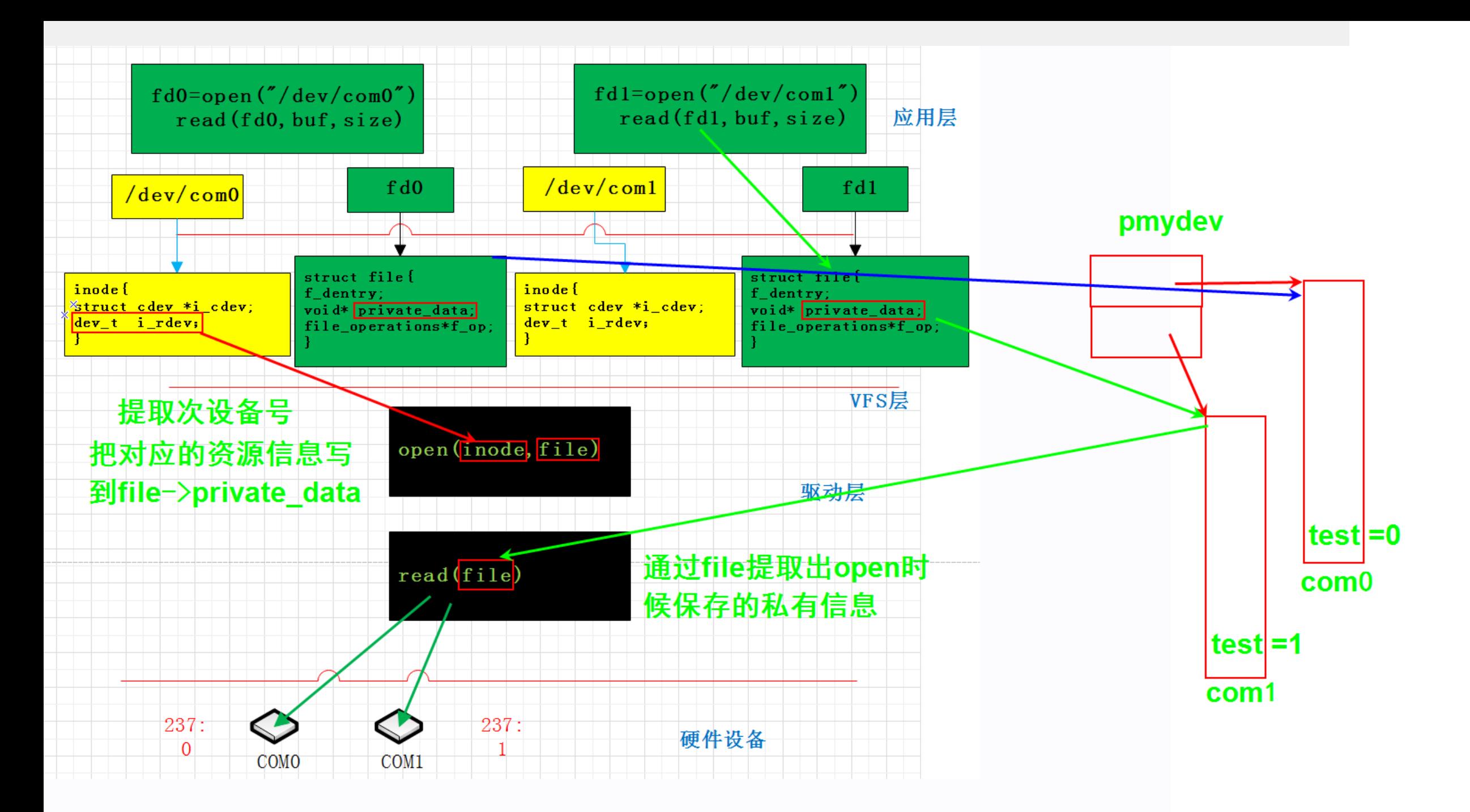

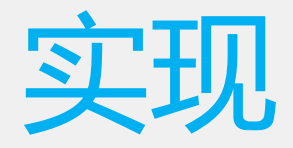

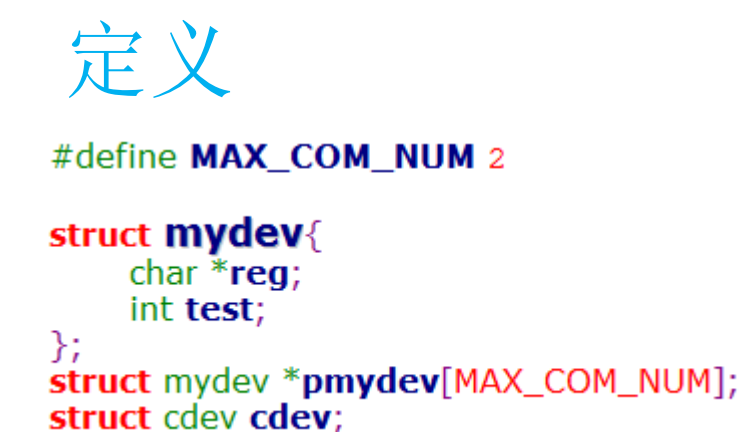

```
初始化
```

```
for(i=0; i< MAX\_COM_NUM; i++)pmydev[i] = kmalloc(sizeof(struct mydev), GFP_KERNEL);
for(i=0;i<MAX\_COM_NUM;i++)pmydev[i]->test = i;
cdev_init(&cdev,&dev_fifo_ops);
devno = \text{MKDEV}(major, 0);
```

```
error = <b>cdev</b>_{add}(@cdev, <b>devno</b>, 2);
```

```
static int dev_fifo_open (struct inode *inode, struct file *file)
    struct mydev *cd;
```

```
printk("monor = %d \n\in M'MINOR(inode \n\geq 1]^{-1});
cd = \text{pmydev}[\text{MINOR}(\text{inode-}>i_{\text{rdev}})];
```

```
file->private_data = cd;
return 0;
```
€

≯

₹

```
ssize_t dev_fifo_read (struct file *file, char __user *buf, size_t size, loff_t *po
    struct mydev *cd:
    cd = (struct mydev *)file->private_data;
    printk("read()
                      file- > private data
                                              cd->test=%d\n",cd->test);
    if(copy_to_user(buf, &minor, size))return - EFAULT;
    Y
    return size;
```
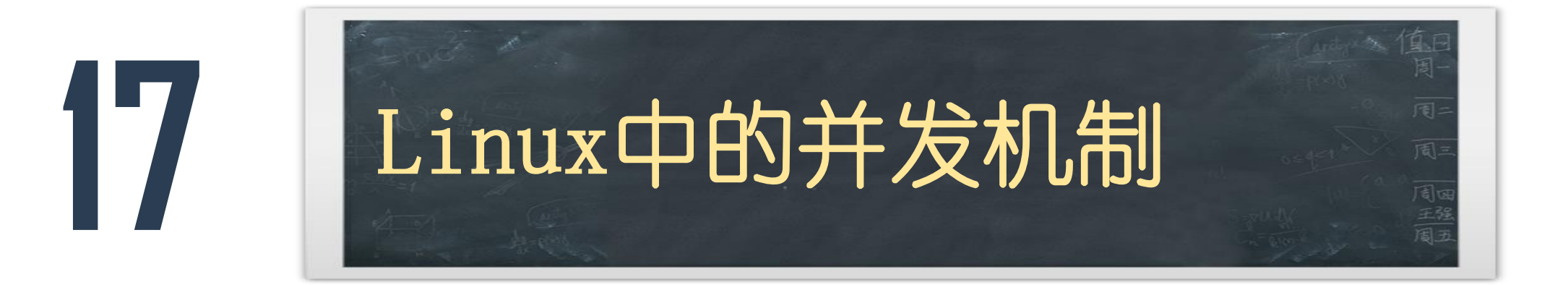

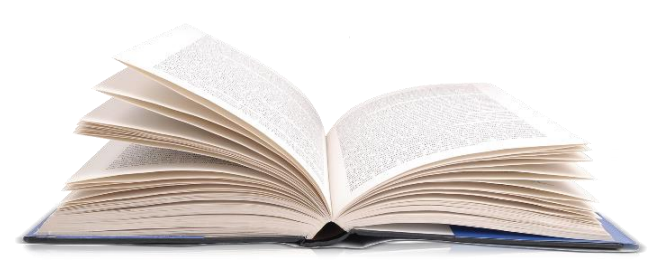

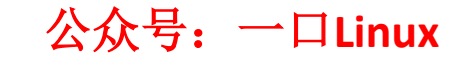

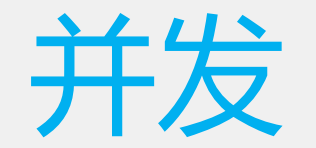

## •多个执行单元同时进行或多个执行单 元微观串行执行,宏观并行执行。

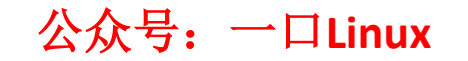

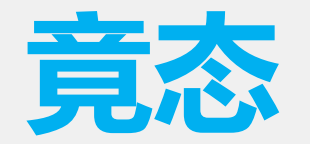

#### •并发的执行单元对共享资源(硬件资源和 软件上的全局变量)的访问而导致的竟态 状态。

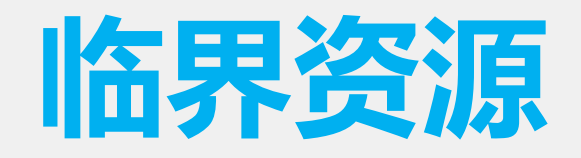

#### •**临界资源**

- 多个进程访问的资源
- **临界区**
	- 多个进程访问的代码段

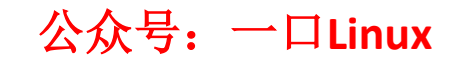

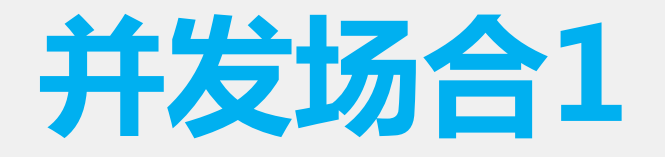

## •**单CPU之间进程间的并发**

#### 时间片轮转,调度进程。A进程访问打印机, 时间片用完,OS调度B进程访问打印机。

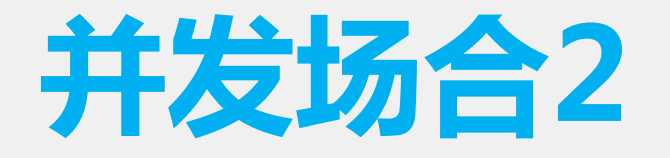

## •**单cpu上进程和中断之间并发**

• CPU必须停止当前进程的执行去执行中断, •如:进程A访问串口,此时产生中断请求,此 时OS必须放弃进程的执行,去执行中断处理 函数, 讲行中断处理。

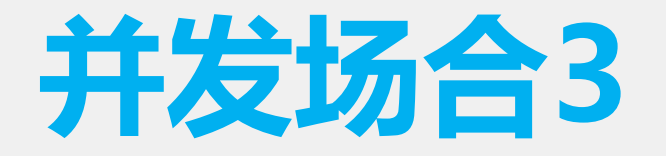

### •**多cpu之间** • CPU 1访问打印机,CPU 2 也访问打印机。

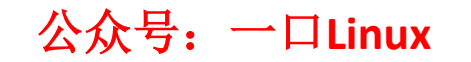

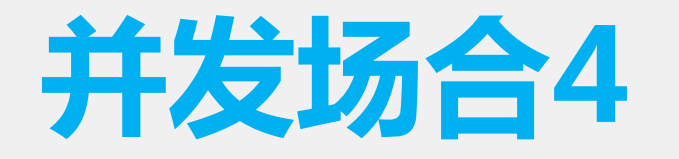

#### •**单CPU上中断之间的并发**

• 中断都有优先级,如果CPU在处理中断时候,来 了一个优先级更高的中断,此时CPU就会放弃此次 中断处理而去响应优先级的中断

• 如:中断A访问串口,中断B产生,中断B优先级 >中断A,CPU会立即响应中断B,而B也要访问串 口资源。

## Linux并发解决方案

#### • **中断**

- 中断屏蔽,【一般不使用】
- 单cpu: OK
- 多CPU:单个CPU屏蔽了中断,其他CPU上运行的进程还是有可能访问设备, 产生竟态。
- 一般不使用, 一旦中断屏蔽, 很多事情都做不了了, 访问共享资源的时间尽量 短,以便尽快恢复中断。
- **原子操作**
	- 不可分割,
- **自旋锁**
- **信号量**
- **互斥体**

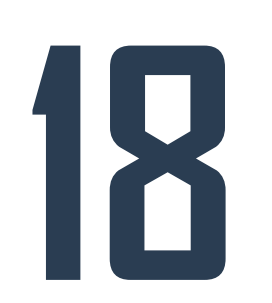

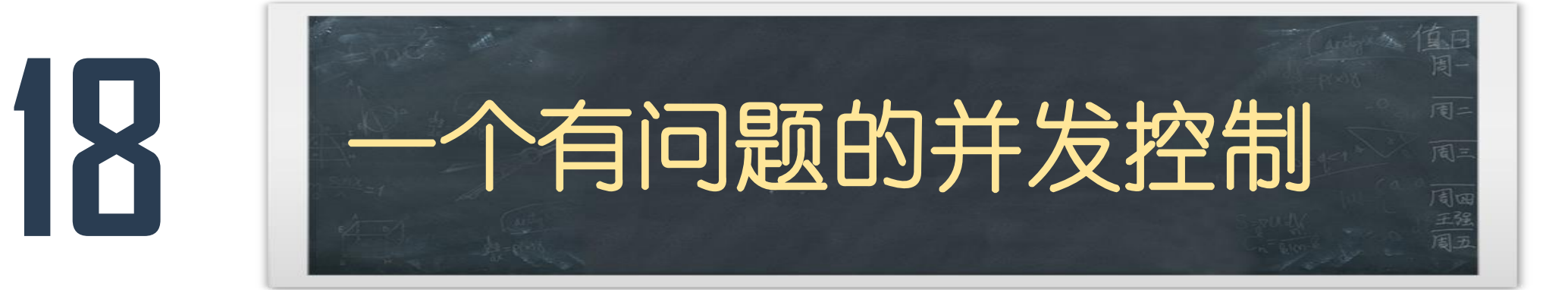

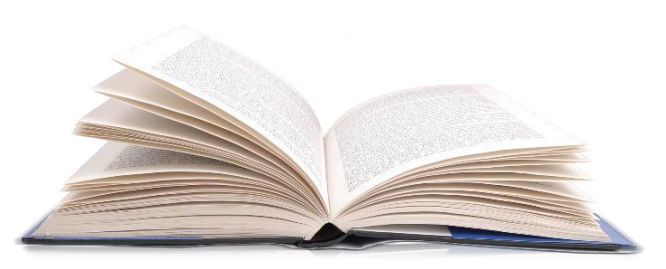

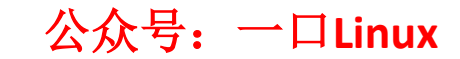

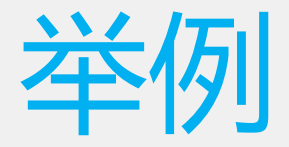

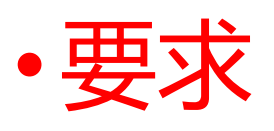

- •多个进程打开同一个设备的情况。
- •如果设备忙(有进程打开)返回-EBUSY;
- •不用互斥机制用flag来实现,分析一下可能出现的 问题。

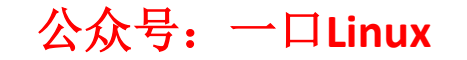

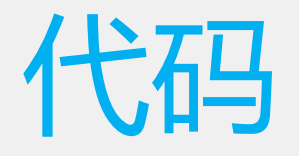

- open()
- { if(flag!=0)
- $\bullet$
- return -EBUSY;
- }//**在此处被调度**
- flage=1;
- }
- release()
- {
- flage=0;
- }

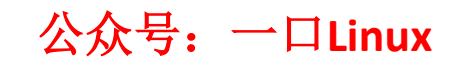

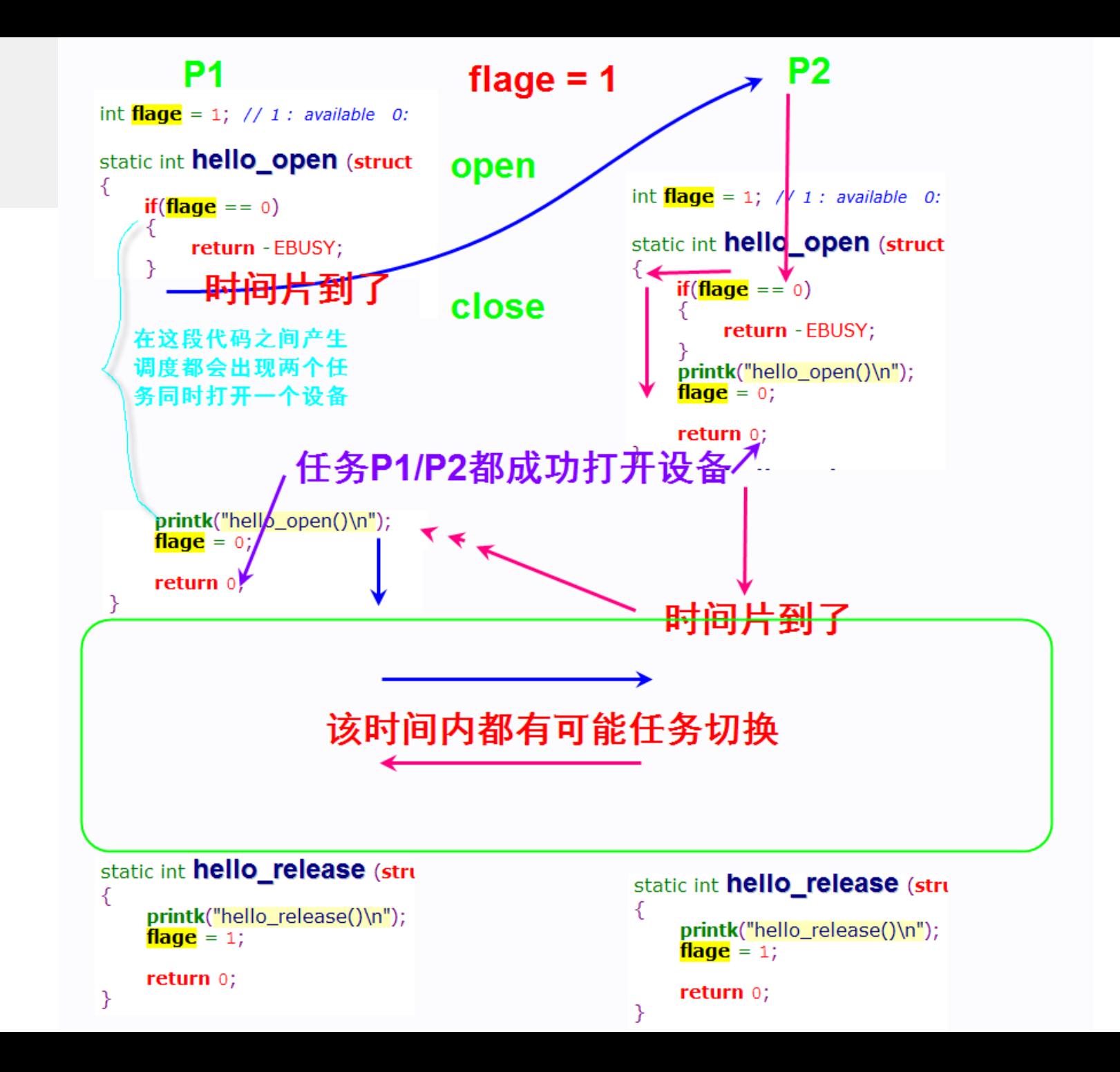

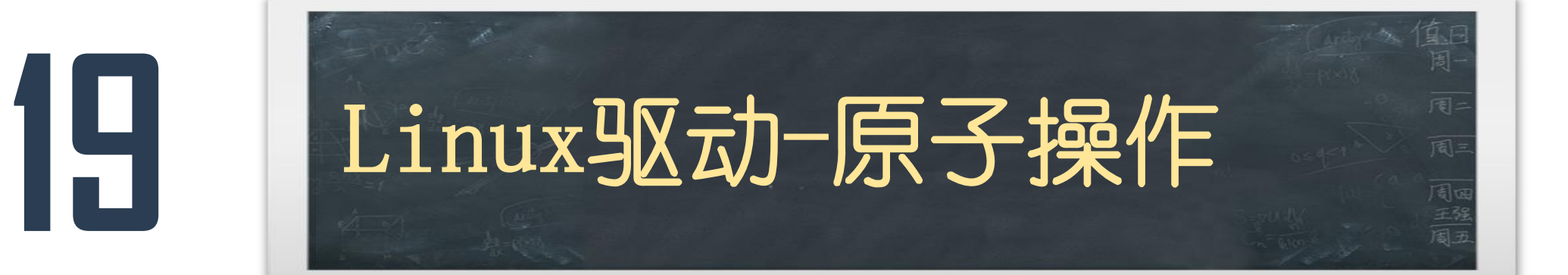

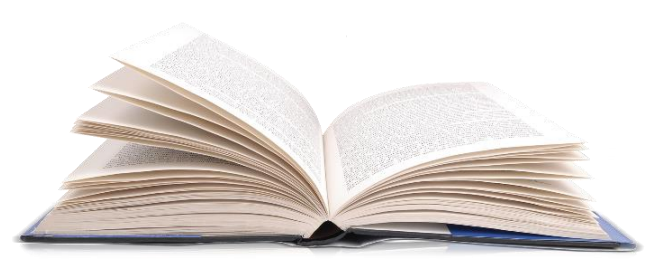

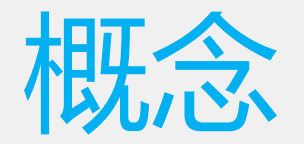

#### •原子操作是指不被打断的操作,即它是最 小的执行单位。

#### •最简单的原子操作就是一条条的汇编指令 (不包括一些伪指令,伪指令会被汇编器 解释成多条汇编指令)。
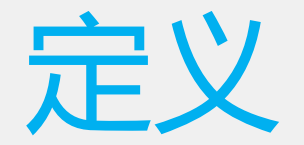

### 在 linux 中原子操作对应的数据结构为 atomic\_t,定义如下:

typedef struct { int counter; } atomic\_t;

## **常用操作操作1**

- **赋值操作**
- #define atomic\_set(v,i)  $((v)$ ->counter) = (i))
- **读操作**
- #define atomic\_read(v) (\*(volatile int \*)&(v)->counter)
- **加操作**
- static inline void atomic add(int i, atomic t \*v)

## **常用操作操作2**

- #define atomic inc and test(v) (atomic\_inc\_return(v)  $== 0)$
- **将原子变量的值加1,并判断是不是0,中间操作不会被打断** • **为0返回为真**
- #define atomic dec and test(v) (atomic dec\_return(v)  $== 0$ )
- **将原子变量的值减1,并判断是不是0,中间操作不会被打断** • **为0返回为真**

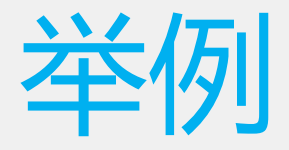

• **初始化**

• }

- **static atomic\_t v= ATOMIC\_INIT(1);**
- **Open调用**
- **if(!atomic\_dec\_and\_test(&v))**
- **//减一之后判断是否是0**
- { //如果原子变量不是1
- **atomic\_inc(&v);**
- return -EBUSY;

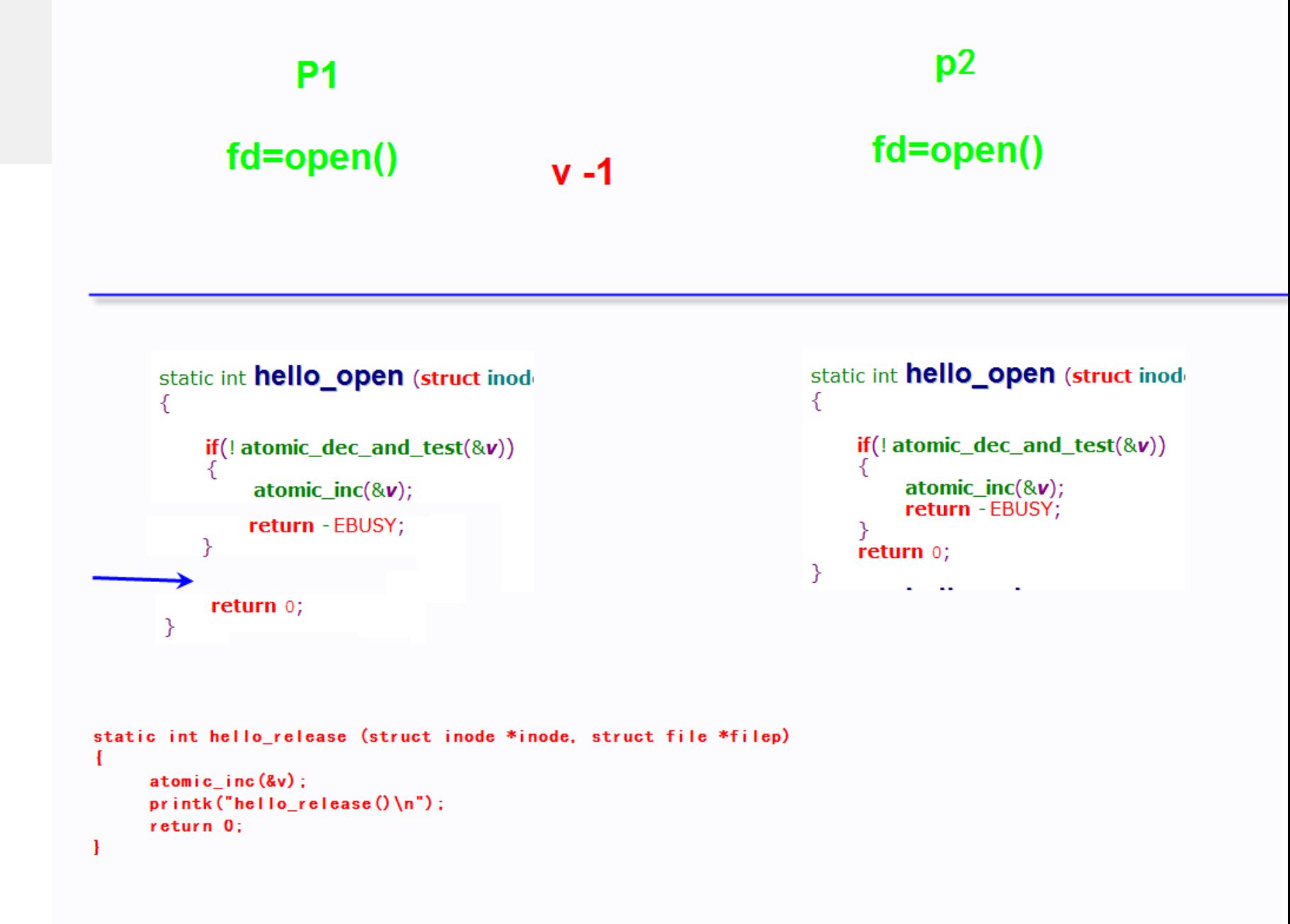

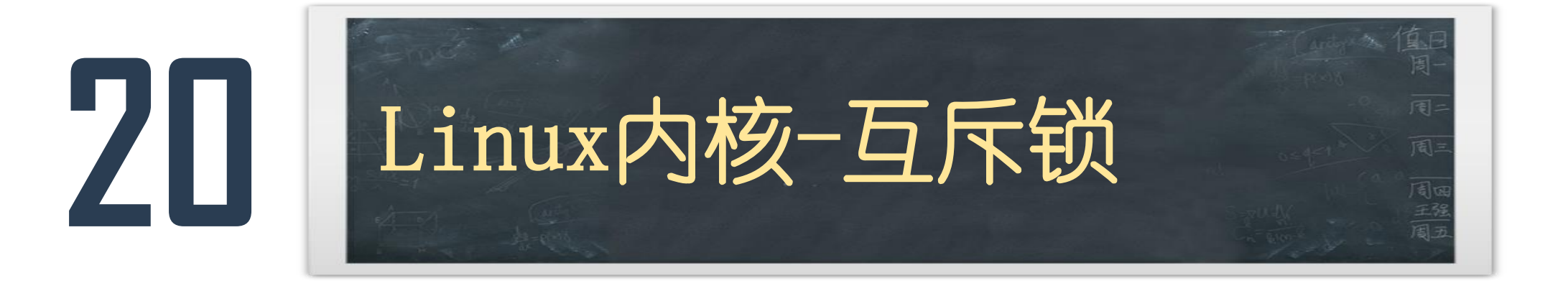

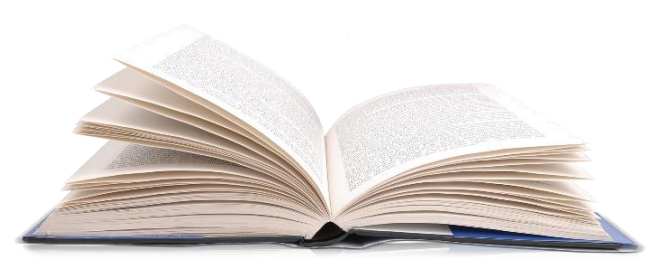

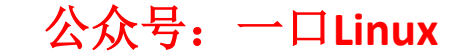

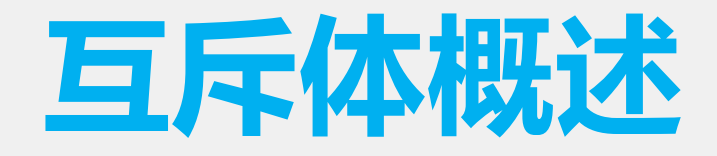

- 互斥概念
- 信号量是在并行处理环境中对多个处理器访问某个公共资 源进行保护的机制,mutex用于互斥操作。

公众号:一口**Linux** • mutex的语义相对于信号量要简单轻便一些,在锁争用激 烈的测试场景下,mutex比信号量执行速度更快,可扩展 性更好,另外mutex数据结构的定义比信号量小。

### **mutex的使用注意事项:**

- 同一时刻只有一个线程可以持有mutex。
- 只有锁持有者可以解锁,不能在一个进程中持有mutex,在 另外一个进程中释放他。
- 不允许递归地加锁和解锁。
- 当进程持有mutex时,进程不可以退出。
- mutex必须使用官方API来初始化。
- mutex可以睡眠,所以不允许在中断处理程序或者中断下半 部中使用,例如tasklet、定时器等。

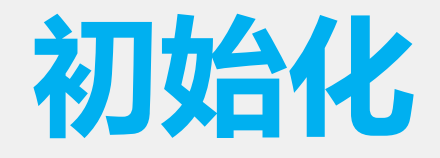

# 静态定义: DEFINE\_MUTEX(name); 动态初始化mutex: mutex\_init(&mutex);

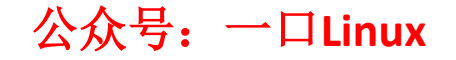

## **互斥锁的操作**

- mutex lock(struct mutex\*)
	- 为指定的mutex上锁,如果不可用则睡眠
- mutex\_unlock(struct mutex\*)
	- 为指定的mutex解锁

•

- mutex\_trylock(struct mutex\*)
	- 尝试获取指定的mutex, 如果成功则返回1; 否则锁被获取, 返 回值是0
- mutex\_is\_lock(struct mutex\*)
	- 如果锁已被征用,则返回1;否则返回0

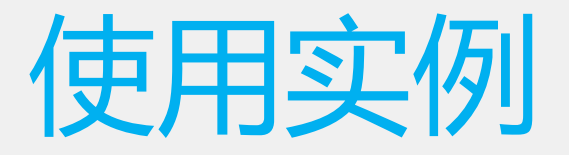

### struct mutex mutex; mutex\_init(&mutex); /\*定义\*/ //加锁 mutex\_lock(&mutex);

### //临界区

公众号:一口**Linux** //解锁 mutex\_unlock(&mutex);

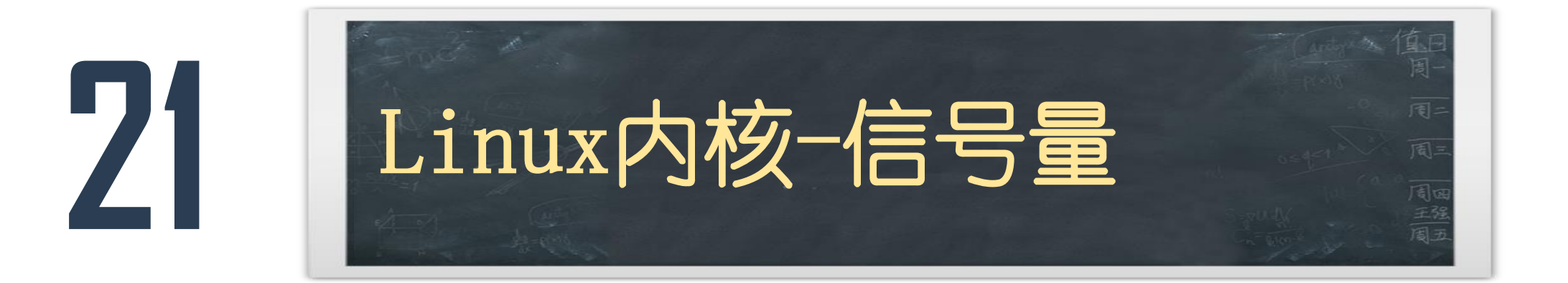

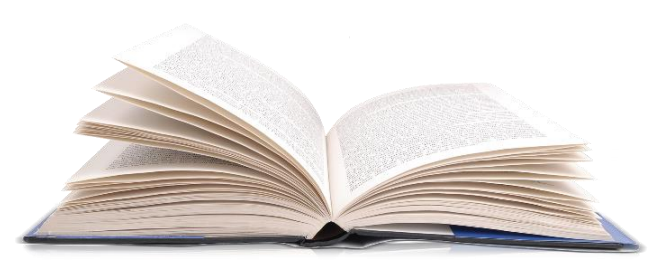

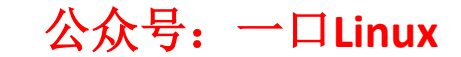

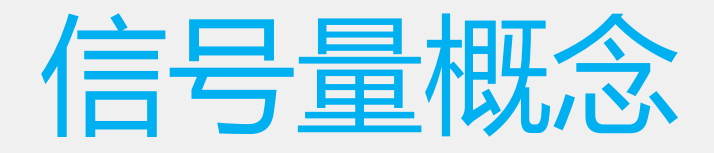

### •信号量又称为信号灯

•它是用来协调不同进程间的数据对象的,而 最主要的应用是共享内存方式的进程间通信。 本质上,信号量是一个计数器,它用来记录 对某个资源(如共享内存)的存取状况。

### Linux下几种信号量

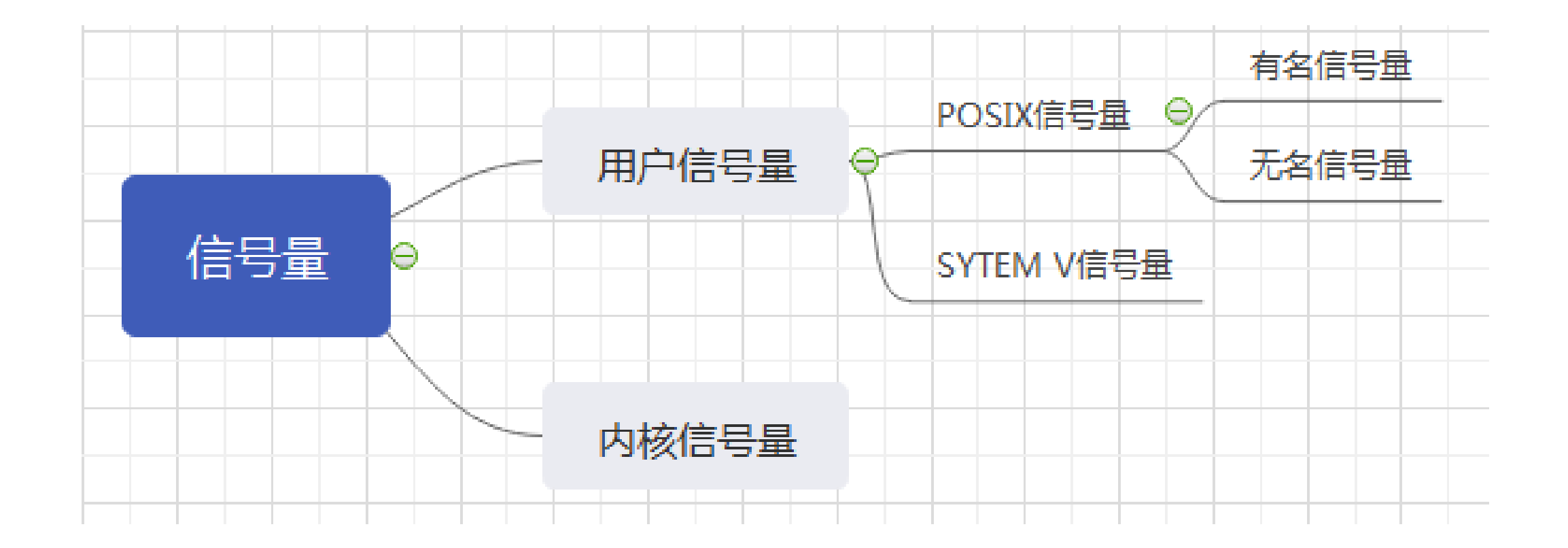

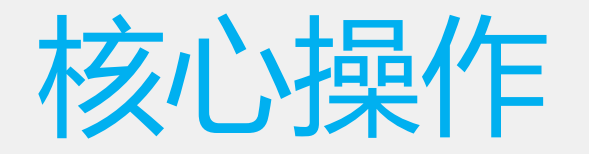

#### $\bullet$  P

- 如果有一个任务想要获得已经被占用的信号量时,信号 量会将其放入一个等待队列然后让其睡眠。
- $\bullet$  V
- 当持有信号量的进程将信号释放后,处于等待队列中的 一个任务将被唤醒(因为队列中可能不止一个任务), 并让其获得信号量。
- 举例

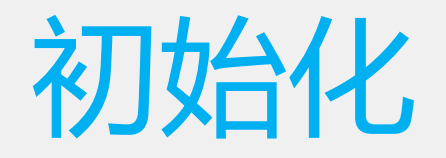

**#include <linux/semaphore.h>** 

**struct semaphore sem; sema\_init(&sem,1);**

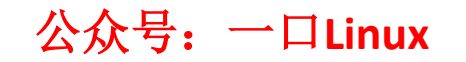

### PV

#### $\bullet$  P

extern int \_\_must\_check **down\_interruptible**(struct semaphore \*sem); extern int \_\_must\_check **down\_killable**(struct semaphore \*sem); extern int \_\_must\_check down\_trylock(struct semaphore \*sem); extern int \_\_must\_check **down\_timeout**(struct semaphore \*sem, long jiffies);

#### $\bullet$  V

### extern void **Up**(struct semaphore \*sem);

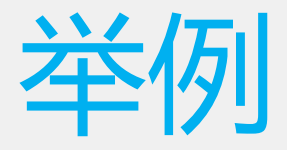

- **struct semaphore sem;**
- **sema\_init(&sem,1);**
- int hello\_open(struct inode \*inode, struct file \*filp)
- **if(down\_interruptible(&sem))**
- THE RESTARTS RETURN ERESTARTS AND THE REST ARTS AND THE REST ARTS AND THE REST ARTS AND THE REST ARTS AND THE REST ARTS AND THE REST ARTS AND THE REST ARTS AND THE REST ARTS AND THE REST ARTS AND THE REST ARE ANNUAL TH
- return 0;
- }

• {

- int hello\_release(struct inode \*inode, struct file \*filp)
- $\bullet$

• }

- **up(&sem);**
- return 0;

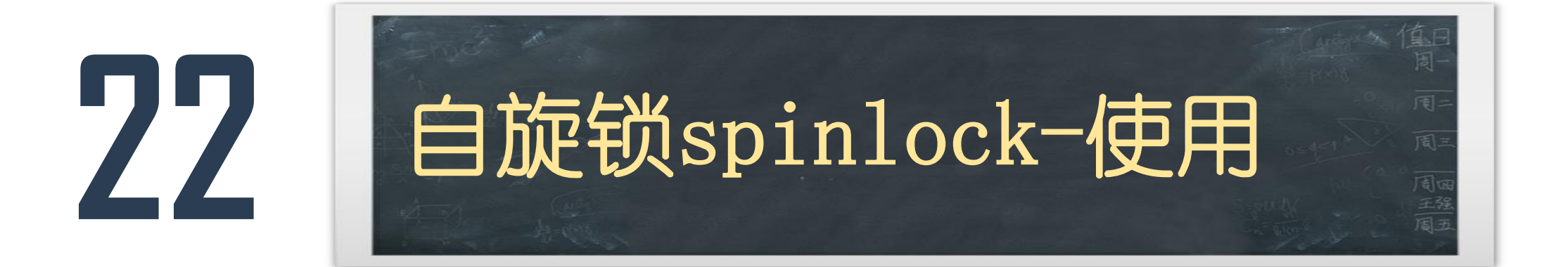

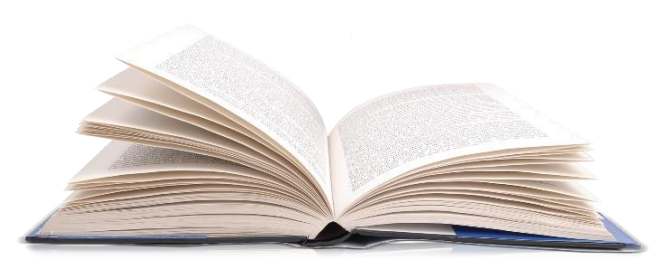

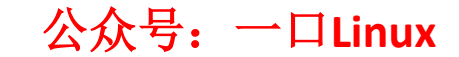

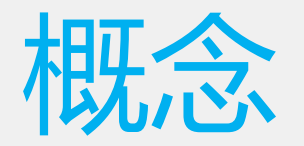

• 内核当发生访问资源冲突的时候, 可以有两种锁的解决 方案选择:一个是原地等待 一个是挂起当前进程,调度 其他进程执行(睡眠)。

• Spinlock 是内核中提供的一种比较常见的锁机制,自旋 锁是"原地等待"的方式解决资源冲突的,即,一个线 程获取了一个自旋锁后,另外一个线程期望获取该自旋 锁,获取不到,只能够原地"打转"(忙等待)。

### 自旋锁的优点

- 自旋锁**不会使线程状态发生切换**, 一直处于用户态, 即 线程一直都是active的;**不会使线程进入阻塞状态**,**减少** 了不必要的上下文切换,执行速度快。
- 非自旋锁在获取不到锁的时候会进入阻塞状态, 从而进 入内核态,当获取到锁的时候需要从内核态恢复,需要 线程上下文切换。(线程被阻塞后便进入内核(Linux) 调度状态,这个会导致系统在用户态与内核态之间来回 切换,严重影响锁的性能)。

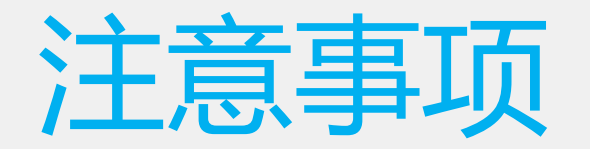

• 进程拥有自旋锁的时候, 该cpu上是禁止抢占的

• 一般用于多cpu之间的资源竞争

• 由于自旋锁的这个**忙等待**的特性,注定了它使用场景上 的限制 —— 自旋锁不应该被长时间的持有(消耗 CPU 资源),一般应用在中断上下文。

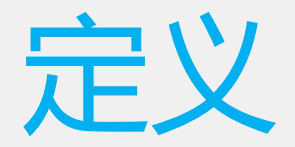

### 动态的: spinlock\_t lock; spin\_lock\_init (&lock); 静态的: DEFINE\_SPINLOCK(lock);

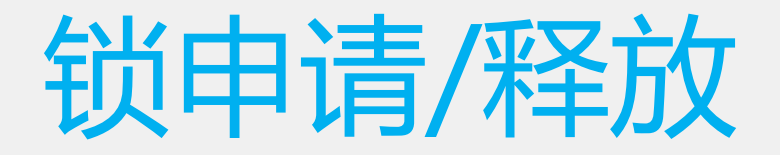

```
加锁
 spin_lock(&lock);
解锁
 spin_unlock(&lock);
```
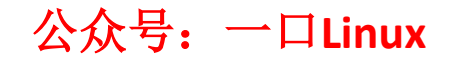

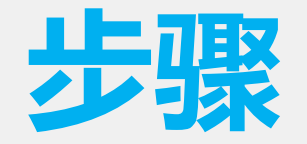

- 我们要访问临界资源需要首先申请自旋锁
- 获取不到锁就自旋,如果能获得锁就进入临界区
- 当自旋锻炼放后, 自旋在这个锁的任务即可获得锁并进 入临界区,退出临界区的任务必须释放自旋锁

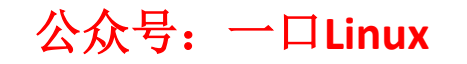

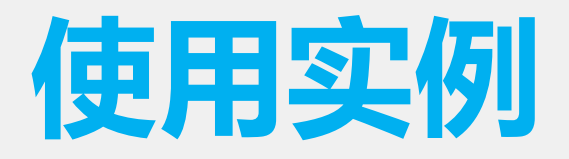

```
static spinlock_t lock;
static int flage = 1;
```
#### **spin\_lock\_init(&lock);**

```
static int hello_open (struct inode *inode, struct file *filep)
₹
    spin_lock(&lock);
    if (flage != 1)spin_unlock(&lock);
        return - EBUSY;
    flage =0;
    spin_unlock(&lock);
    return 0;
Y
static int hello_release (struct inode *inode, struct file *filep)
\{flage = 1;
    return 0;
}
                                     公众号:一口Linux
```
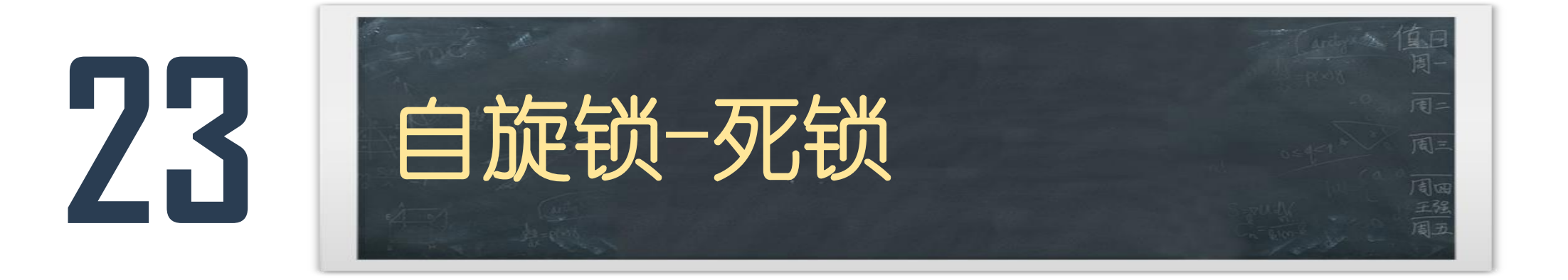

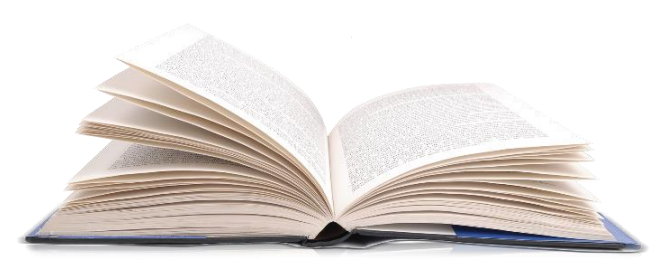

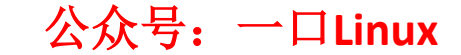

## **自旋锁的死锁**

- **死锁的2种情况**
- 1)拥有自旋锁的进程A在内核态阻塞了,内核调度B进 程,碰巧B进程也要获得自旋锁,此时B只能自旋转。而 此时抢占已经关闭,(单核)不会调度A进程了,B永远 自旋,产生死锁。
- 2)进程A拥有自旋锁,中断到来,CPU执行中断函数, 中断处理函数,中断处理函数需要获得自旋锁,访问共 享资源,此时无法获得锁,只能自旋,产生死锁。

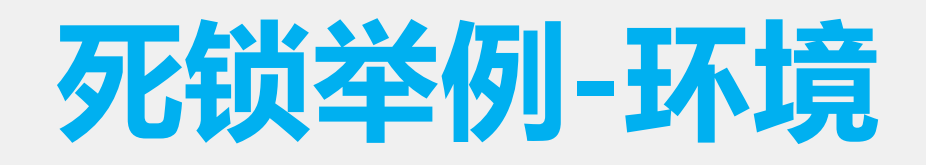

### 只在单CPU系统中会 出现死锁这个现象

### ps –ef | grep softirq

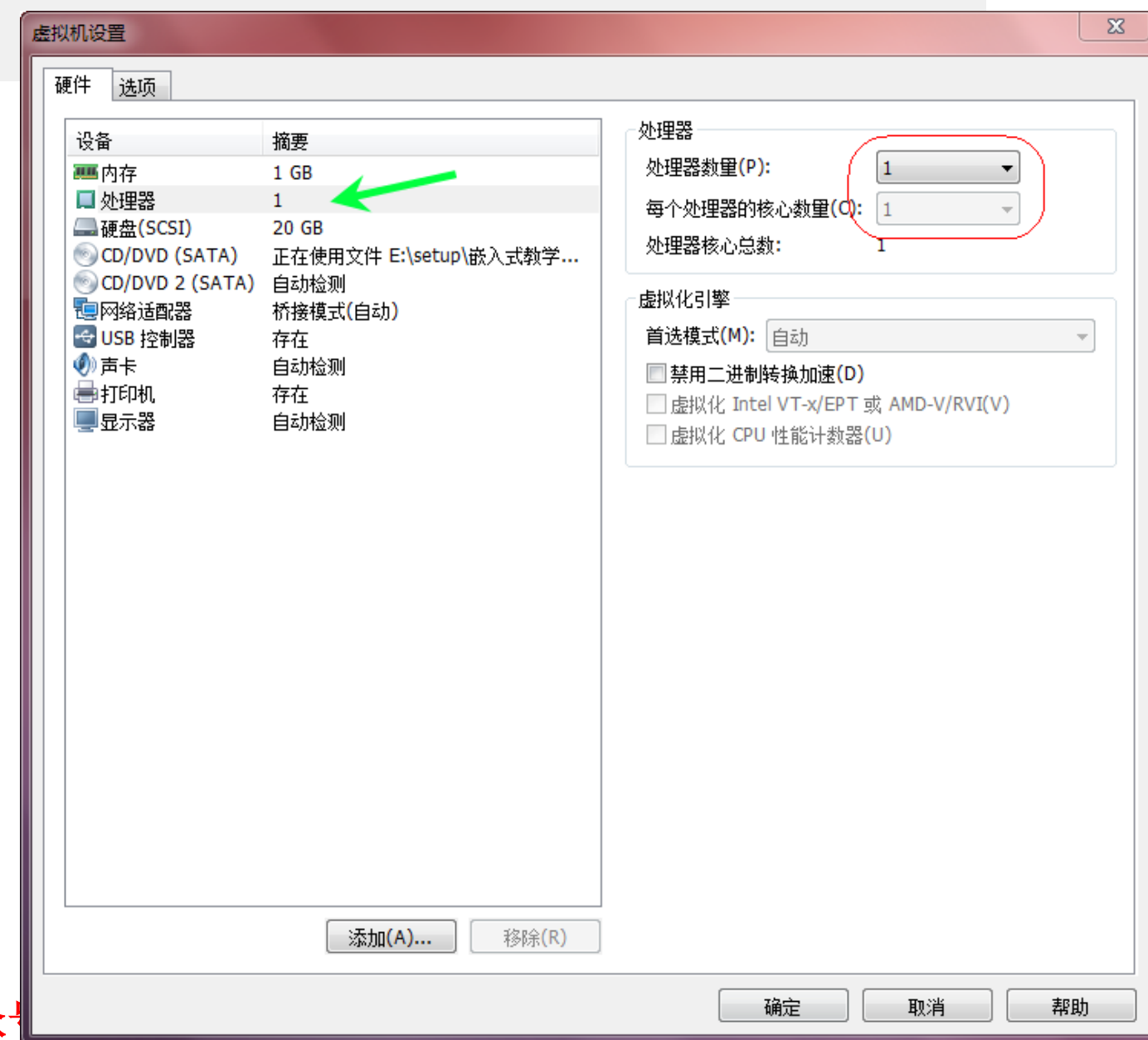

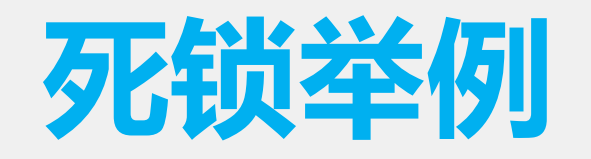

1. 进程A在open ()字符设备后, 对应的内核函 数会申请自旋锁,此时自旋锁空闲,申请到自旋 锁,进程A随即进入执行sleep()函数进入休眠;

- 2. 在进程A 处于sleep期间, 自旋锁一直属于进程 A所有;
- 3. 运行进程B, 进程B执行open函数, 对应的内核 函数也会申请自旋锁,此时自旋锁归进程A所有, 所以进程B进入自旋状态;

4. 因为此时抢占已经关闭,系统死锁。

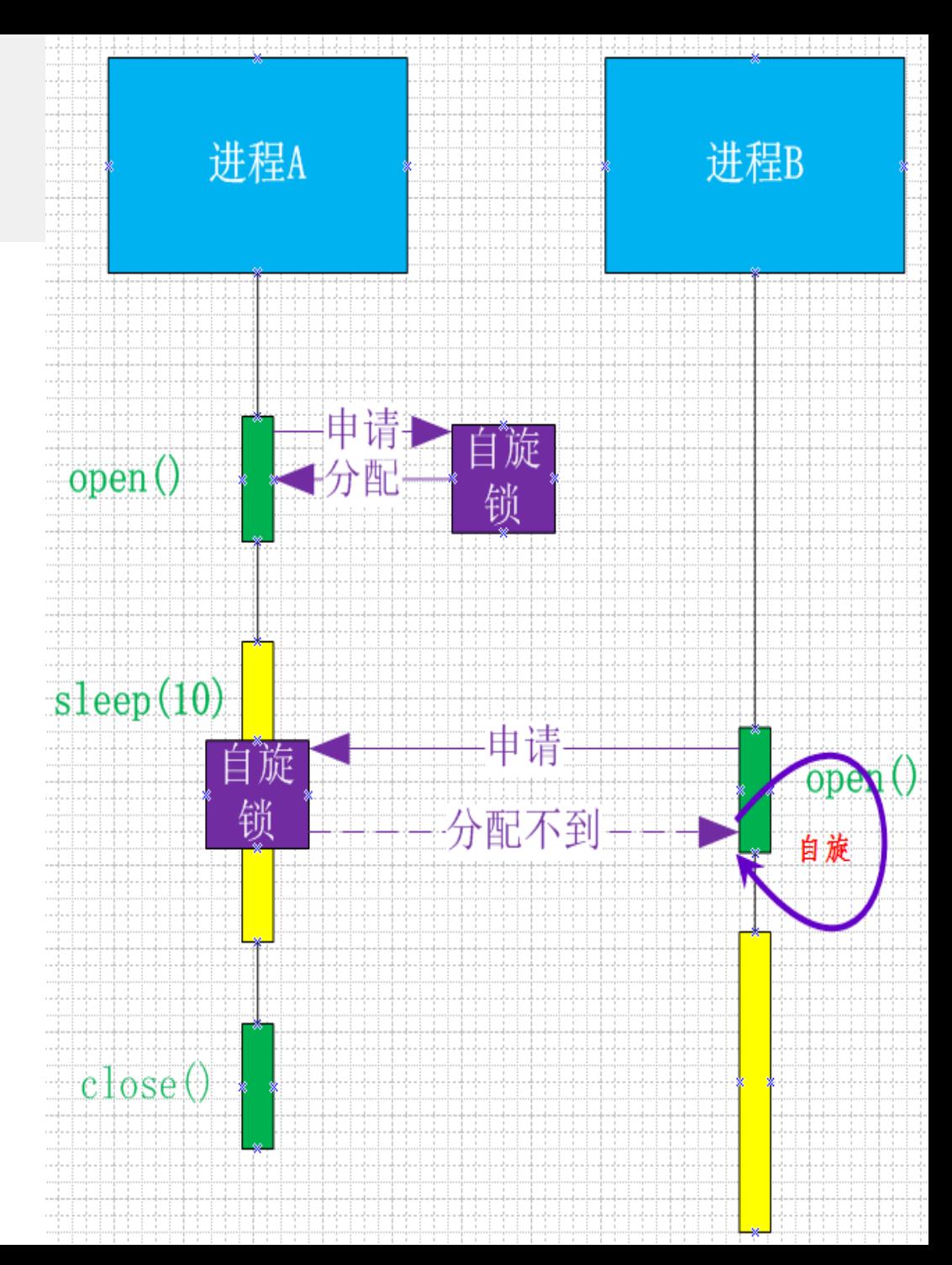

## **如何避免死锁**

- 1. 如果中断处理函数中也要获得自旋锁,那么驱动程序需要在拥有 自旋锁时禁止中断;
- 2. 自旋锁必须在可能的最短时间内拥有
- 3. 避免某个获得锁的函数调用其他同样试图获取这个锁的函数, 否 则代码就会死锁; 不论是信号量还是自旋锁,都不允许锁拥有者第二次获得这个锁, 如果试图这么做,系统将挂起;
- 4. 锁的顺序规则 a) 按同样的顺序获得锁;<br>b) 如果必须获得一个局; 局部锁和一个属于内核更中心位置的锁,则 首先获取自己的局部锁 ; 如果我们拥有信号量和自旋锁的组合,则必须首先获得信号量; 在拥有自旋锁时调用down(可导致休眠)是个严重的错误的。

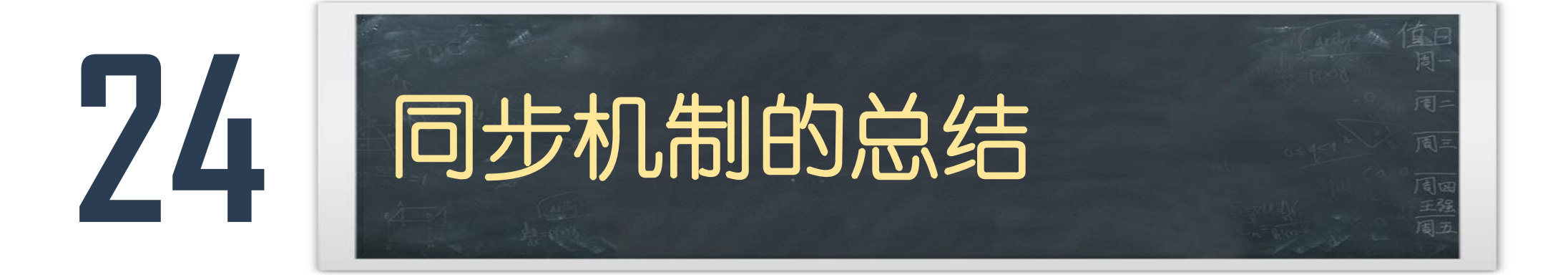

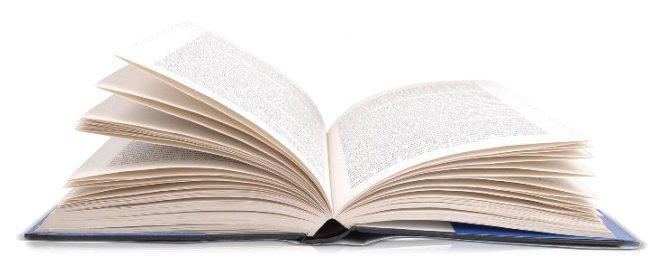

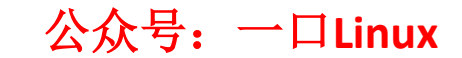

## **自旋锁和互斥体使用场合**

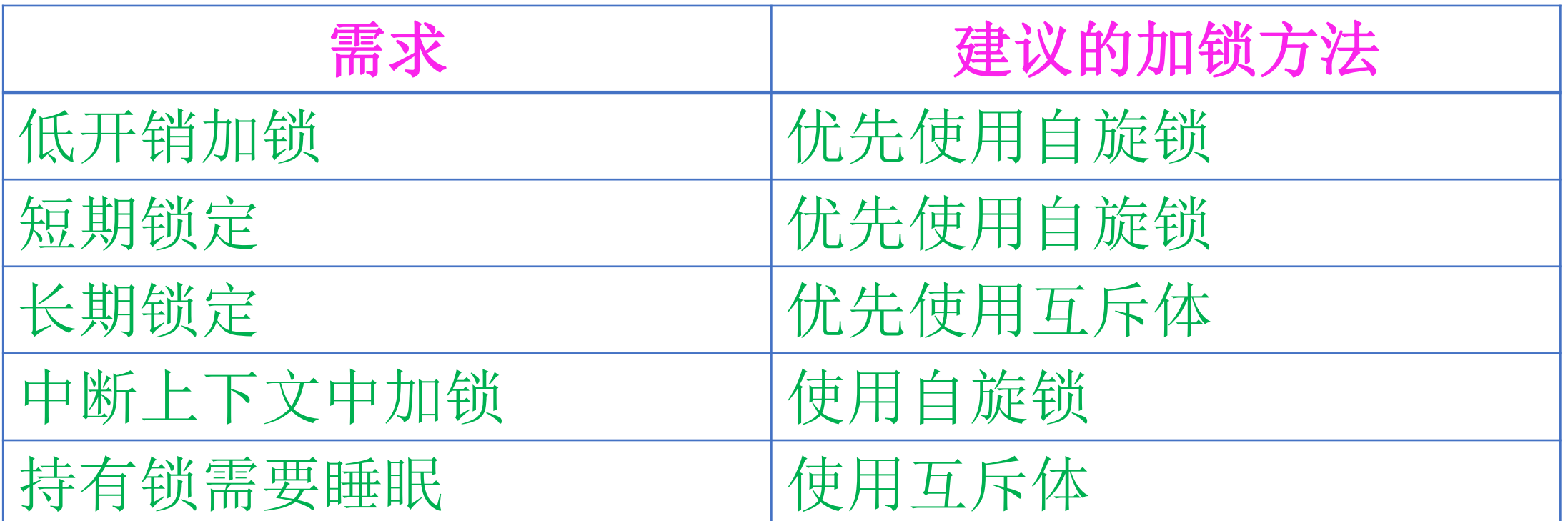

在中断上下文中只能使用自旋锁,而在任务睡眠时只 能使用互斥体。

## **举2个生活中的例子1:**

- •我们要坐火车从南京到新疆,这个'任务'特别的耗时, 只能在车上等着车到站,但是我们没有必要一直睁着眼 睛等着车到站,最好的情况就是我们上车就直接睡觉, 醒来就到站,这样从人(用户)的角度来说,体验是最 好的。
- 对比于进程, 程序在等待一个耗时的任务的时候, 没有 必须要占用CPU,可以暂停当前任务使其进入休眠状态, 当等待的事件发生之后再由其他任务唤醒,这种场景采 用信号量、互斥锁比较合适。

## **举2个生活中的例子2:**

• 我们在等待电梯、等待洗手间,这种场景需要等待的事件 并不是很多,如果我们还要找个地方睡一觉,然后等电梯 到了或者洗手间可以用了再醒来,那很显然这也没有必要, 我们只需要排好队,刷一刷抖音就可以了。

• 对比于计算机程序,比如驱动在进入中断例程,在等待某 个寄存器被置位,这种场景需要等待的时间很短暂,系统 开销远小于进入休眠的开销,所以这种场景采用自旋锁比 较合适。

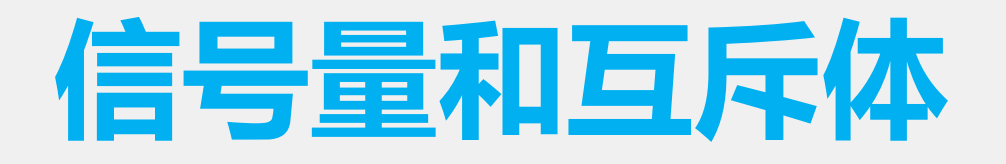

• 互斥体和信号量很相似 , 内 核 中 两 者 共 存 会 令 人混淆 。 所 幸 , 它 们 的 标 准 使 用 方 式 都 有 简 单 规 范 : 除 非 m u t e x 的 某 个 约 束 妨 碍 你 使 用 , 否 则相比信号量要优先使用mutex。

• 当你写新代码时 , 只 有 碰 到 特 殊 场 合 ( 一般是 很底层代码) 才会需要使用信号量。因此建议 选 m u t e x 。如果发现不能满足其约束条件, 且 没有其他别的选择时 , 再 考 虑 选 择 信 号 量
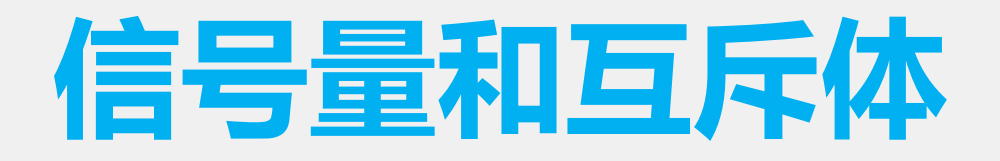

- 互斥体和信号量很相似,内核中两者共存会令人混淆。 所幸,它们的标准使用方式都有简单规范:除非mutex 的某个约束妨碍你使用,否则相比信号量要优先使用 mutex。
- 当你写新代码时,只有碰到特殊场合(一般是很底层代 码)才会需要使用信号量。因此建议 选mutex。如果发 现不能满足其约束条件,且没有其他别的选择时,再考 虑选择信号量

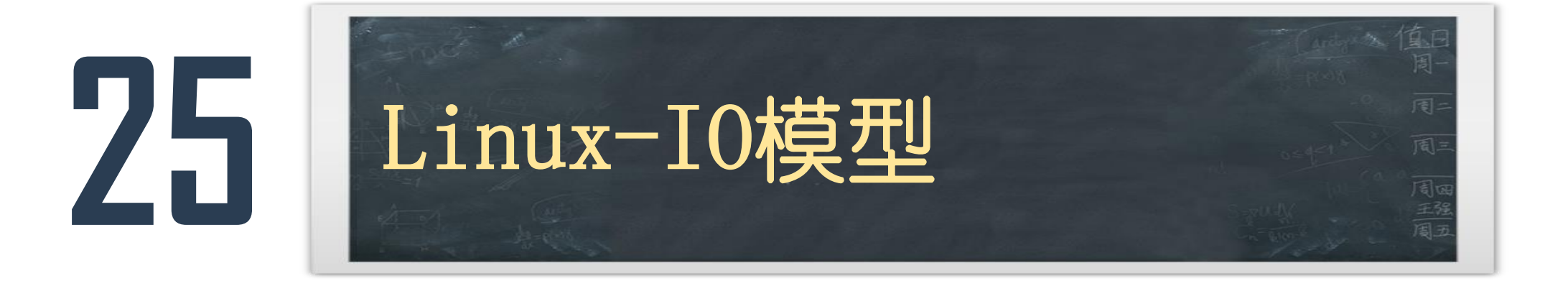

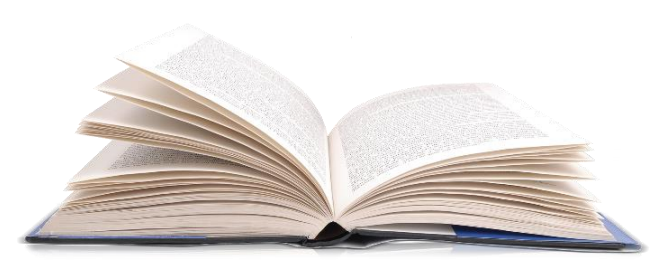

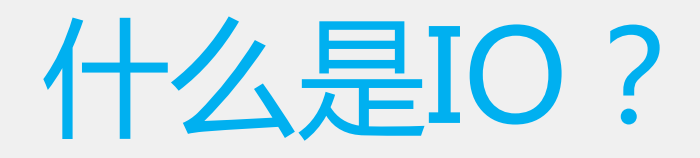

- 在计算机系统中I/O就是输入 (Input)和输出(Output)的意 思,只要具有输入输出类型的交互系统都可以认为是I/O系 统
- 也可以说I/O是整个操作系统数据交换与人机交互的通道
- •针对不同的操作对象,
	- 可以划分为磁盘I/O模型,网络I/O模型,内存映射I/O, Direct I/O、数据库I/O等。

### **那么数据被Input到哪,Output到哪呢?**

• Input(输入)数据到内存中,Output(输出)数据到 IO设备(磁盘、网络等需要与内存进行数据交互的设备) 中

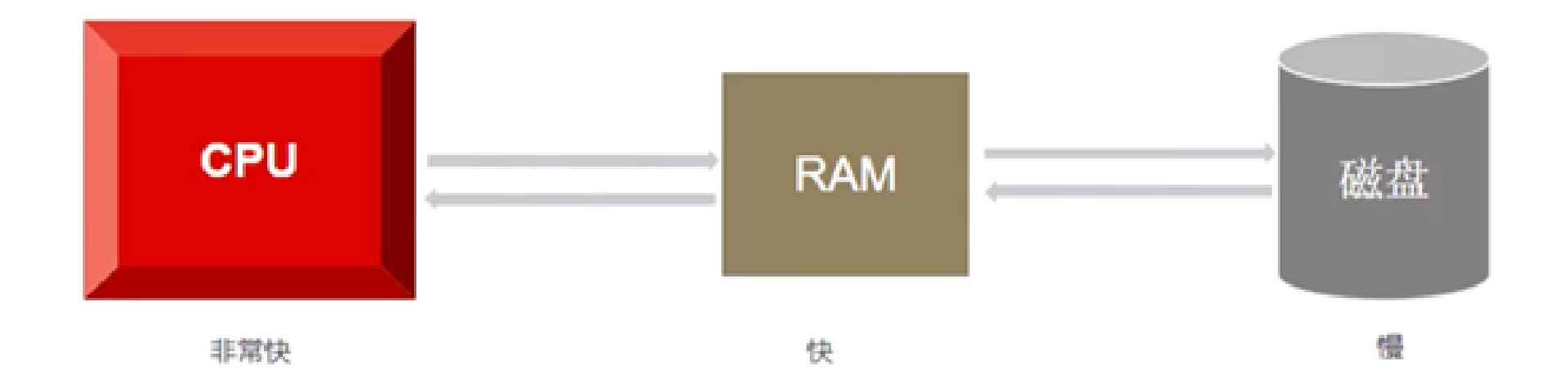

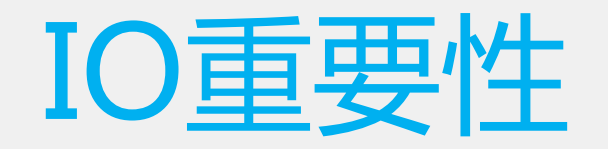

- 现在系统都有可能处理大量文件, 大量数据库操作, 而 这些操作都依赖于系统的儿O性能,现在系统的瓶颈往往 都是由于I/O性能造成的。
- 解决磁盘I/O性能慢的方法:
	- 系统架构中添加了缓存来提高响应速度;
	- 使用了固态硬盘(SSD)来替换传统机械硬盘;

• 一个系统的优化空间, 往往都在低效率的I/O环节上, 很 少看到一个系统CPU、内存的性能是其整个系统的瓶颈。

## **Linux IO栈**

Linux下的IO栈致大致有三个层次:

1. 文件系统层, 以 write(2) 为例, 内核拷贝 了write(2)参数指定的用户态数据到文件系统 Cache中,并适时向下层同步

2. 块层,管理块设备的IO队列,对IO请求进 行合并、排序(还记得操作系统课程学习过 的IO调度算法吗?)

3. 设备层, 通过DMA与内存直接交互, 完成 数据和具体设备之间的交互

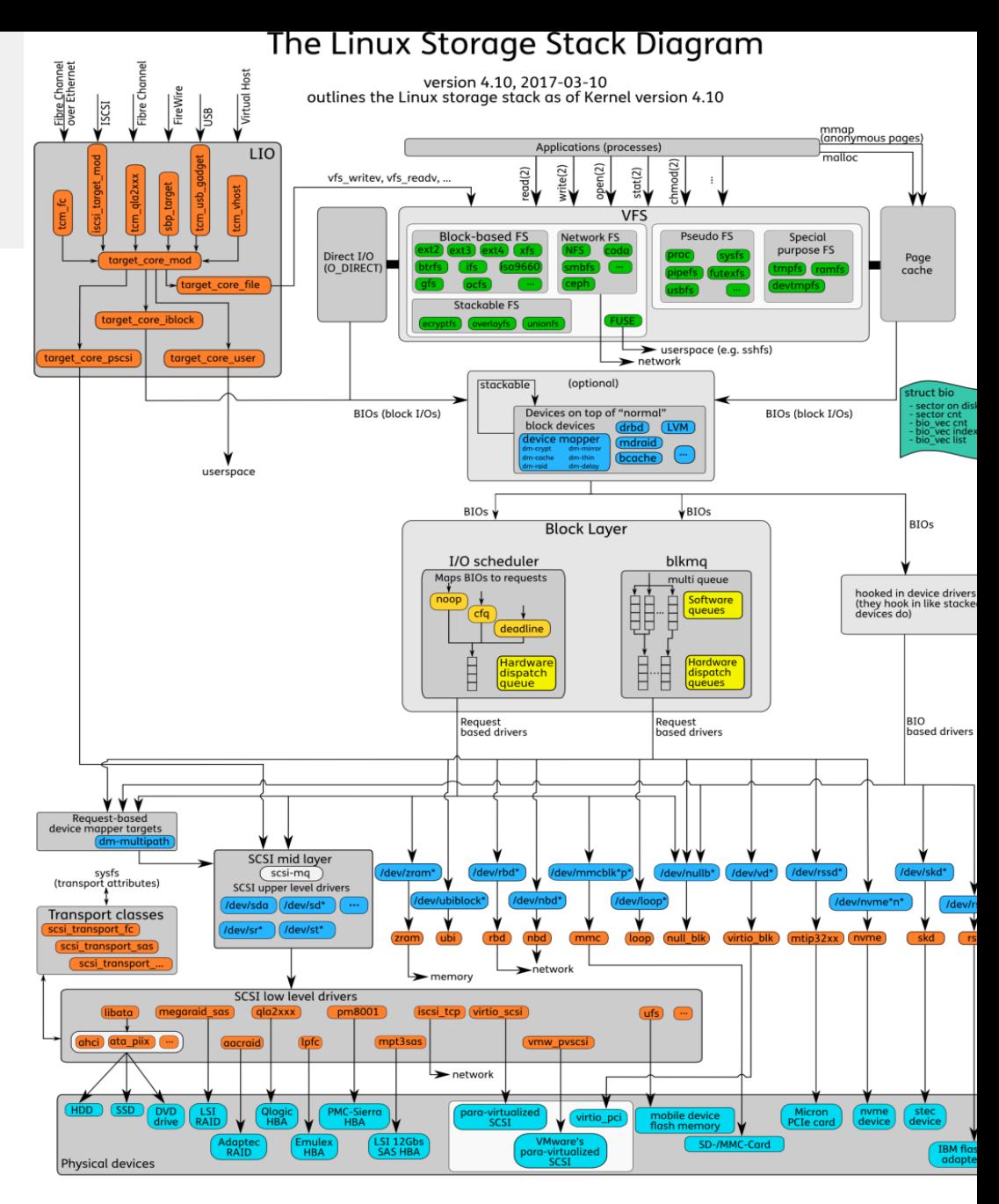

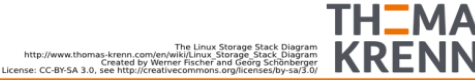

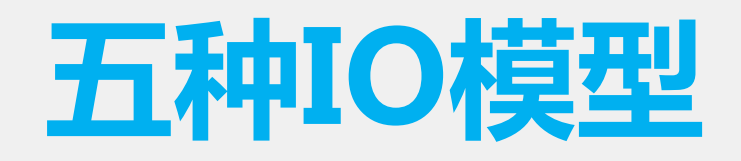

### • **阻塞式I/O 非阻塞式I/O I/O复用(select,poll,epoll等) 信号驱动式I/O(SIGIO) 异步I/O(POSIX的aio\_系列函数)**

# **阻塞IO(Blocking IO)**

指调用者在调用某一个函数后,一直 在等待该函数的返回值,线程处于挂 起状态。好比你去商场试衣间,里面 有人,那你就一直在门外等着。

### 优点:

- 1. 能够及时返回数据,无延迟;
- 2. 对内核开发者来说这是省事了;
- 3. 阻塞期间不占用系统资源

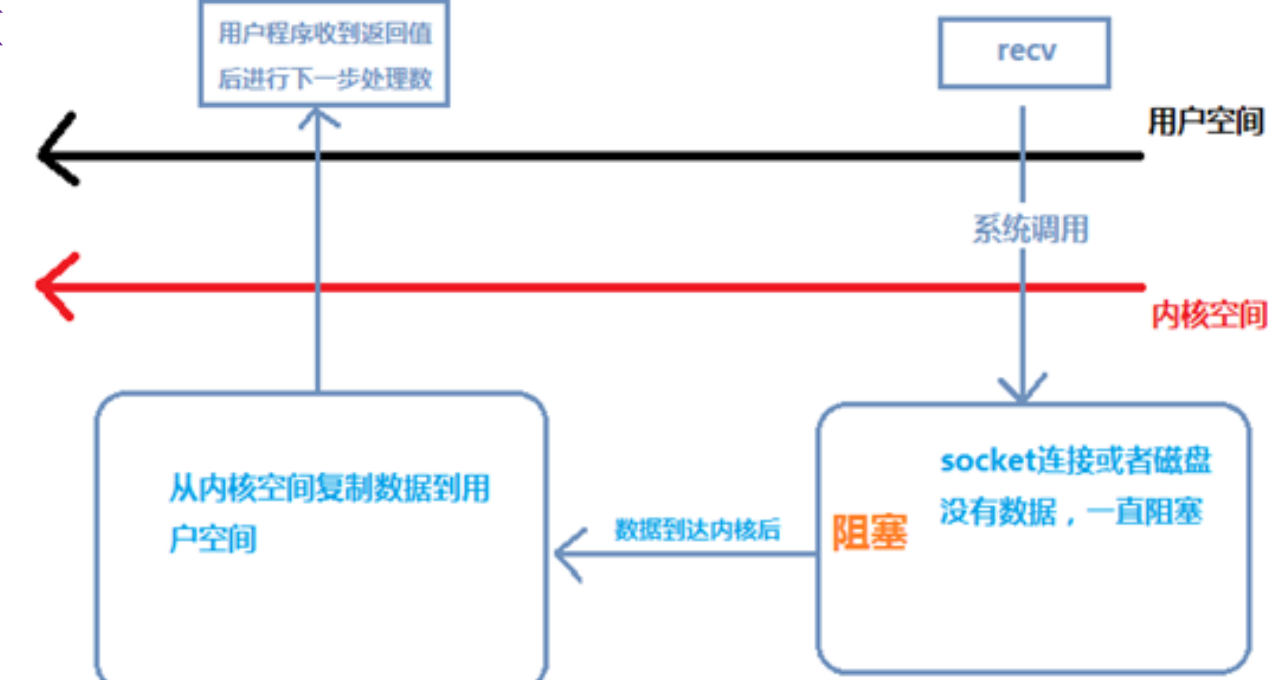

#### 公众号:一口**Linux** 缺点: 对用户来说处于等待就要付出性能的 代价了;

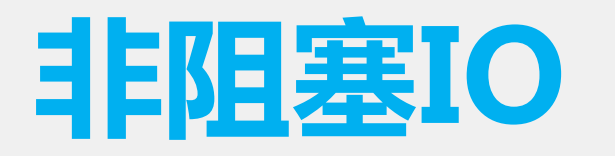

指调用者在调用某一个函数后,不等待该 函数的返回值,线程继续运行其他程序

#### 优点:

能够在等待任务完成的时间里干其他活了 (包括提交其他任务,也就是 "后台" 可以有多个任务在同时执行)。

#### 缺点:

任务完成的响应延迟增大了,因为每过一 段时间才去轮询一次read操作,而任务可 能在两次轮询之间的任意时间完成。这会 导致整体数据吞吐量的降低。

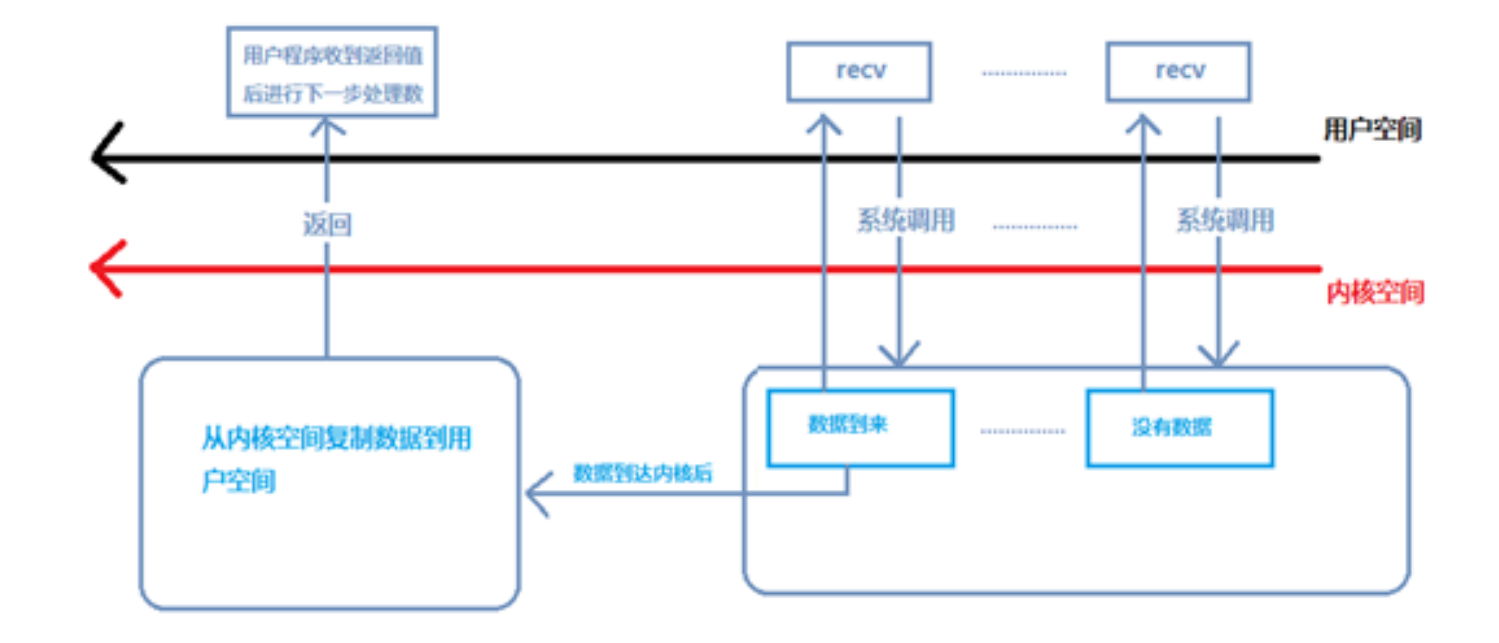

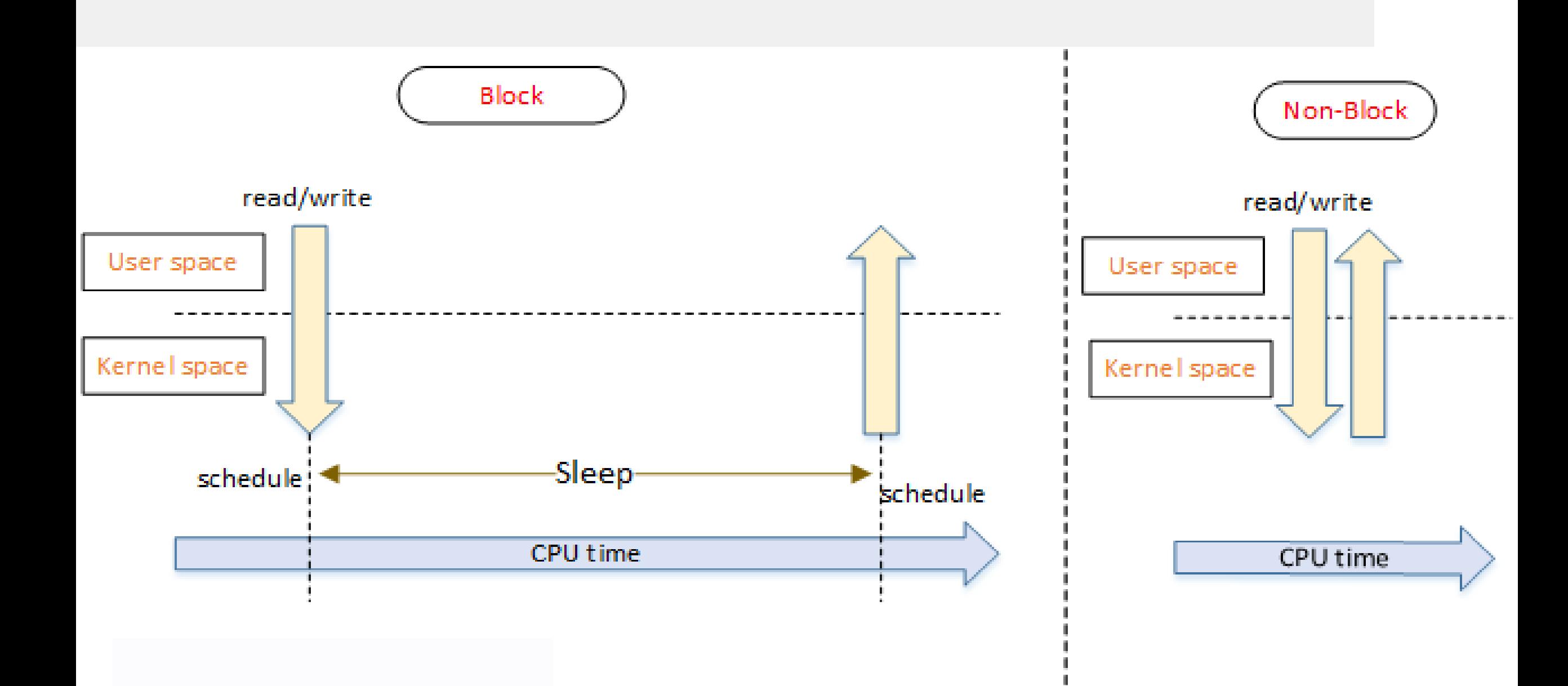

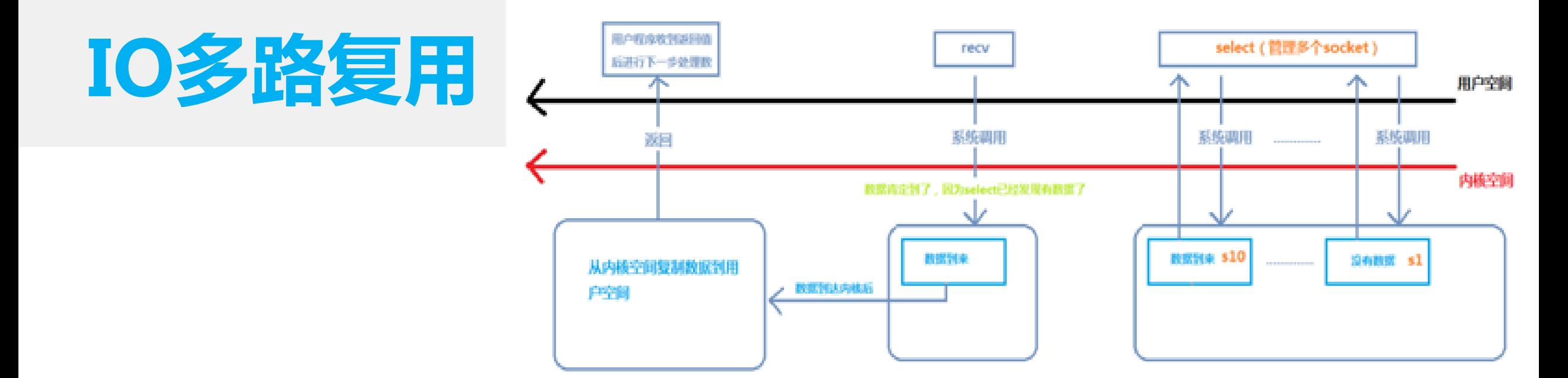

这种模型其实和BIO是一模一样的,都是阻塞的,只不过在socket上加了 一层代理select, select可以通过监控多个socket是否有数据, 通过这种 方式来提高性能。

一旦检测到一个或多个文件描述有数据到来,select函数就返回,这时 再调用recv函数(这块也是阻塞的),数据从内核空间拷贝到用户空间, recv函数返回。

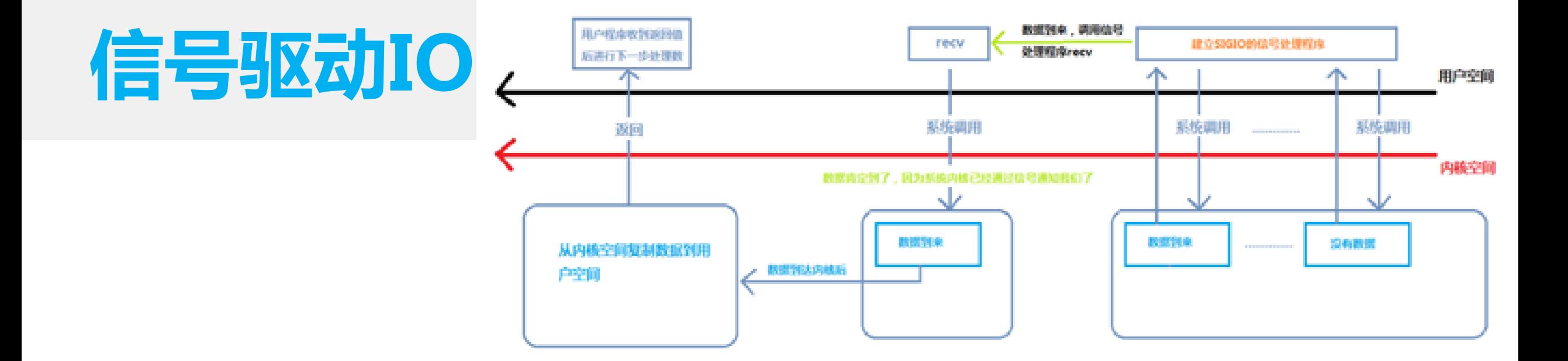

在用户态程序安装SIGIO信号处理函数(用sigaction函数或者signal函数 来安装自定义的信号处理函数),即recv函数。然后用户态程序可以执 行其他操作不会被阻塞。

一旦有数据到来,操作系统以信号的方式来通知用户态程序,用户态程 序跳转到自定义的信号处理函数。 在信号处理函数中调用recv函数,接收数据。数据从内核空间拷贝到用

户态空间后,recv函数返回。

**异步IO**

异步IO通过aio\_read函数实现,aio\_read 提交请求,并递交一个用户态空间下的 缓冲区。即使内核中没有数据到来, aio\_read函数也立刻返回,应用程序就可 以处理其他的事情。

当数据到来后,操作系统自动把数据 从内核空间拷贝到aio\_read函数递交的用 户态缓冲区。拷贝完成以信号的方式通 知用户态程序,用户态程序拿到数据后 就可以执行后续操作。

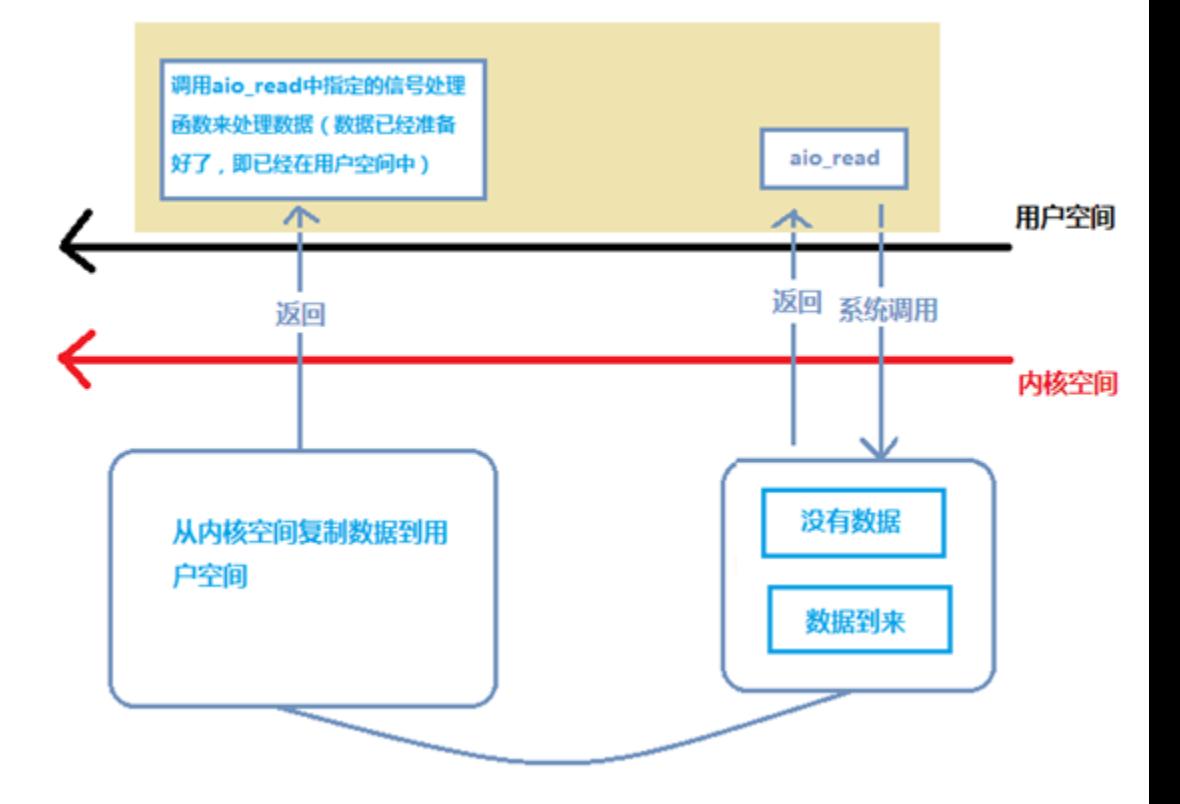

# **异步IO和信号驱动IO的不同?**

- 在于信号通知用户态程序时数据所处的位置。异步IO已 经把数据从内核空间拷贝到用户空间了;而信号驱动IO 的数据还在内核空间,等着recv函数把数据拷贝到用户 态空间。
- 异步IO主动把数据拷贝到用户态空间,不需要调用recv 方法把数据从内核空间拉取到用户态空间。异步IO是一 种推数据的机制,相比于信号处理IO拉数据的机制效率 更高。
- 推数据是直接完成的,而拉数据是需要调用recv函数, 调用函数会产生额外的开销,故效率低。

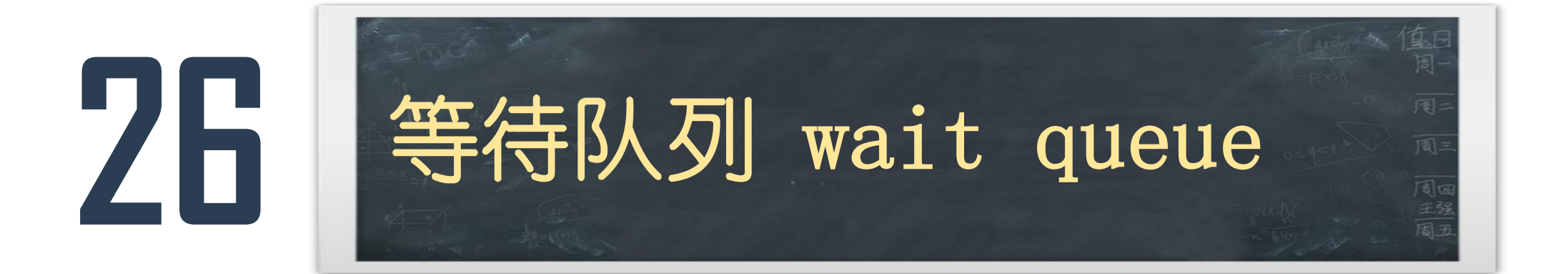

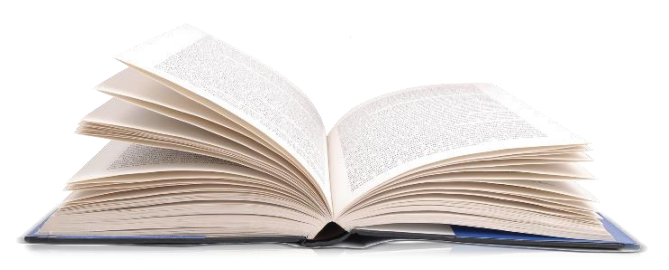

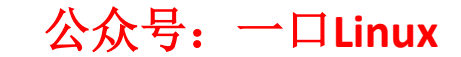

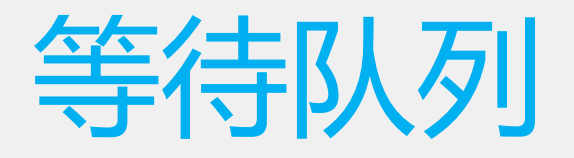

- waitqueue (等待队列) 就是内核用于管理等待资源的进 程,当某个进程获取的资源没有准备好的时候,可以通 过调用 add\_wait\_queue() 函数把进程添加到 waitqueue 中,然后切换到其他进程继续执行。
- 当资源准备好,由资源提供方通过调用 wake\_up() 函数 来唤醒等待的进程。

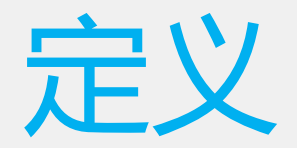

- 定义头文件:
- #include <linux/wait.h>

定义实例

wait\_queue\_head\_t wq;

init\_waitqueue\_head(&wq);

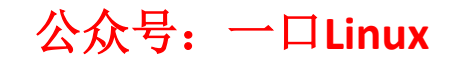

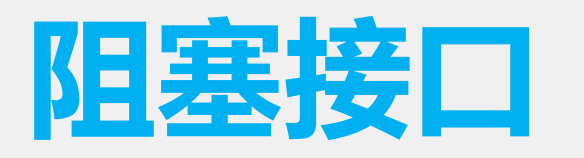

- wait\_event(wq, condition)
- wait\_event\_timeout(wq, condition, timeout)
- wait\_event\_interruptible(wq, condition)
- 参数
- wq 等待队列
- condition 为条件表达式,当wake up后,condition为 真时,唤醒阻塞的进程,为假时,继续睡眠
- 举例
	- havedata  $0: \mathfrak{D} \oplus \mathfrak{F}$ 数据 1: 有数据,
	- havedata $==1$

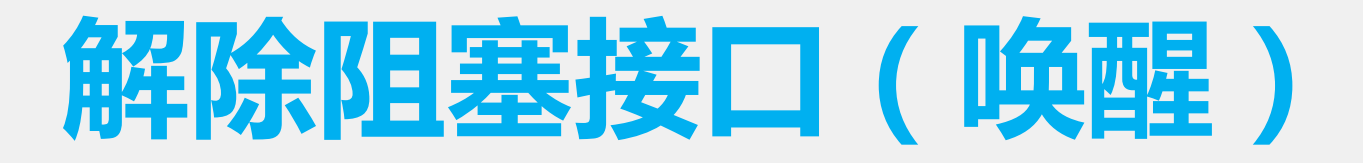

- #define wake up(x) wake up(x, TASK NORMAL, 1, NULL)
- #define wake\_up\_interruptible(x) \_\_wake\_up(x, TASK\_INTERRUPTIBLE, 1, NULL)

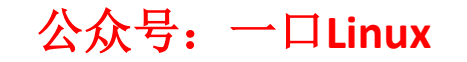

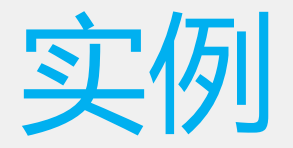

### • 以字符设备为例,在没有数据的时候,在read函数中实 现读阻塞,当向内核写入数据时,则唤醒阻塞在该等待 队列的所有任务

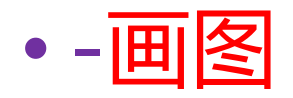

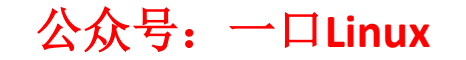

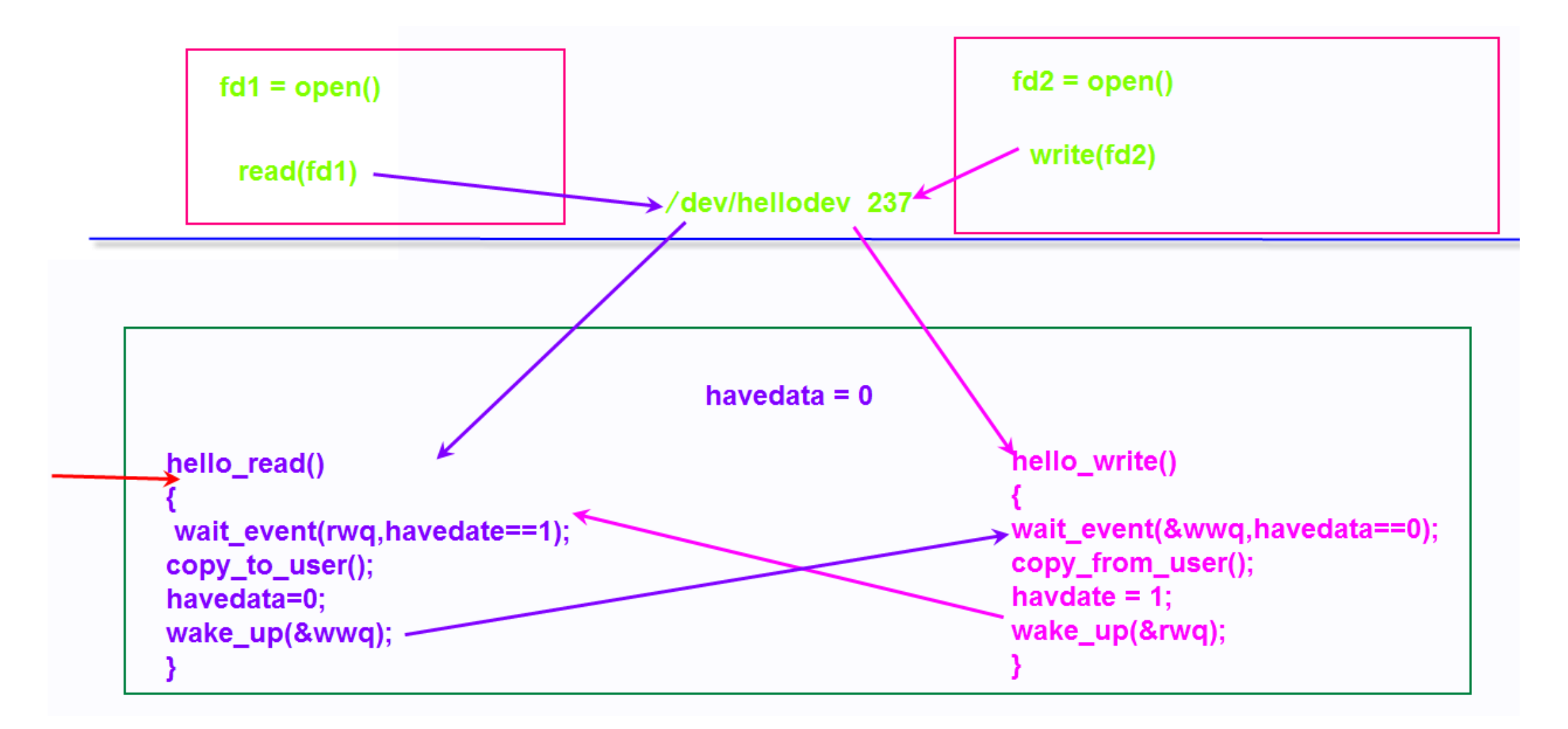

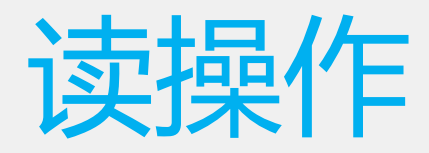

- static ssize\_t hello\_read(struct file \*filp,char \_\_user \*buf,size\_t size,loff\_t \*poss)
- wait\_event\_interruptible(rwq,flage!=0);
- •<br>• ………………
- flage= $0;$
- wake\_up\_interruptible(&wwq);
- return size;
- }

• {

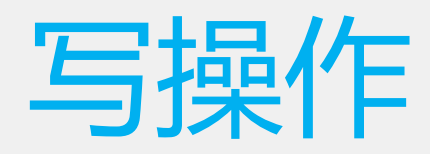

- static ssize\_t hello\_write(struct file \*filp, const char \_\_user \*buf,size\_t size,loff\_t \*poss)
- wait\_event\_interruptible(wwq,flage!=1);
- •<br>• ………………
- flage= $1$ ;
- wake\_up\_interruptible(&rwq);
- return size;
- }

 $\bullet$ 

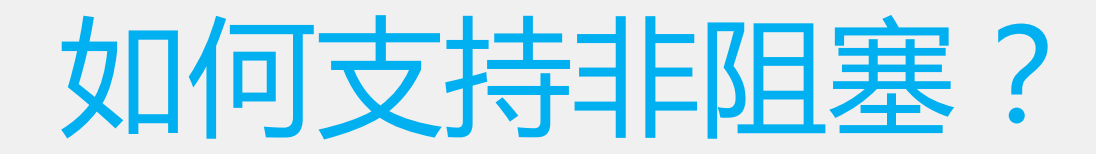

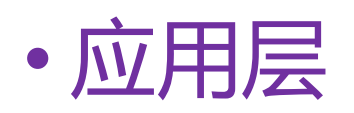

### • fd=open("/dev/hello",O\_RDONLY | O\_NONBLOCK);

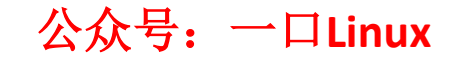

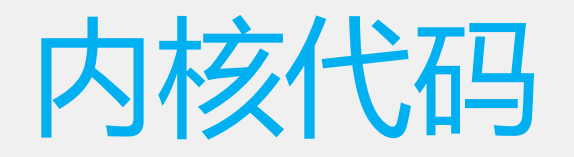

- static ssize\_t hello\_read(struct file \*filp,char \_\_user \*buf,size\_t size,loff\_t \*poss)
- $\bullet$
- $int ret = 0;$
- **if(havedate==0)**

```
• {
   • if(filp->f_flags & O_NONBLOCK)
```
• **{**

```
• return -EAGAIN;
```

```
• wait_event_interruptible(rwq,flage!=0);
```
• …………… flage= $0;$ 

• **}**

- wake\_up\_interruptible(&wwq);
- return size;

```
• }
```
• **}**

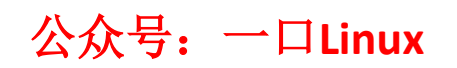

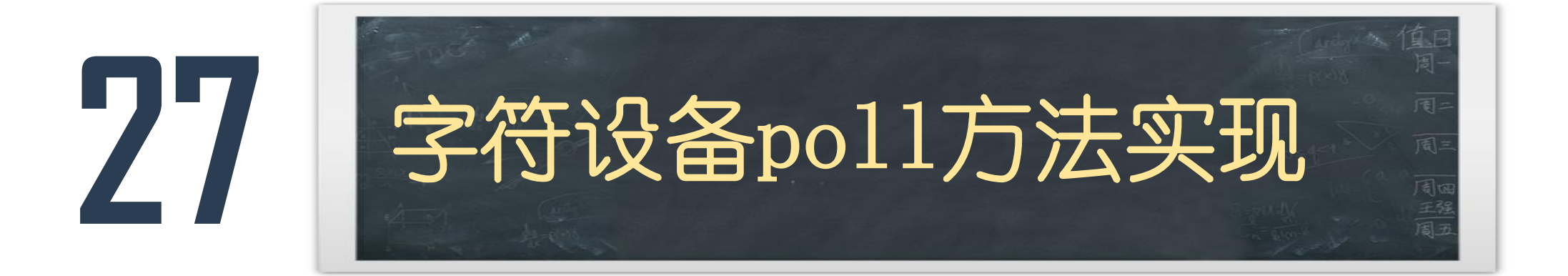

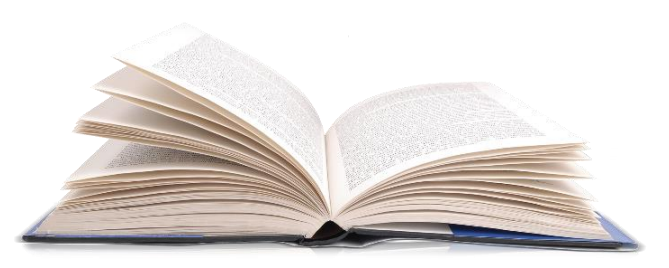

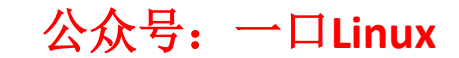

## 多路复用机制Select、poll、epoll

- I/O多路复用就是通过一种机制,一个进程可以监视多个 描述符,一旦某个描述符就绪(一般是读就绪或者写就 绪),能够通知程序进行相应的读写操作。
- select、poll和epoll是Linux API提供的I/O复用方式

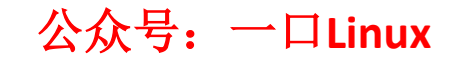

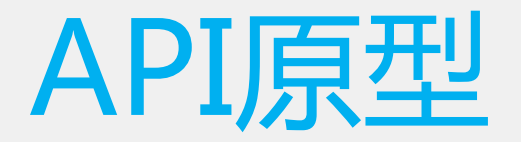

•

- int select (int n, fd\_set \*readfds, fd\_set \*writefds, fd\_set \*exceptfds, struct timeval \*timeout);
- int poll (struct pollfd \*fds, unsigned int nfds, int timeout);
- int epoll\_create(int size); //创建句柄, size: 最大监听的数目
- int **epoll\_ctl**(int epfd, int op, int fd, struct epoll\_event \*event);
- int **epoll\_wait**(int epfd, struct epoll\_event \* events, int maxevents, int timeout);

— □ **Linux** 

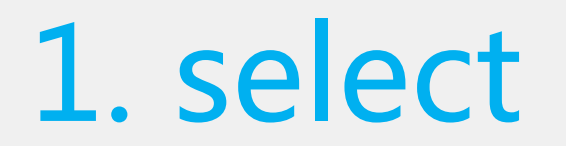

- select系统调用是用来让我们的程序监视多个文件句柄的 状态变化的。
- select 函数监视的文件描述符分3类, • writefds、readfds、和exceptfds。
- 调用后select函数会阻塞, 直到有描述符就绪 ( 有数据 可读、可写、或者有except),或者超时(timeout指 定等待时间,如果立即返回设为null即可),函数返回。

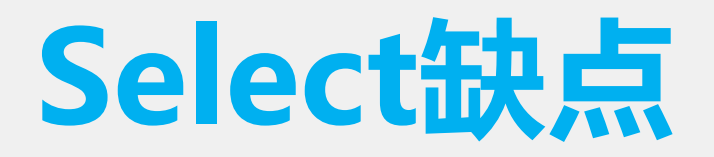

- select本质上是通过设置或者检查存放fd标志位的数据结构 来进行下一步处理。这样所带来的缺点是:
- 1、 单个进程可监视的fd数量被限制,即能监听端口的大小 有限。
- 2、 对socket进行扫描时是线性扫描, 即采用轮询的方法, 效率较低:
- 3、需要维护一个用来存放大量fd的数据结构,这样会使得 用户空间和内核空间在传递该结构时复制开销大

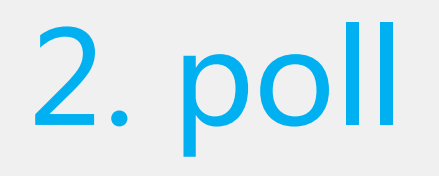

- 和select函数一样,监听多个文件描述符,直到条件满 足或超时的时候poll返回,通过遍历文件描述符来获取 已经就绪的描述符。
- 不同于select使用三个位图来表示三个fdset的方式,poll使 用一个 pollfd的指针实现。
- pollfd并没有最大数量限制(但是数量过大后性能也是会下 降)

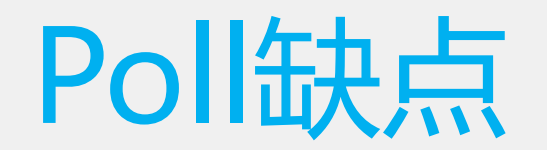

- •缺点基本与select函数一致
- 1. poll返回后, 通过遍历文件描述符来获取已经就 绪的描述符。

• 2. 同时连接的大量客户端在一时刻可能只有很少 的处于就绪状态,因此随着监视的描述符数量的增 长,其效率也会线性下降。

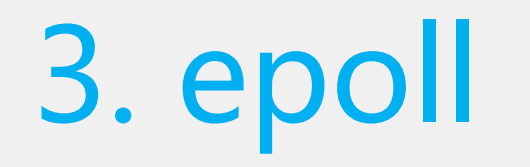

### •epoll是在2.6内核中提出的,是select和poll 的增强版本

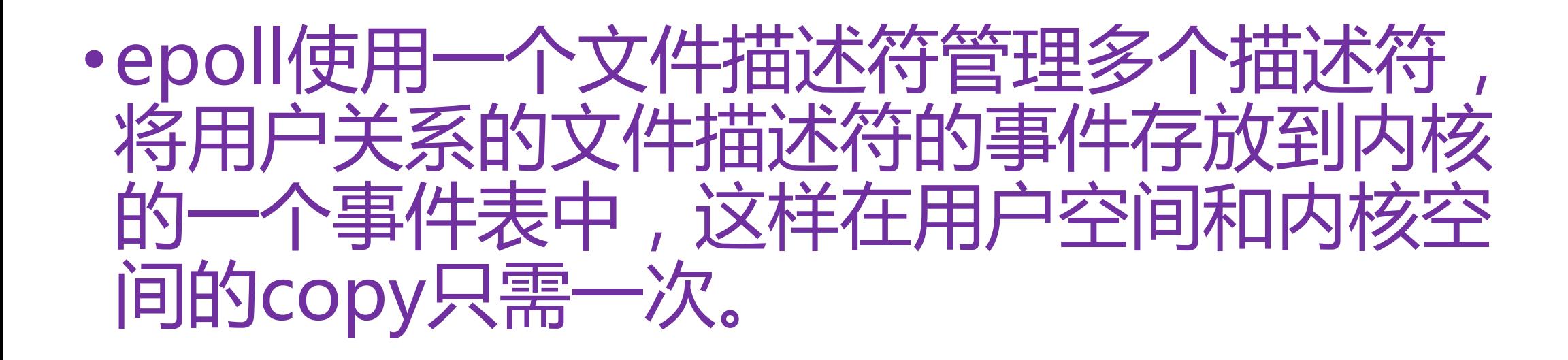

# Epoll优点

- 1、监视的描述符数量不受限制
- 它所支持的FD上限是最大可以打开文件的数目,这个数字一般远大于 2048,举个例子,在1GB内存的机器上大约是10万左右,具体数目可以cat /proc/sys/fs/file-max察看,一般来说这个数目和系统内存关系很大。
- 2、IO的效率不会随着监视fd的数量的增长而下降
- epoll不同于select和poll轮询的方式,而是通过每个fd定义的回调函数来 实现的。只有就绪的fd才会执行回调函数。
- 3. epoll使用一个文件描述符管理多个描述符
- 将用户关系的文件描述符的事件存放到内核的一个事件表中, 这样在用户 空间和内核空间的copy只需一次。

## 性能对比

#### **Libevent Benchmark**

100 Active Connections and 1000 Writes

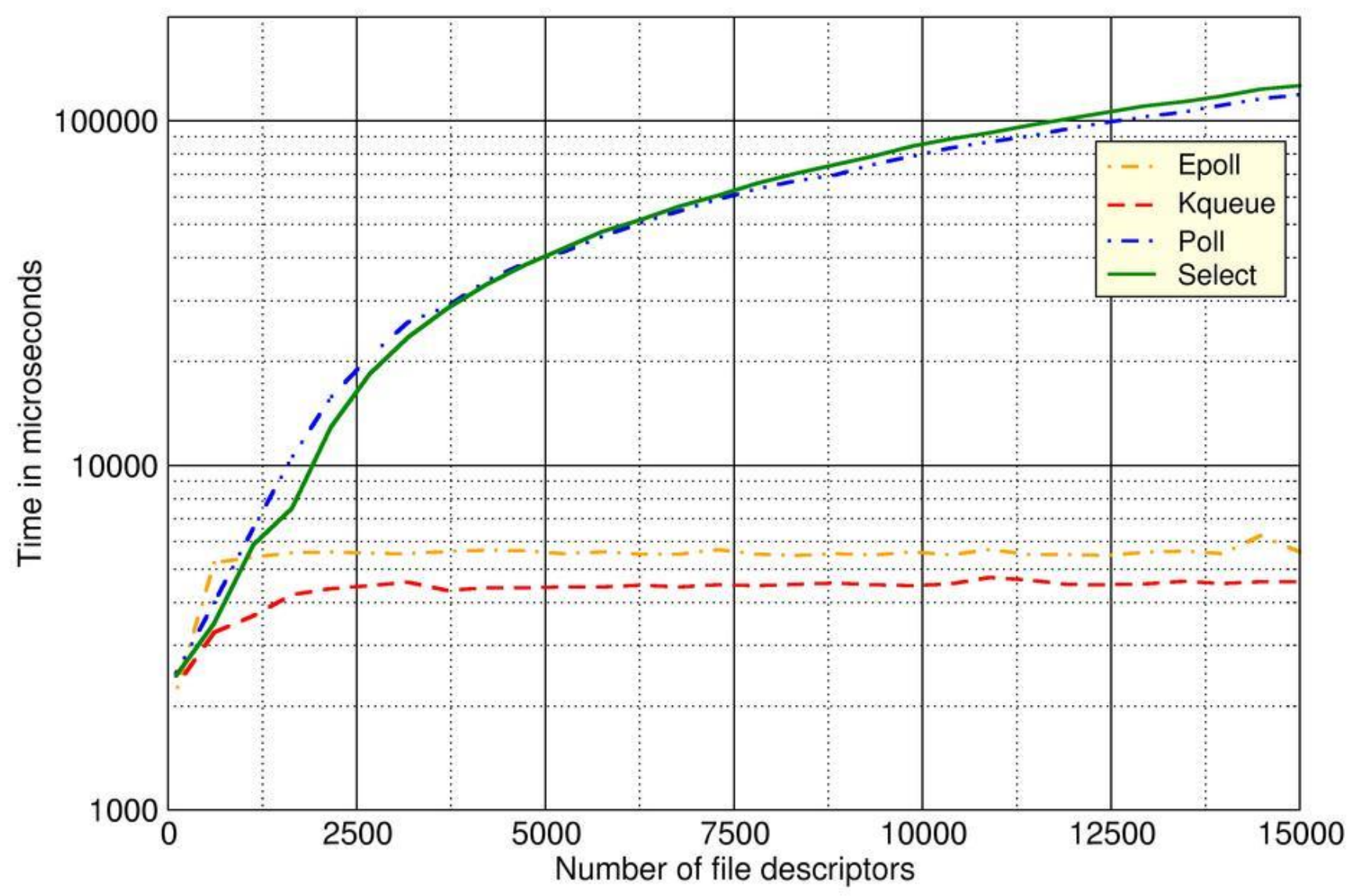

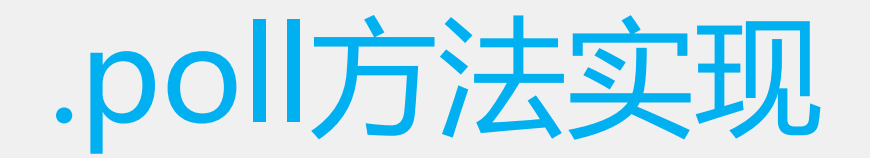

- unsigned int (\***poll**) (struct file \*, struct poll\_table\_struct \*);
- 返回值: event事件

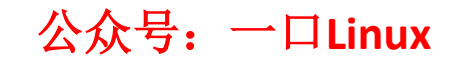
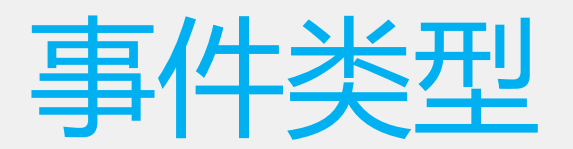

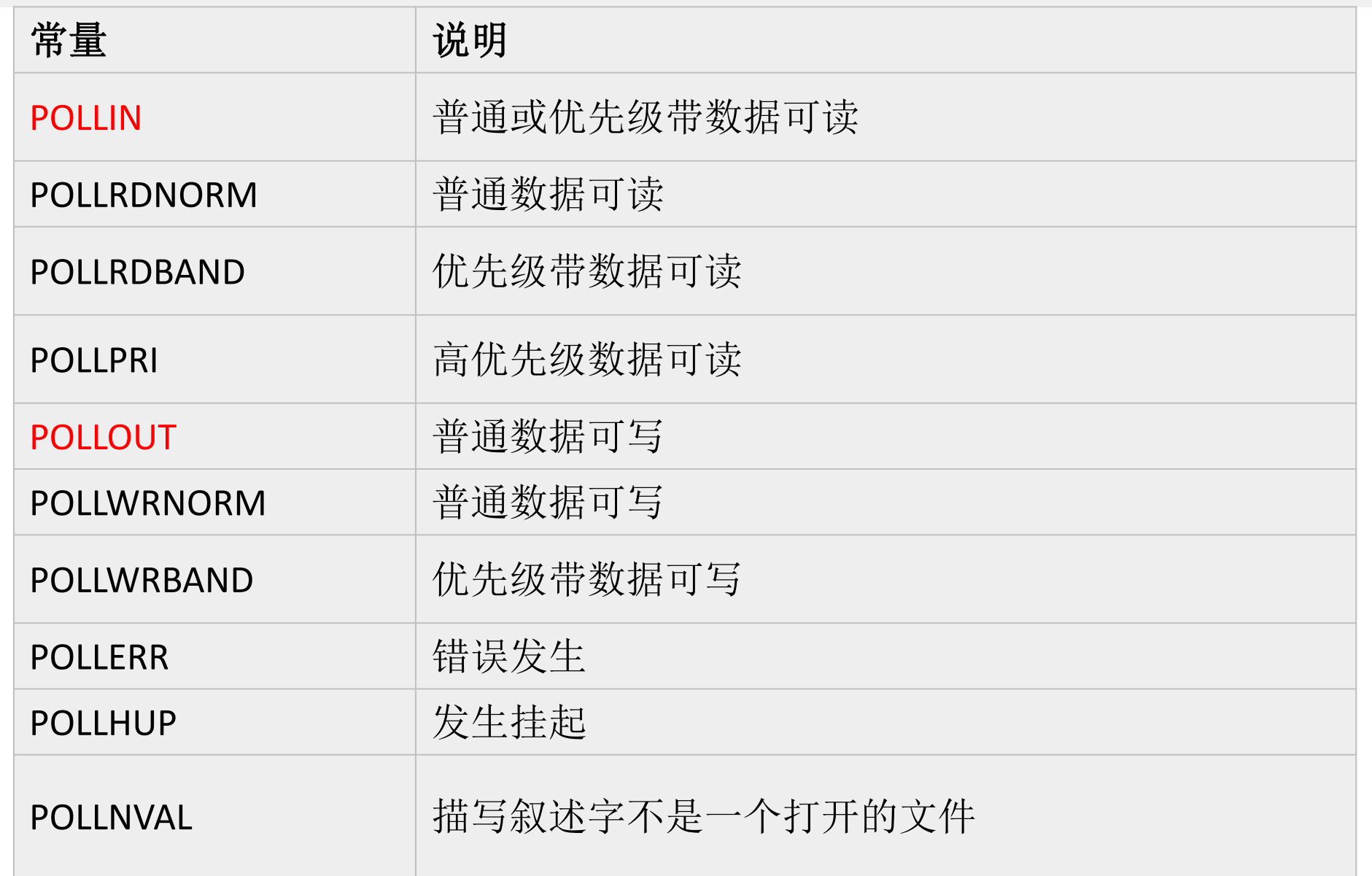

## **poll\_wait**

- static inline
- void **poll\_wait**(struct file \* filp, wait\_queue\_head\_t \* wait\_address, poll table  $*p$ )

```
typedef struct poll_table_struct {
     poll_queue_proc _qproc;
     unsigned long _key;
} poll_table;
```
## poll()函数典型模板

{

}

```
static unsigned int xxx_poll(struct file *filp, poll_table *wait)
  unsigned int mask = 0;
  struct xxx_dev *dev = filp->private_data; /*获得设备结构体指针*/
   ... 
  poll_wait(filp, &dev->r_wait, wait);//加读等待队列头
  poll_wait(filp, &dev->w_wait, wait);//加写等待队列头
  if (...)//可读
   {
      mask |= POLLIN | POLLRDNORM; /*表示数据可获得*/
   } 
  if (...)//可写
   {
      mask |= POLLOUT | POLLWRNORM; /*标示数据可写入*/
    }
    ...
    return mask;
```
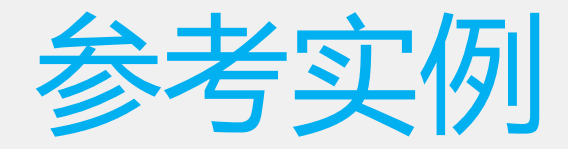

```
static unsigned int hello_poll (struct file *filep, struct poll_table_struct *ptable)
\{unsigned int mask = 0;
```

```
poll_wait(filep, \&rq, ptable);poll_wait(filep, &wq, ptable);
if(have_data == 1)mask |= POLLIN;//可读
if(have_data == 0)Ł
    mask |= POLLOUT;//可写
return mask;
```
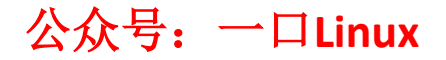

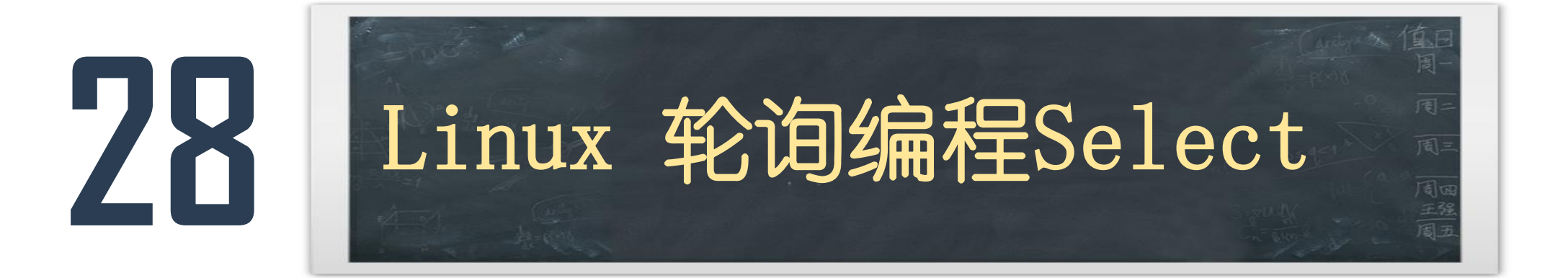

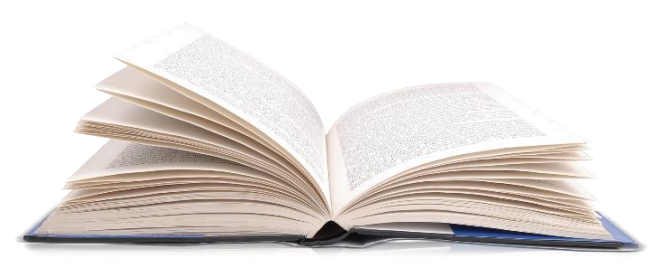

公众号:一口**Linux**

## 轮询编程-select

- int select(int numfds, fd\_set \*readfds, fd\_set \*writefds, fd\_set \*exceptfds, struct timeval \*timeout);
	- numfds的值是需要检查的号码最高的文件描述符加1。
	- readfds、writefds、exceptfds
		- 读、写和异常处理的文件描述符集合,
	- timeout参数是一个指向struct timeval类型的指针,它可以使 select()在等待timeout时间后若没有文件描述符准备好则返回。
		- NULL 阻塞 0 : 非阻塞 4 = 3 = 12 = 超时时间

公众号:一口**Linux**

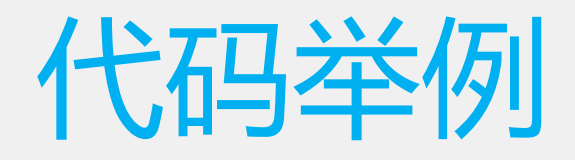

#### • 演示

- void FD CLR(int fd, fd\_set \*set); 从集合set 删除fd
- int FD ISSET(int fd, fd set \*set); 判断fd是不是在集合中?
- void FD SET(int fd, fd set \*set); 将fd加入到set中
- void FD ZERO(fd\_set \*set); 清空set
- #include <sys/select.h>
- #include <sys/time.h>
- #include <sys/types.h>
- #include <unistd.h>

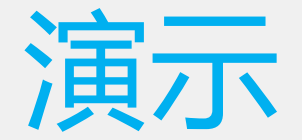

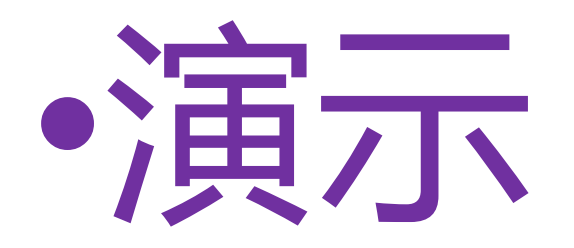

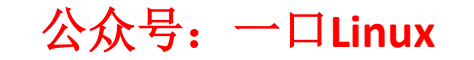

## .poll操作流程

- 3种机制原理是相同的, 流程如下
- 1. 先依次调用fd对应的struct file.f\_op->poll()方法(如果有提供实现的话), 尝 试检查每个提供待检测IO的fd是否已经有IO事件就绪
- 2. 如果已经有IO事件就绪,则直接所收集到的IO事件返回,本次调用结束
- 3. 如果暂时没有IO事件就绪, 则根据所给定的超时参数, 选择性地进入等待
- 4. 如果超时参数指示不等待, 则本次调用结束, 无IO事件返回
- 5. 如果超时参数指示等待 ( 等待一段时间或持续等待 ) , 则将当前 select/poll/epoll的调用任务挂起
- 6. 当所检测的fd任何一个有新的IO事件发生时,会将上述的处于等待的任务唤醒。 任务被唤醒之后, 重新执行1中的IO事件收集过程, 将此时收集到的IO事件返回, 本次的调用过程结束。

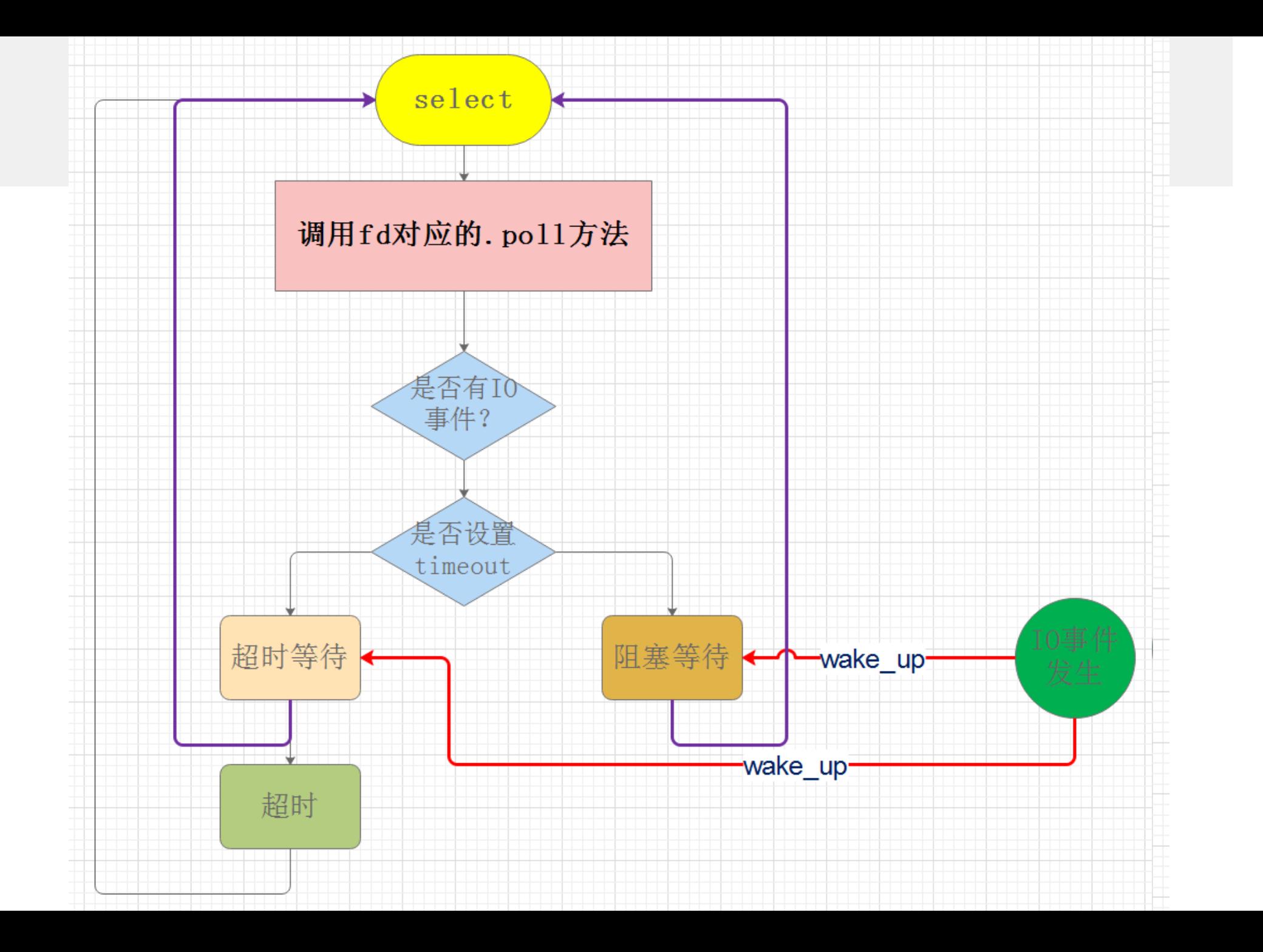

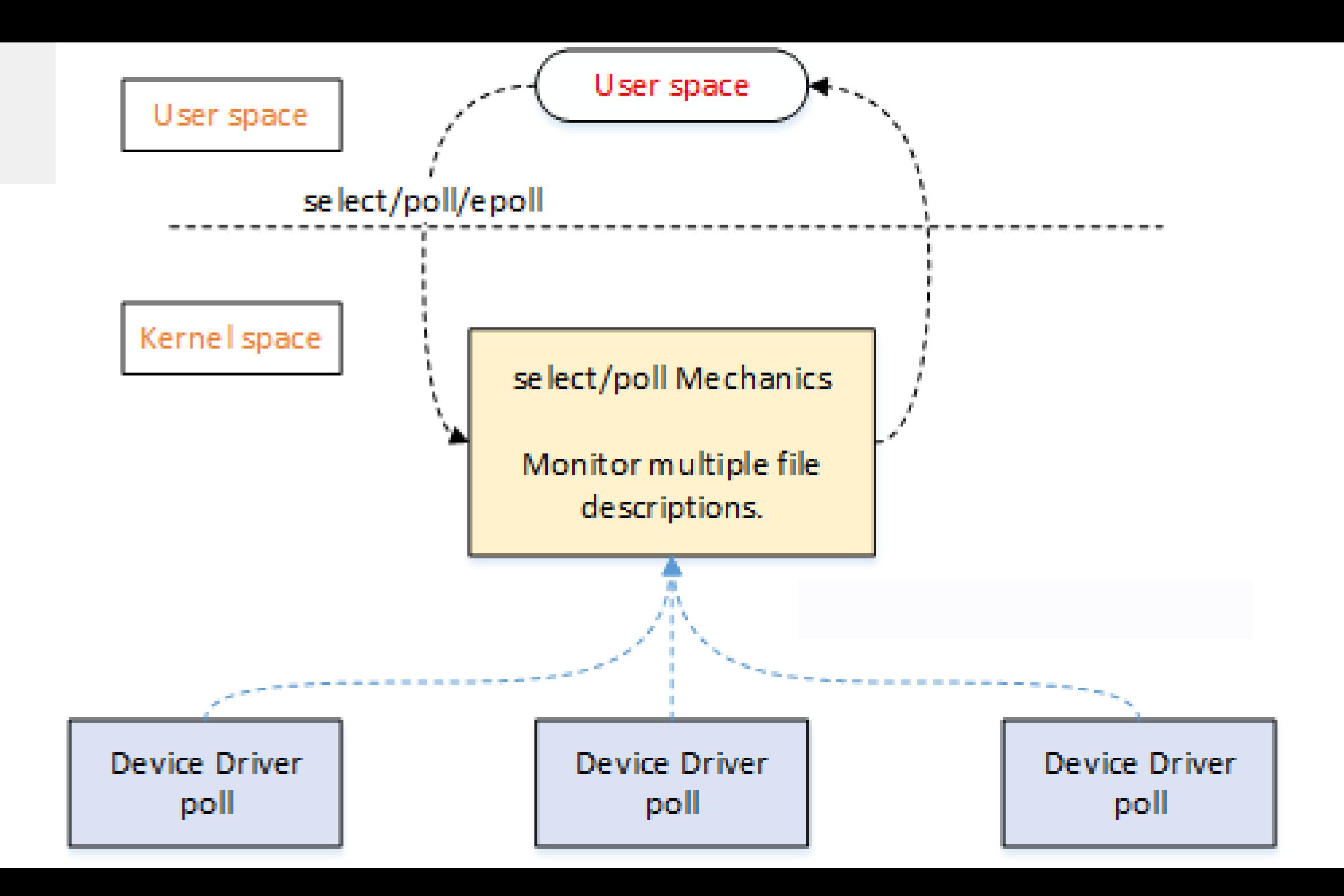

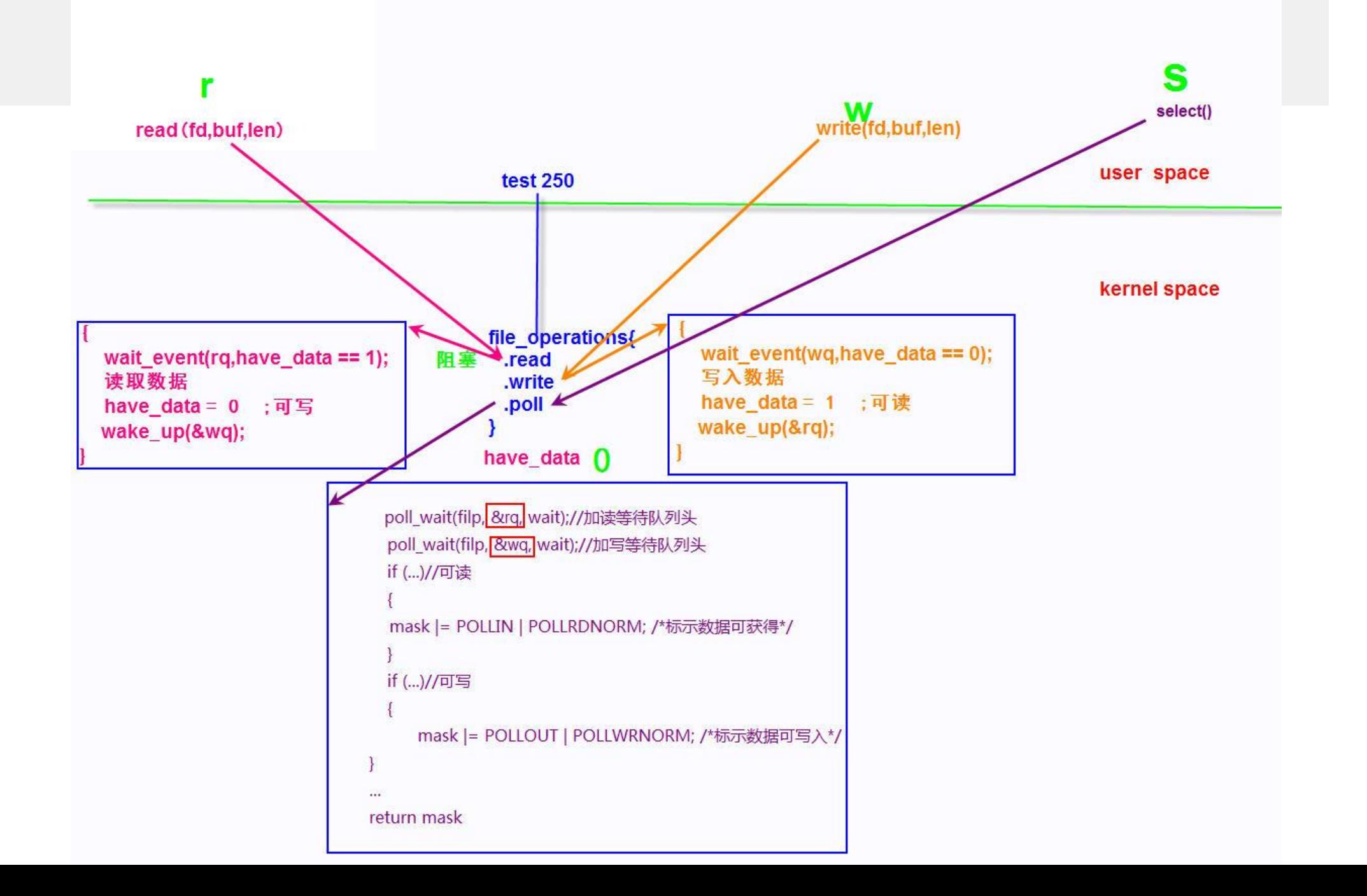

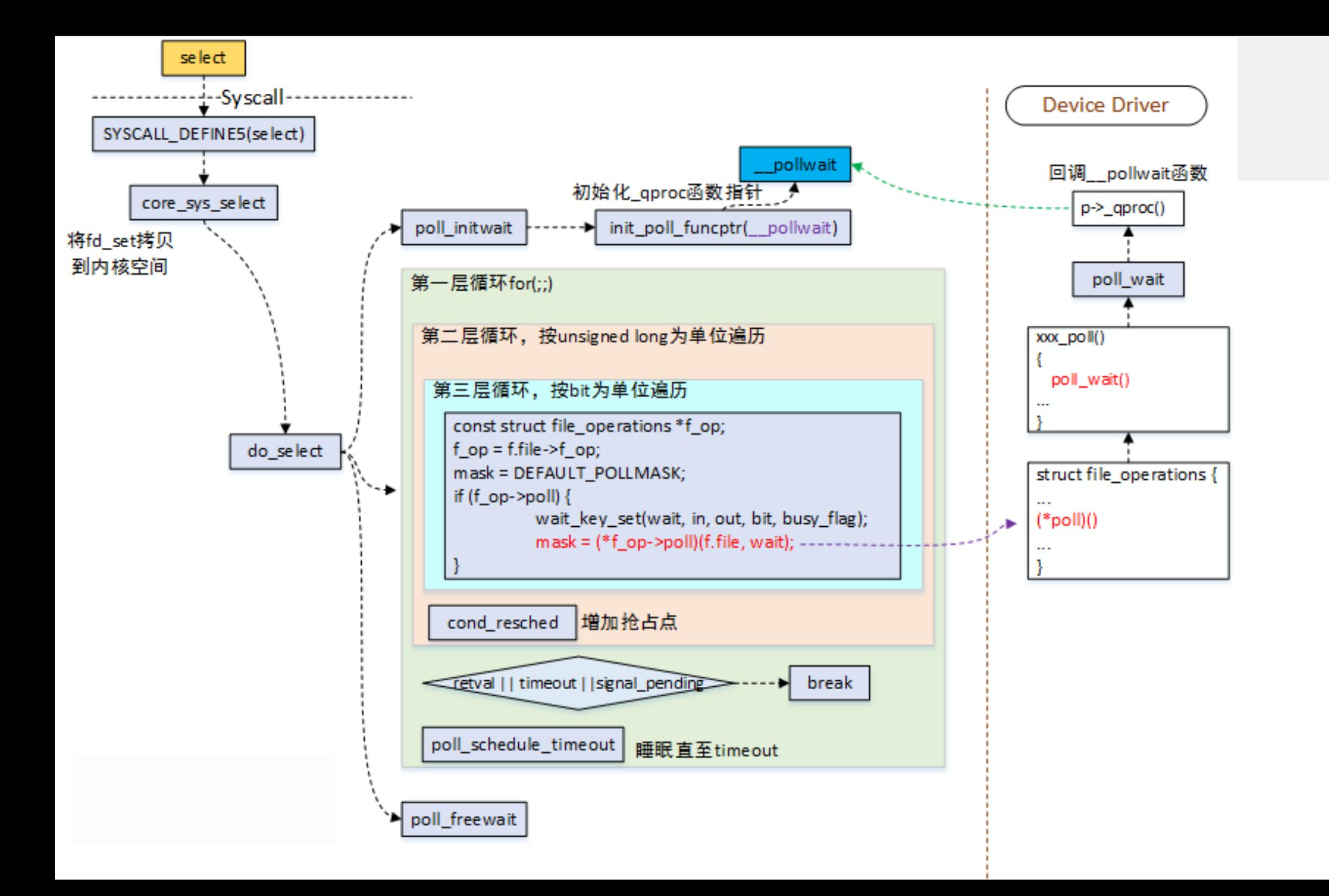

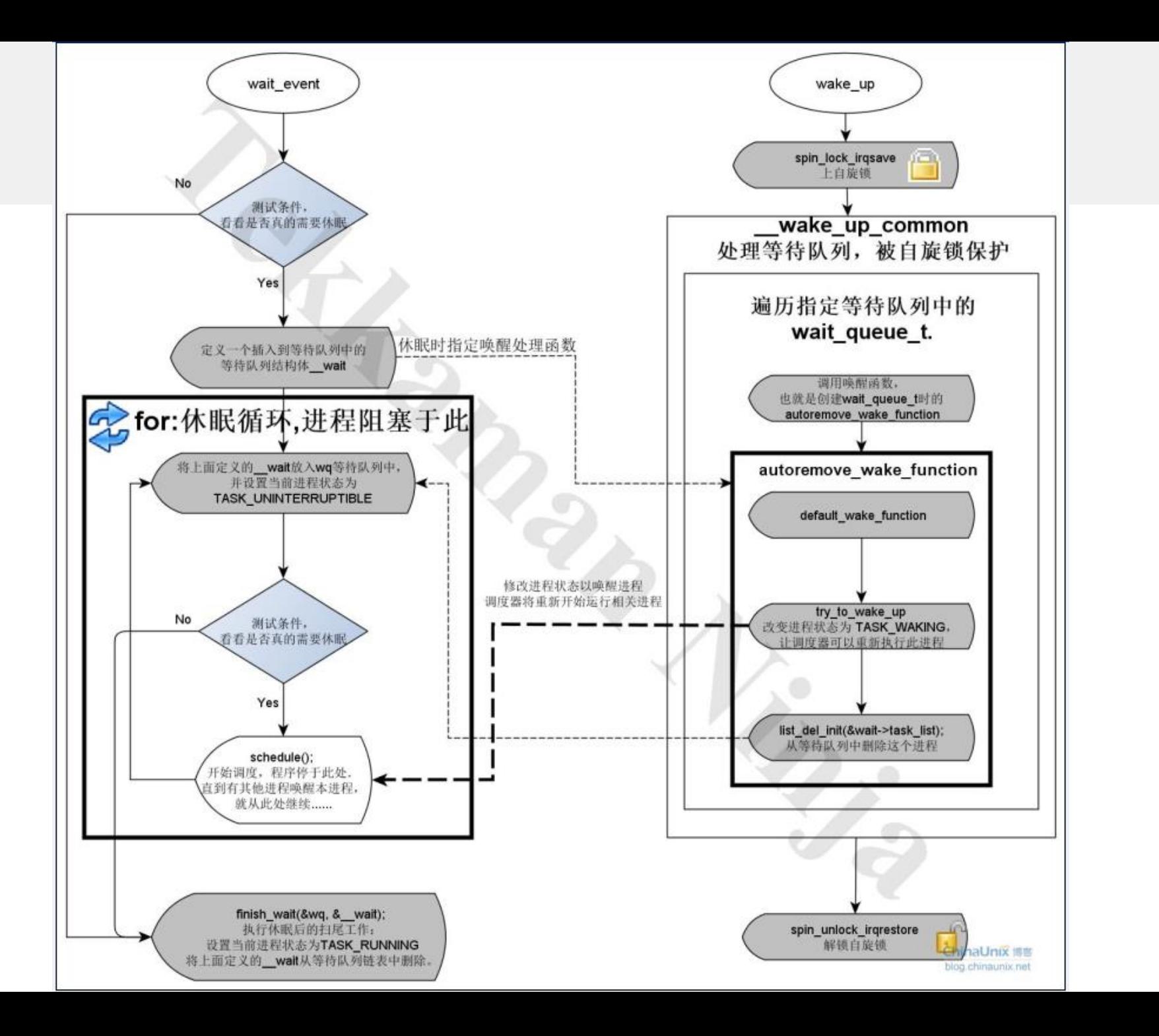

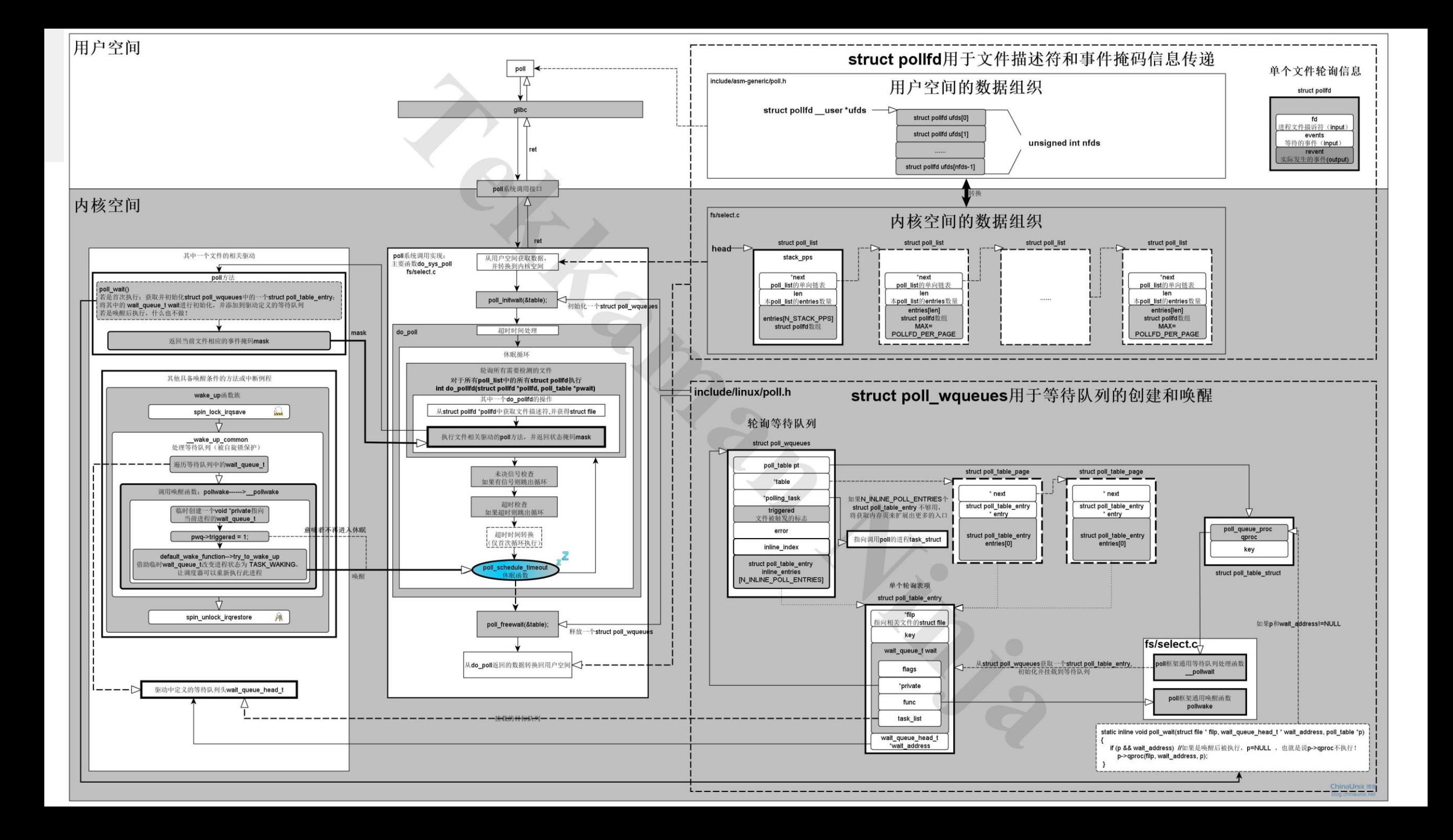

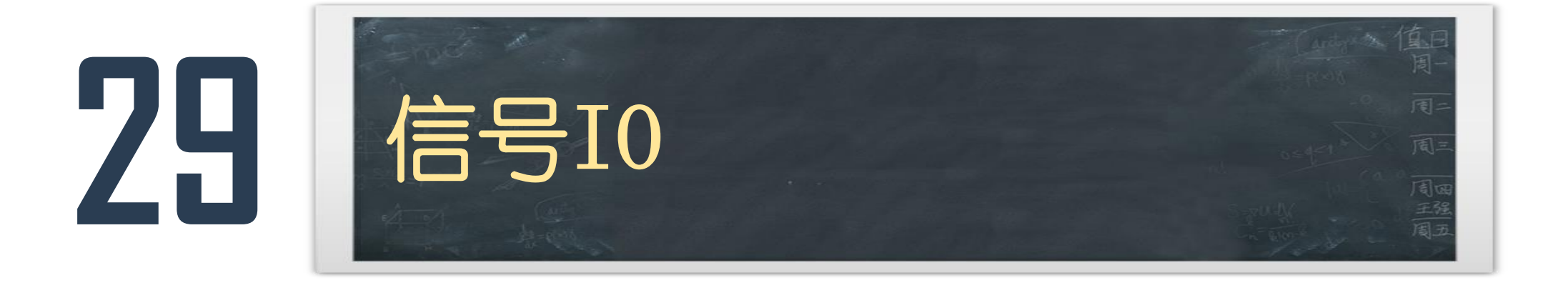

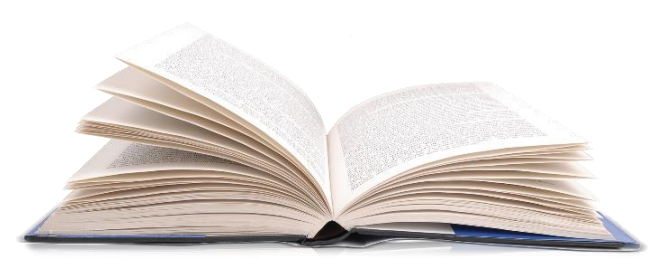

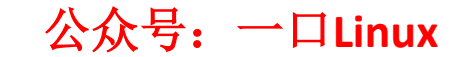

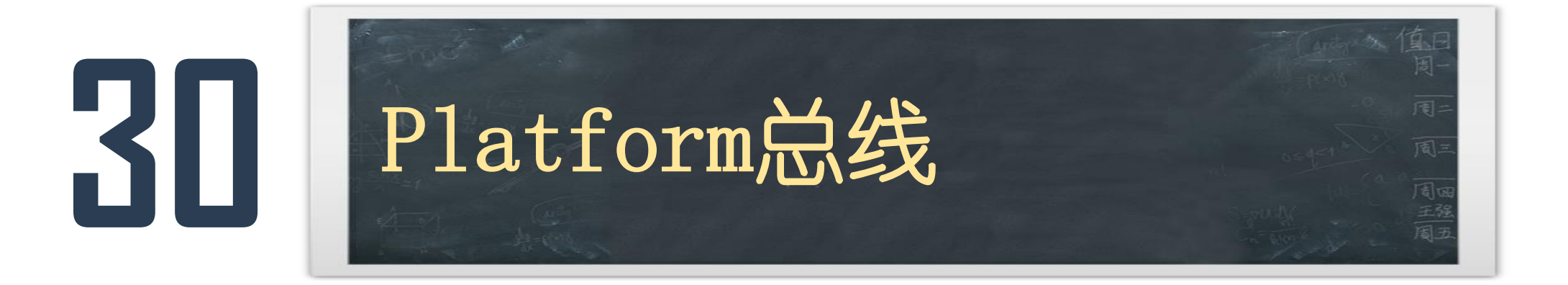

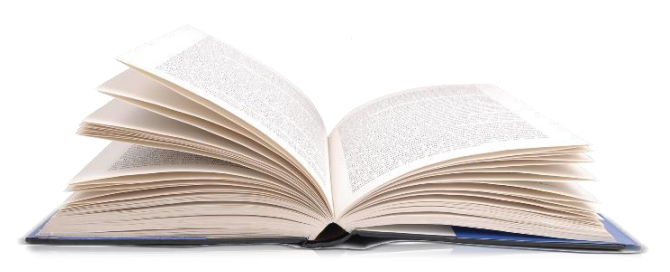

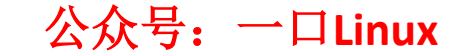

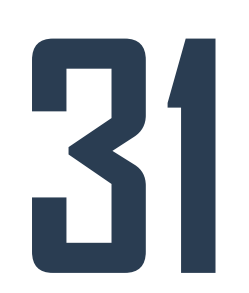

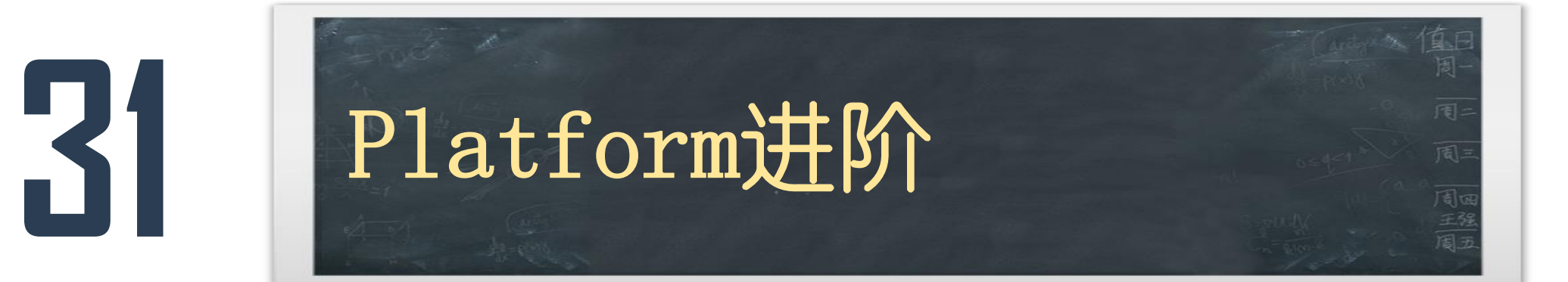

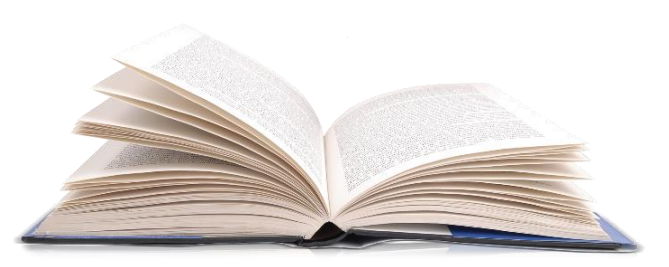

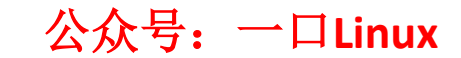

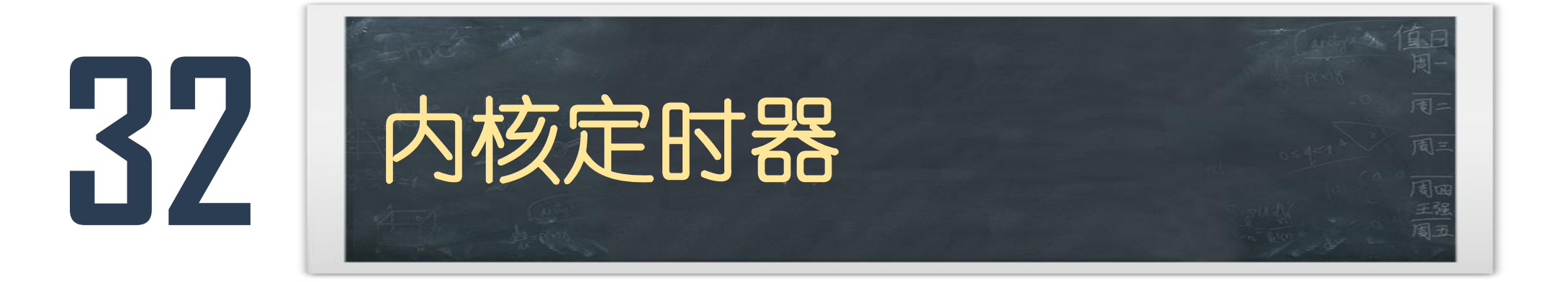

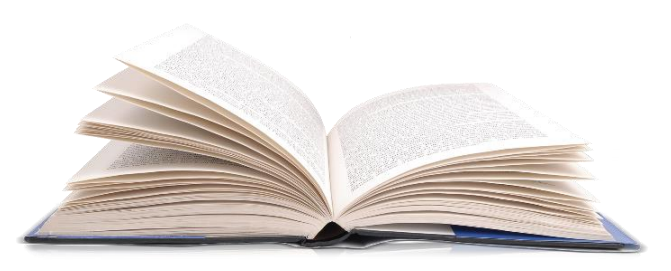

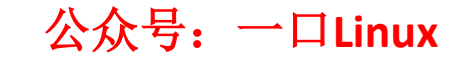

# •Source Insight

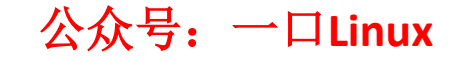